# **Viewlink Serial**

# **Command Communication Protocol**

# **V3.4. 4**

**Doc No.: Viewlink V3.4.4**

**Date: 2022.05.08**

# **Update Records:**

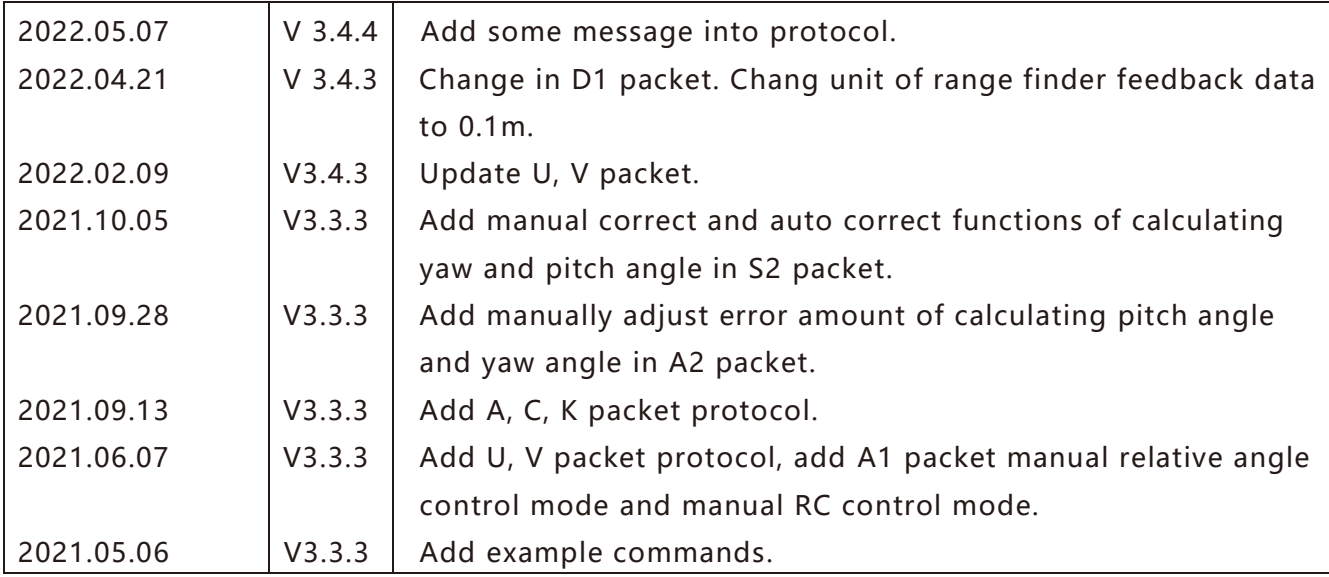

### Content

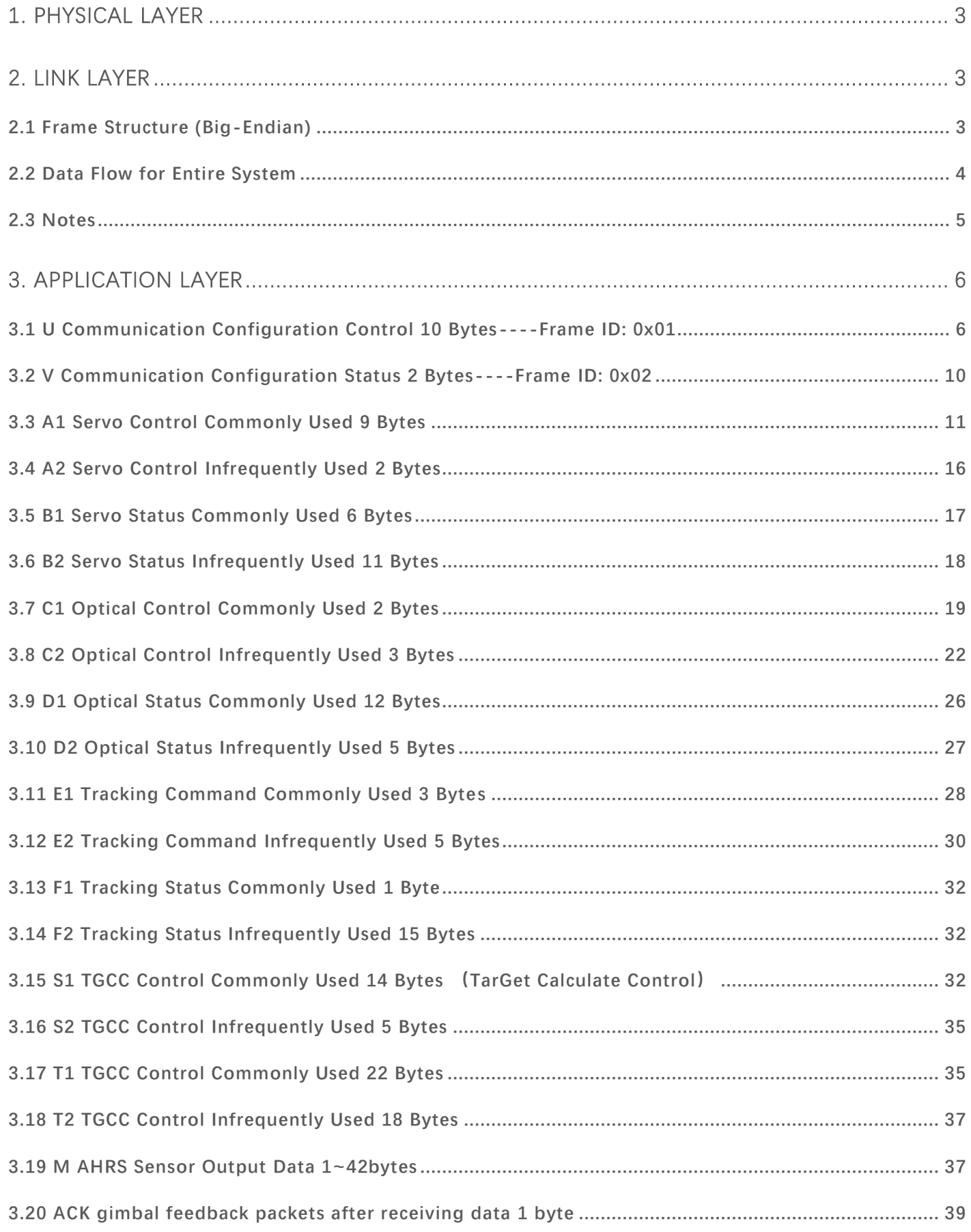

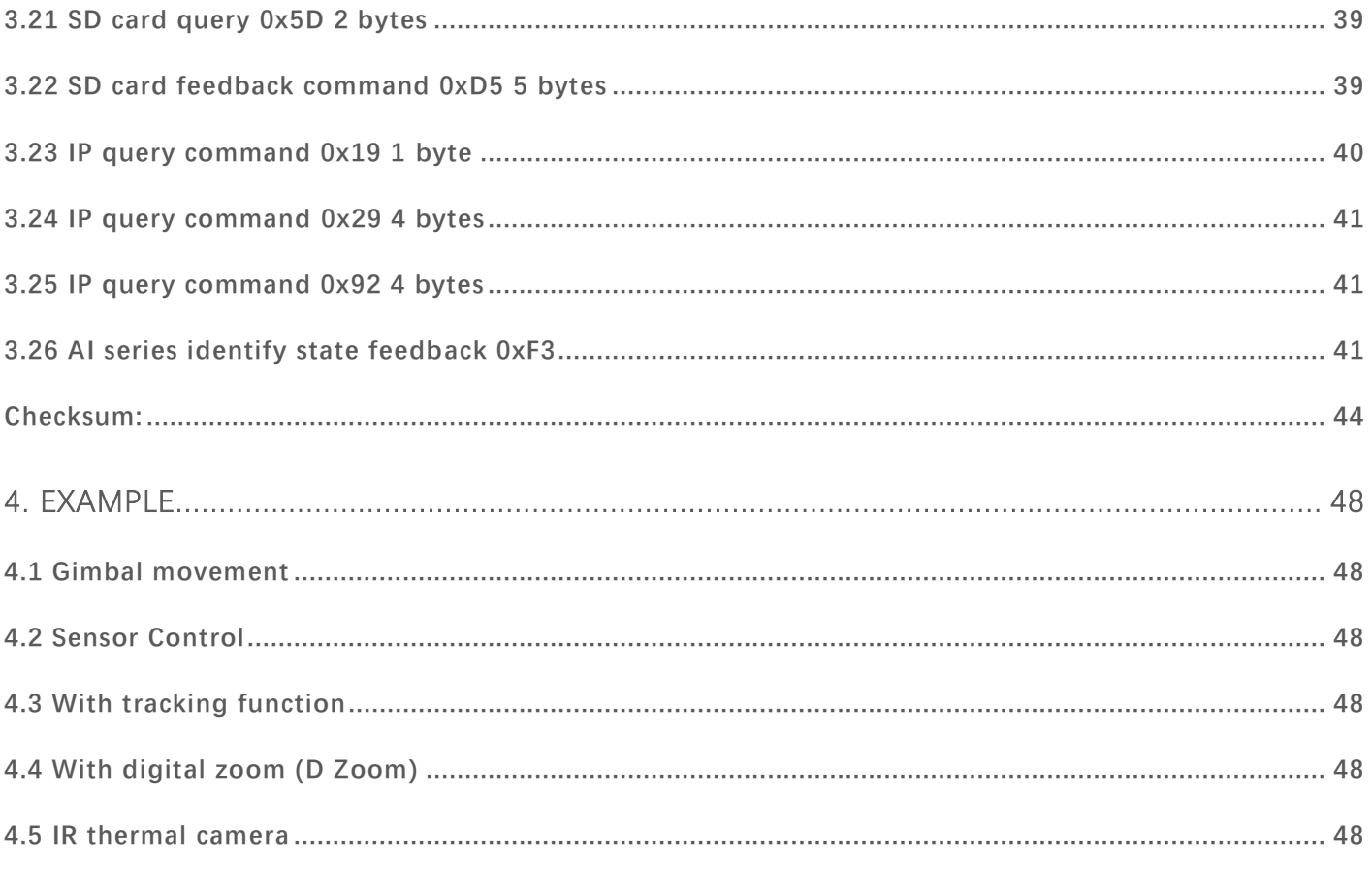

# <span id="page-3-0"></span>**1. Physical Layer**

Baudrate range for console: 9600 bps, 19200 bps, 38400 bps, 57600 bps, 115200bps, 230400bps, 921600bps etc, default: 115200,

Re. 3. 1 U Communication Configuration Control,

3. 2 V Communication Configuration Status.

Standard: TTL, Full duplex Data bit: 8 Stop bit: 1 Parity bit: None Flow control: None

# <span id="page-3-1"></span>**2. Link Layer**

#### <span id="page-3-2"></span>**2.1 Frame Structure (Big-Endian)**

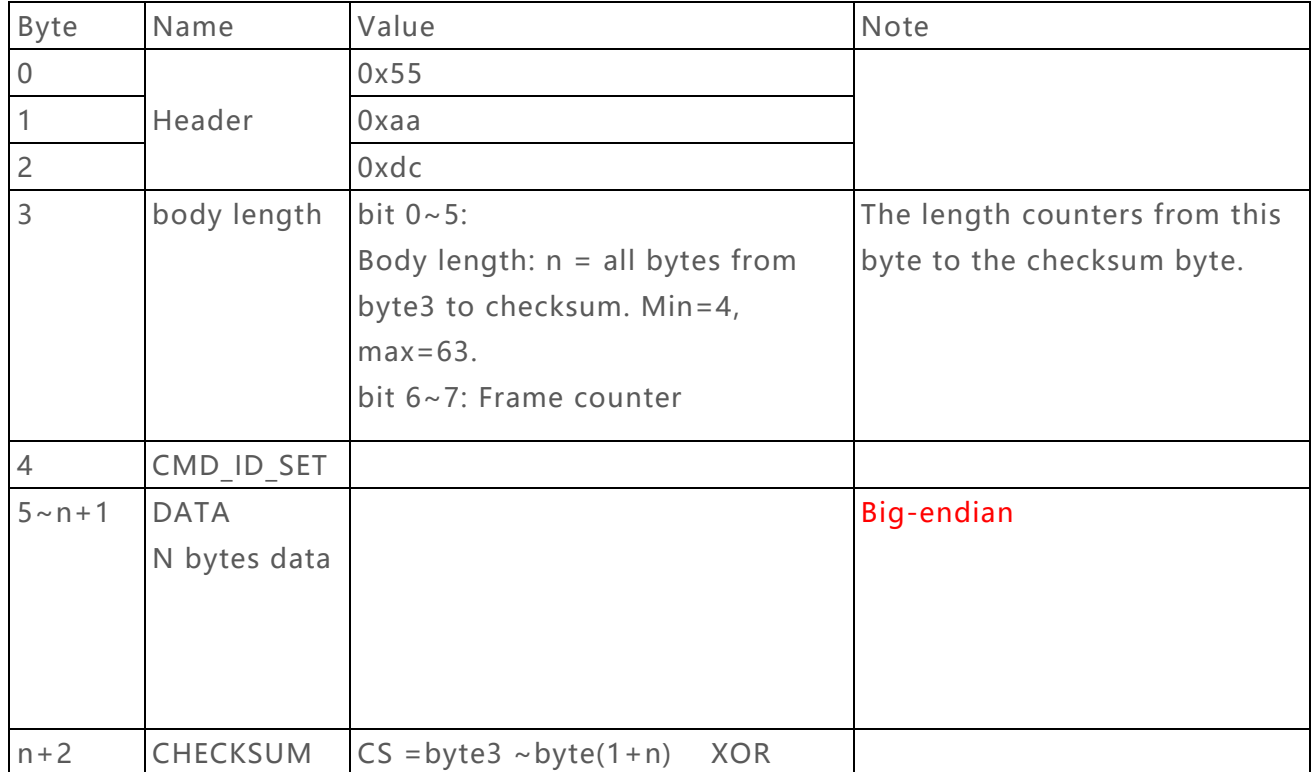

### <span id="page-4-0"></span>**2.2 Data Flow for Entire System**

Single frame application layer composition: The application layer of each frame may be composed of more than one data packet, and the combination relationship is as follows:

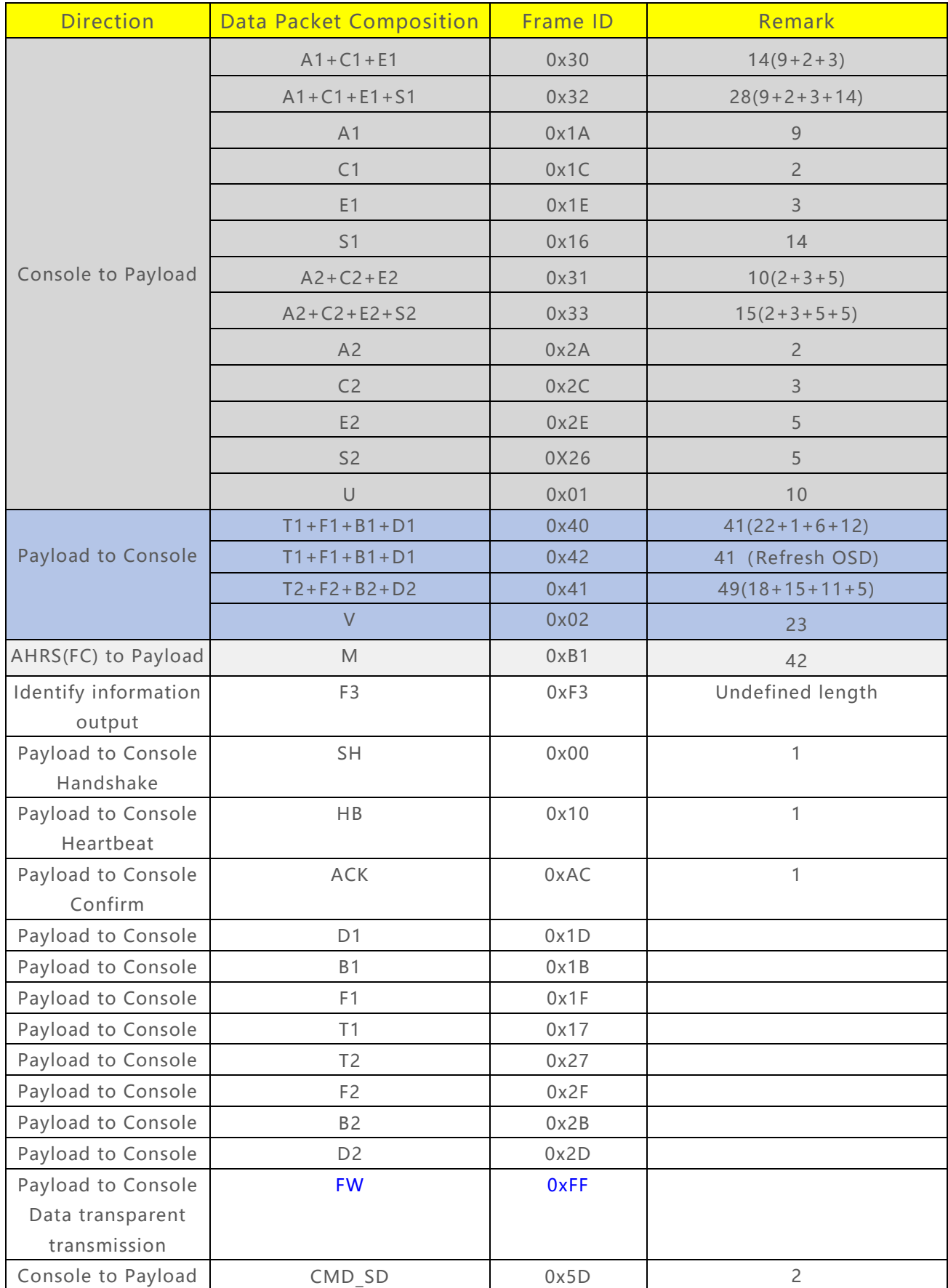

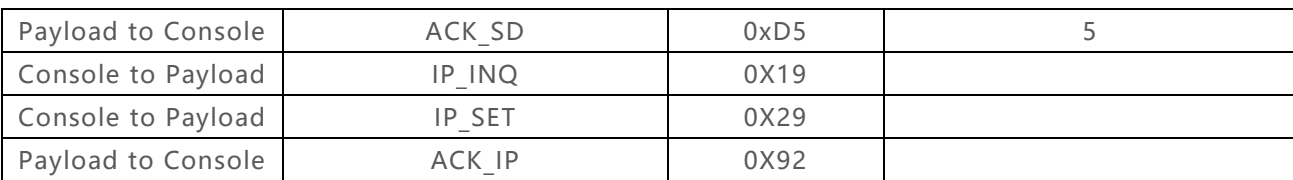

#### <span id="page-5-0"></span>**2.3 Notes**

a) Infrequently used frame request from the console: the payload normally responds to the T1+F1+B1+D1 frame. Only when a frame A2+C2+E2+S2 (and "infrequently used status feedback control bit" of A2 is set to 1)sent by the console is received, a frame of T2+F2+B2+D2 will be returned, and the infrequent frame request is valid only once, see byte1, bit5 of A2 packet for details.

b) For the control enumeration used in the internal communication of the system, if there is no special instructions, it should be used in accordance with the logic of "edge trigger", that is, it will be executed corresponding operation only when the received control enumeration **has change**. Correspondingly, for the received control parameter quantity, the most recent one shall prevail. For example, for the variable field of view operation of a continuous zoom lens, after receiving the first variable field of view instruction, the lens will continue to change the field of view until it receives the "no action" or "stop" command.

c) When sending a heartbeat packet or  $A1+C1+E1+(S1)$  packet, reply  $T1+F1+B1+D1$ . When sending A2+C2+E2+S2 and the "unusual state return control bit" in A2 is set to 1, it will reply one frame T2+F2+B2+D2.

# <span id="page-6-0"></span>**3. Application Layer**

## <span id="page-6-1"></span>**3.1 U Communication Configuration Control 10 Bytes----Frame ID: 0x01**

This packet is used to set configurations of payload.

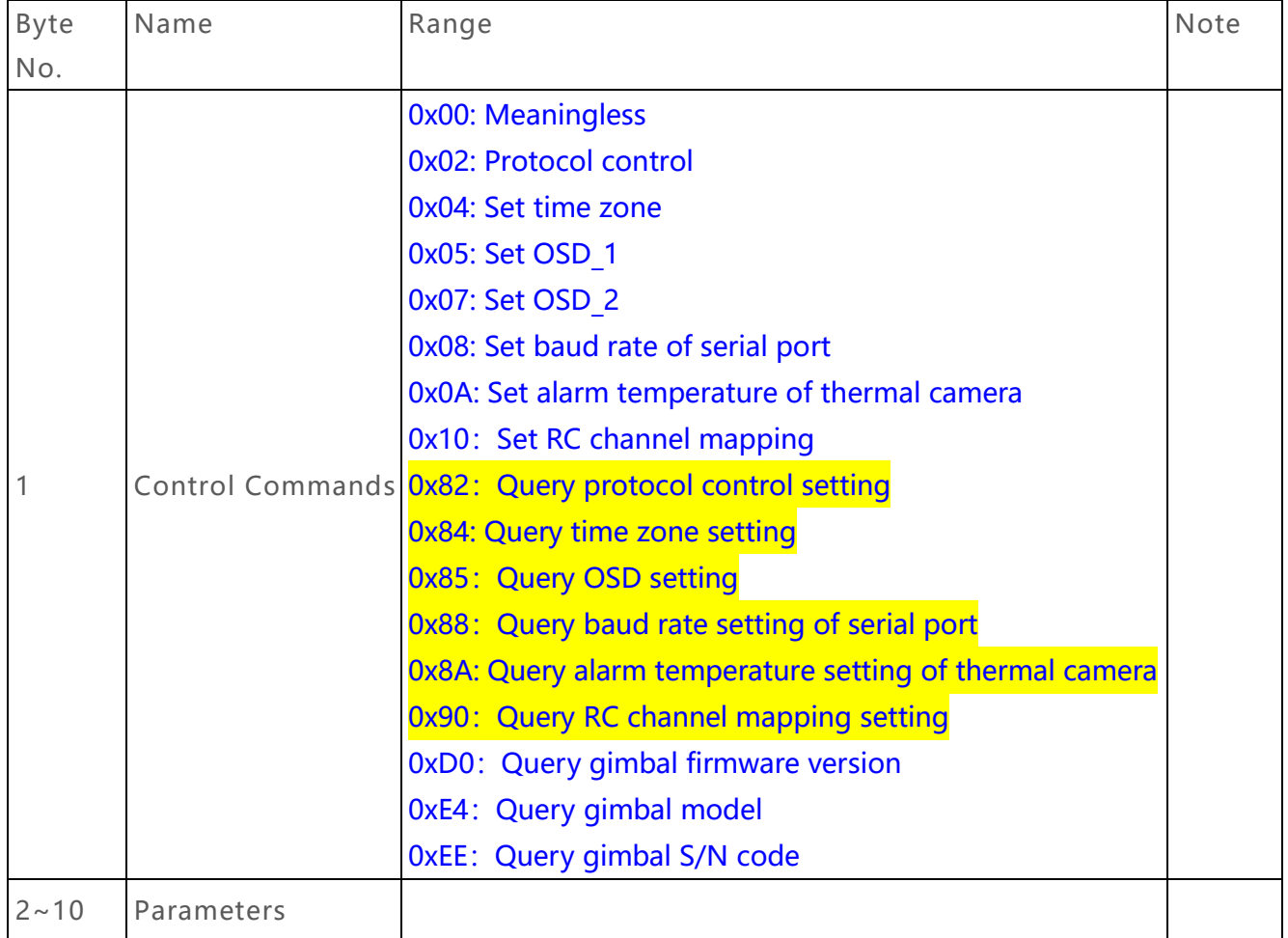

#### 3.1.1.1 For control command: protocol control 0x02

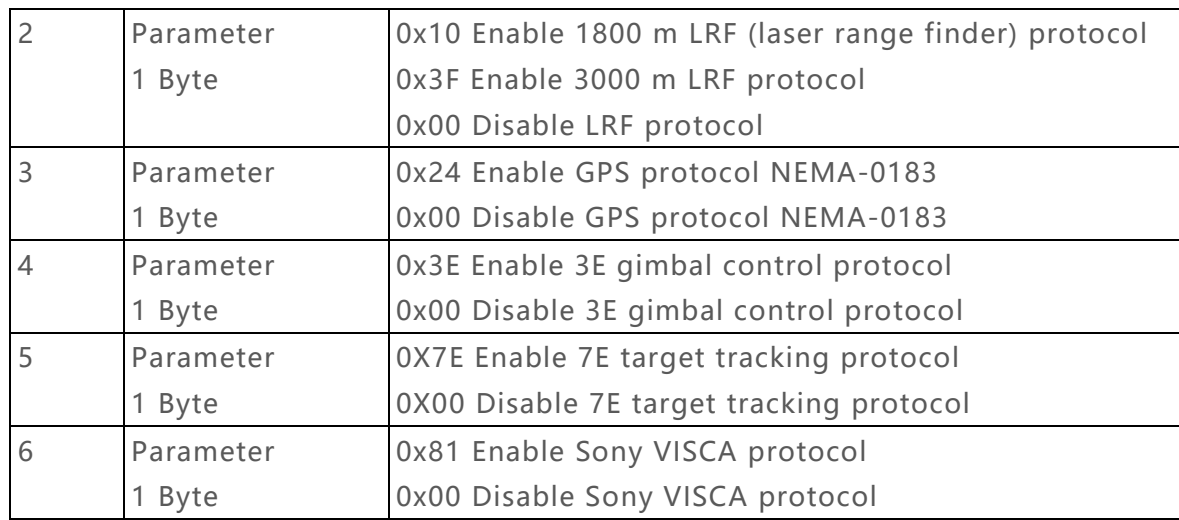

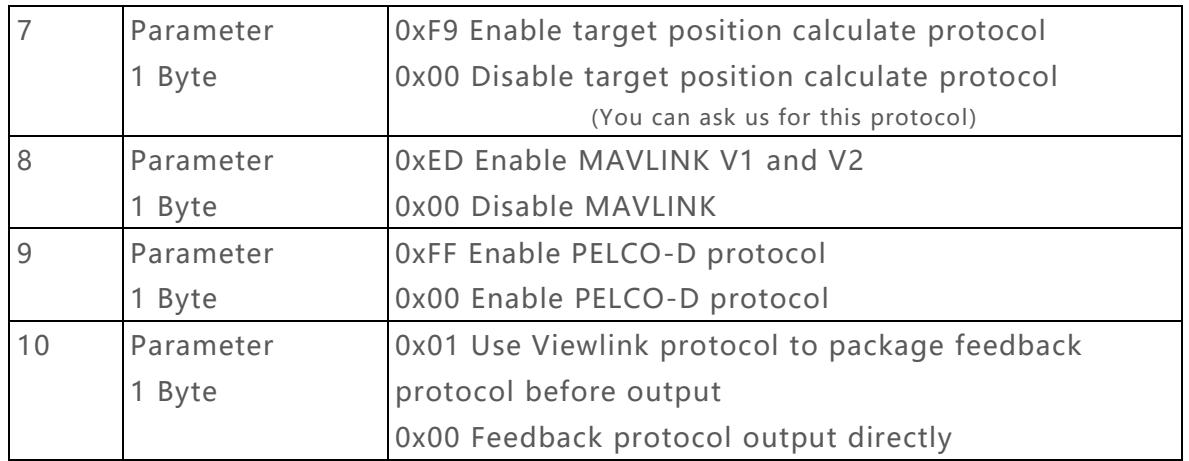

### 3.1.1.2 For control command: set time zone 0x04

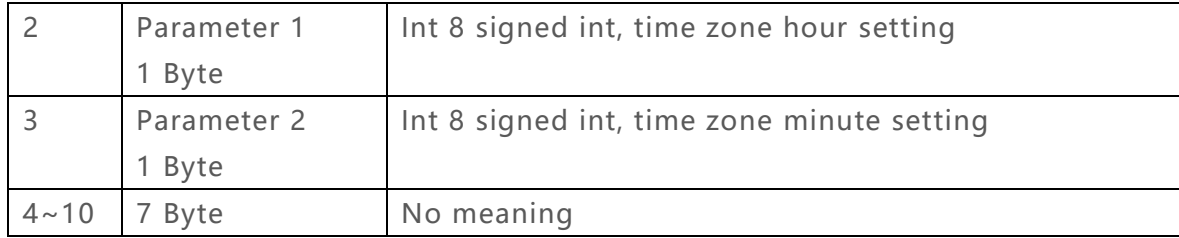

# 3.1.1.3 For control command: set OSD\_1 0x05

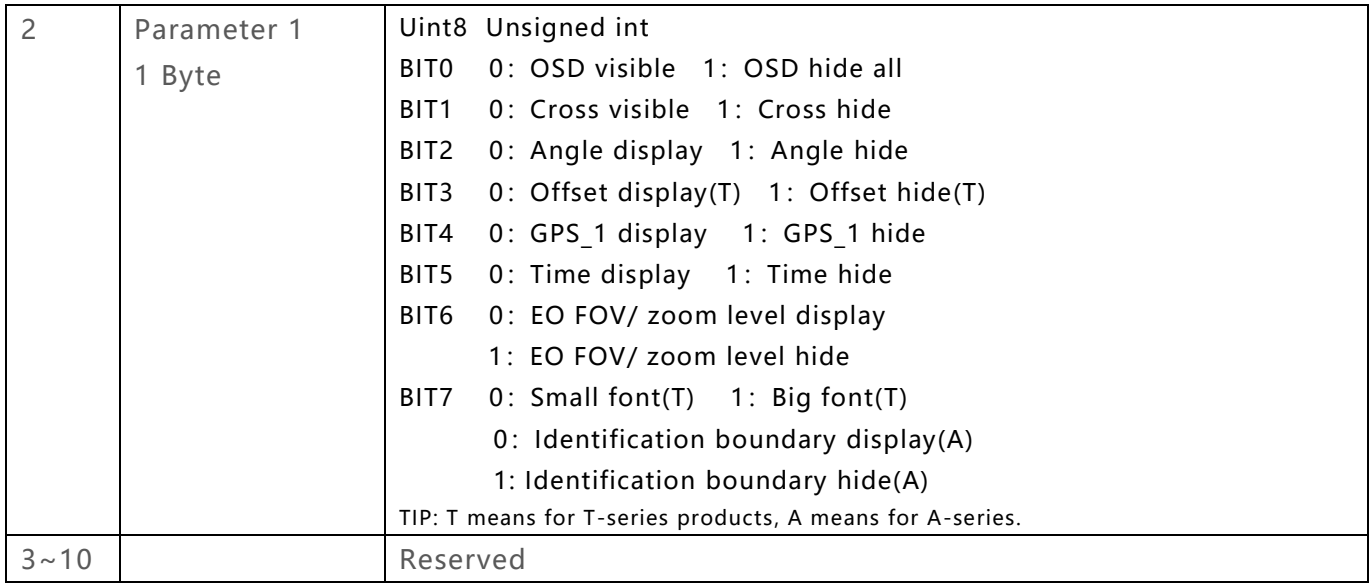

### 3.1.1.4 For control command: set OSD\_2 0x07

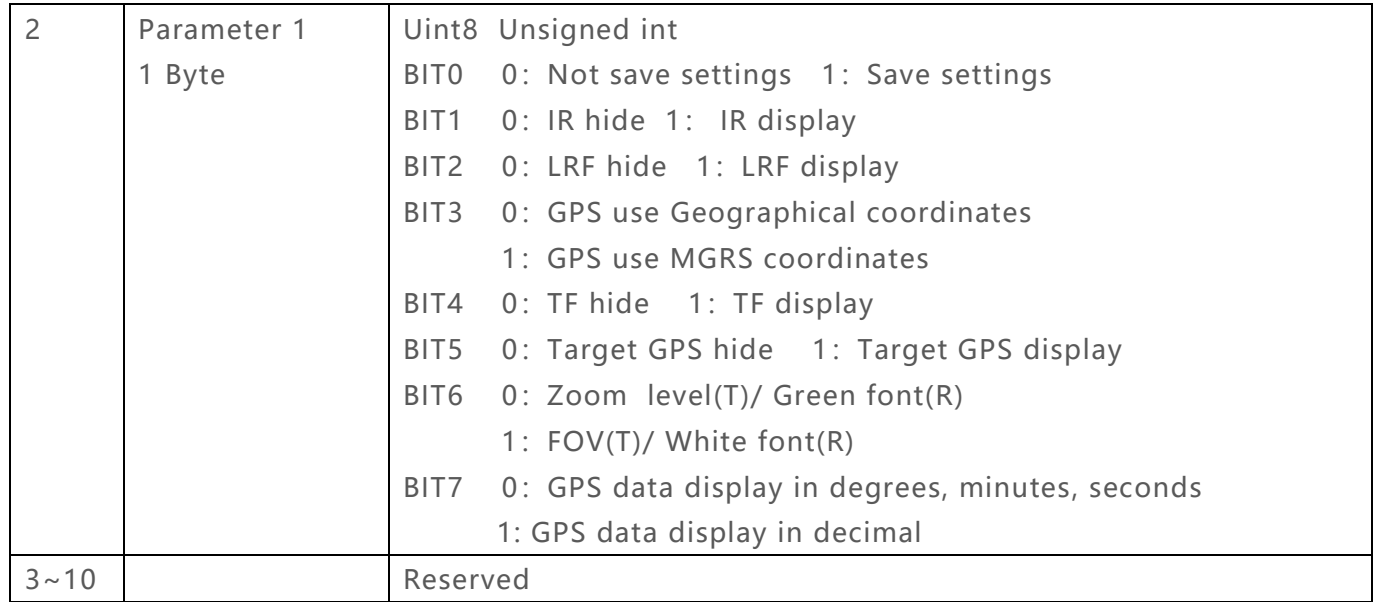

#### 3.1.1.5 For control command: set baud rate 0x08

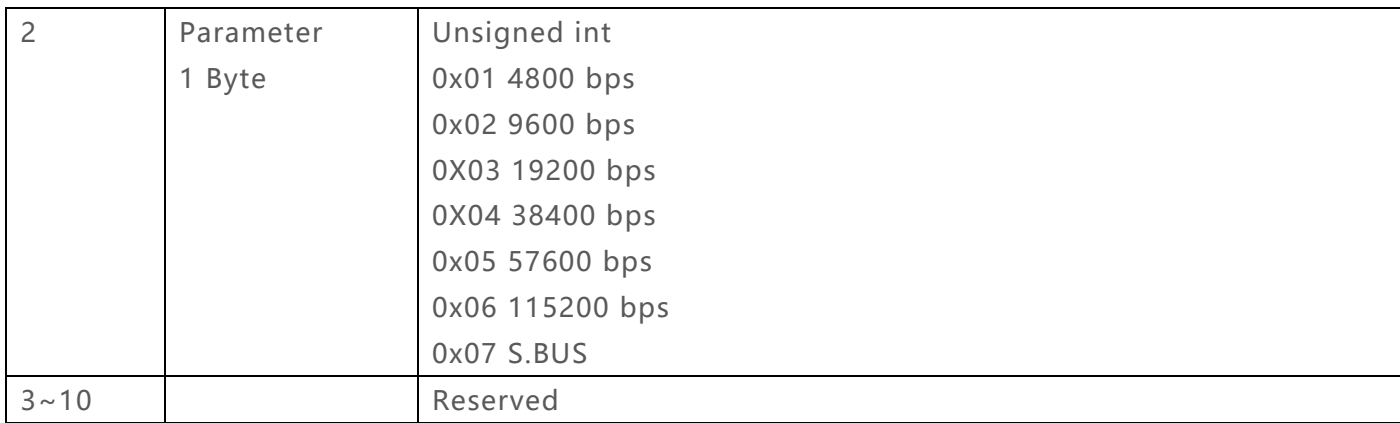

# 3.1.1.6 For control command: set alarm temperature of thermal camera 0x0A

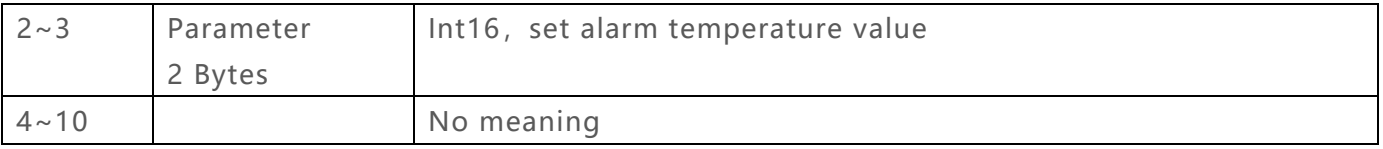

#### 3.1.1.7 For control command: set RC control channels 0x10

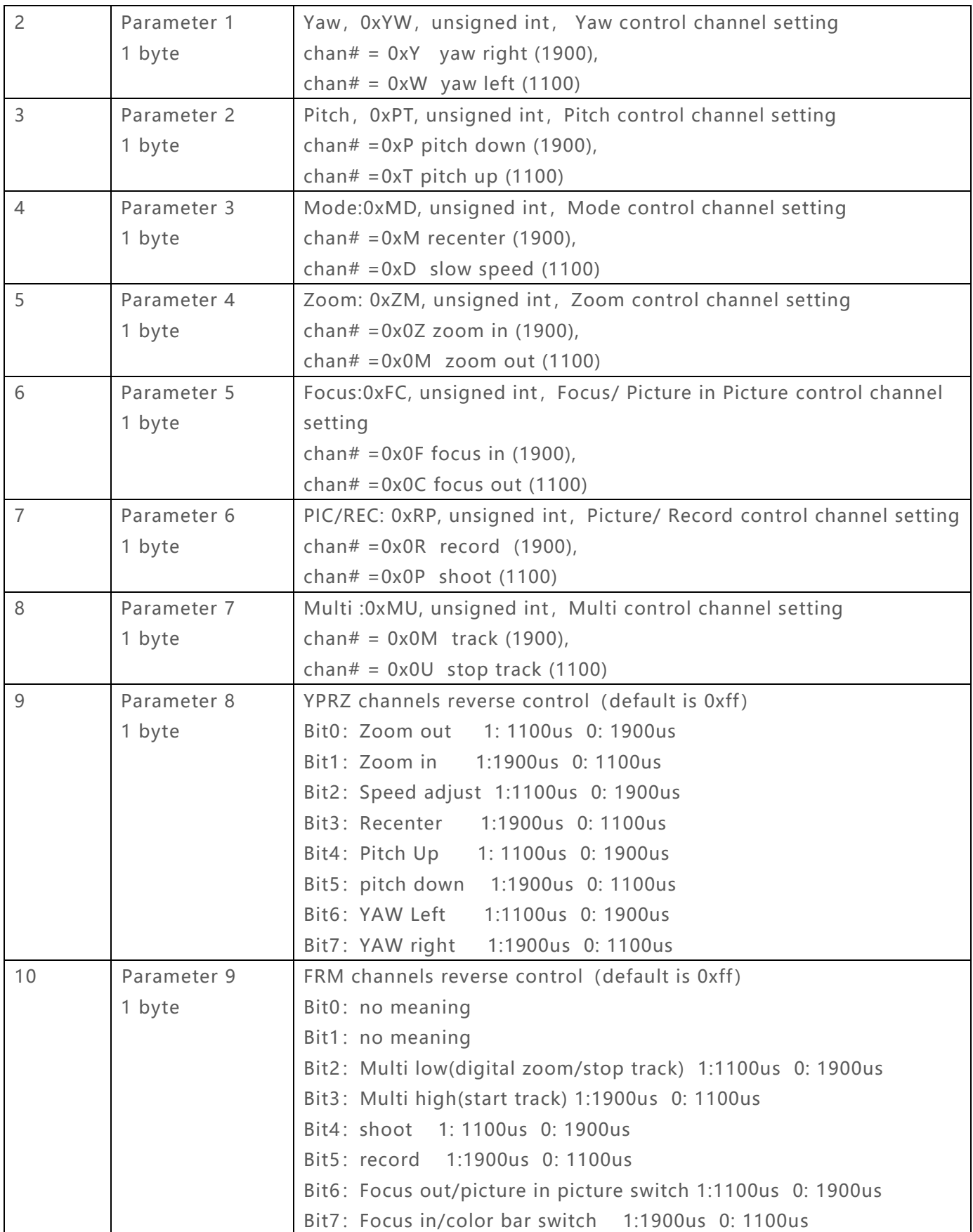

# <span id="page-10-0"></span>**3.2 V Communication Configuration Status 2 Bytes----Frame ID: 0x02**

This packet is feedback of U packet.

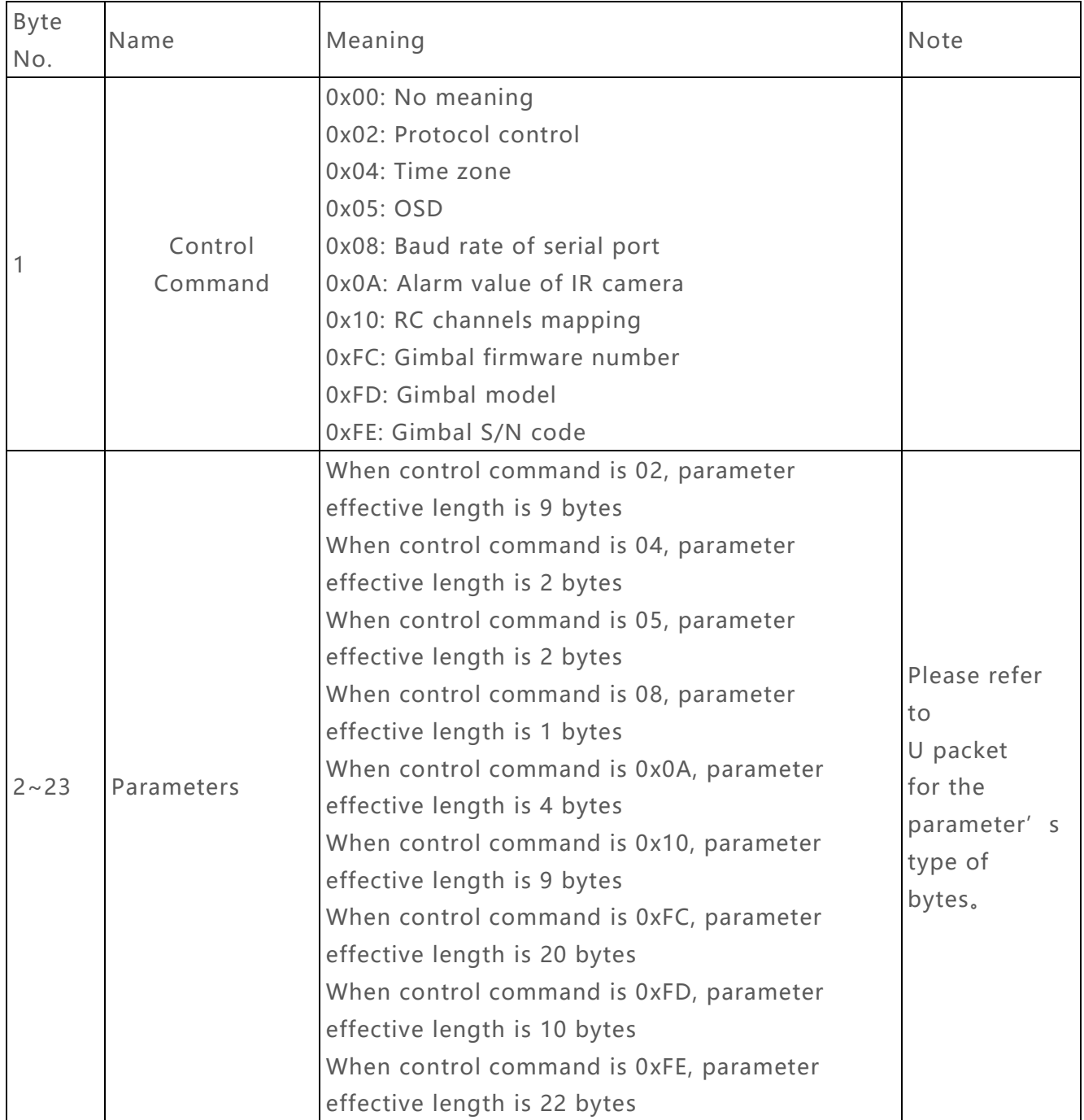

# <span id="page-11-0"></span>**3.3 A1 Servo Control Commonly Used 9 Bytes**

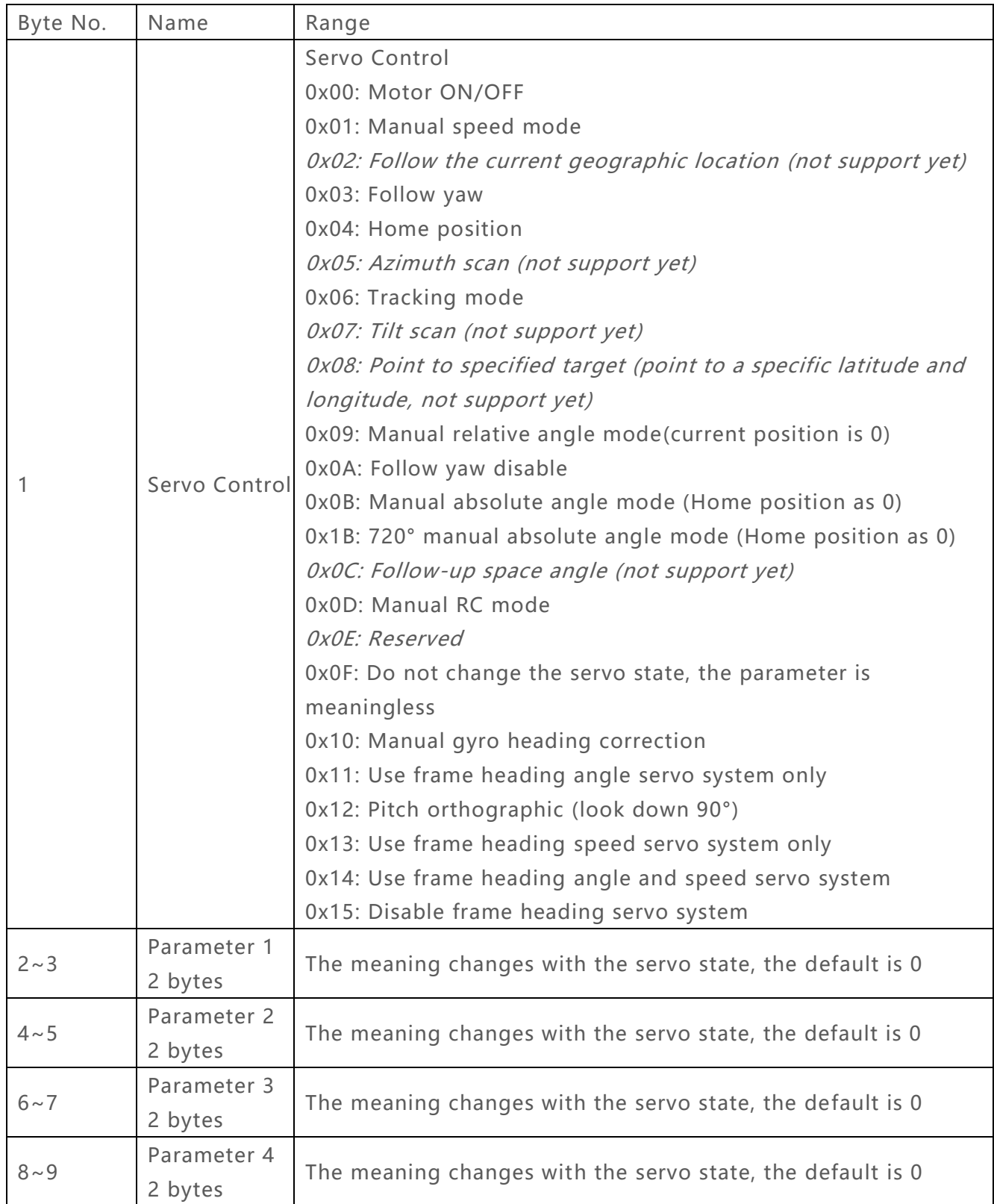

### **3.3.1 The Meaning of A1 Parameters**

#### 3.3.1.1 For the Servo Control Command is Motor ON/OFF 0x00

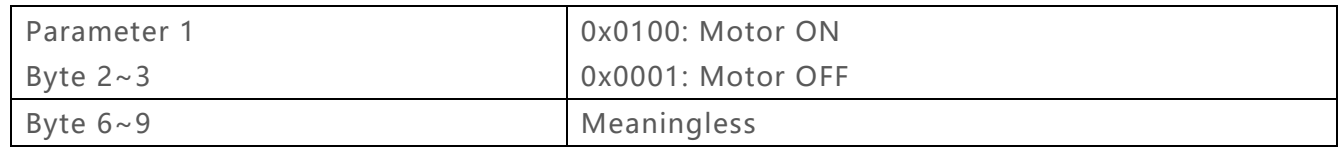

#### 3.3.1.2 For the Servo Control Command is Manual Speed Mode 0x01

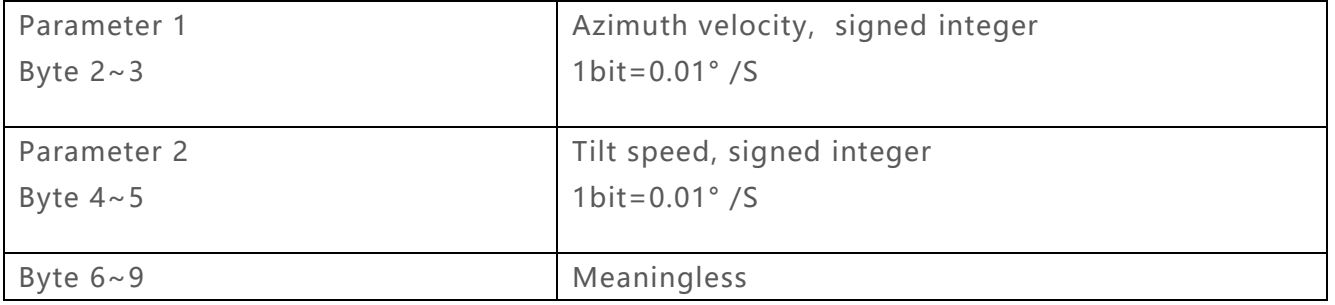

### 3.3.1.3 For the Servo Control Command is Azimuth Scan 0x05

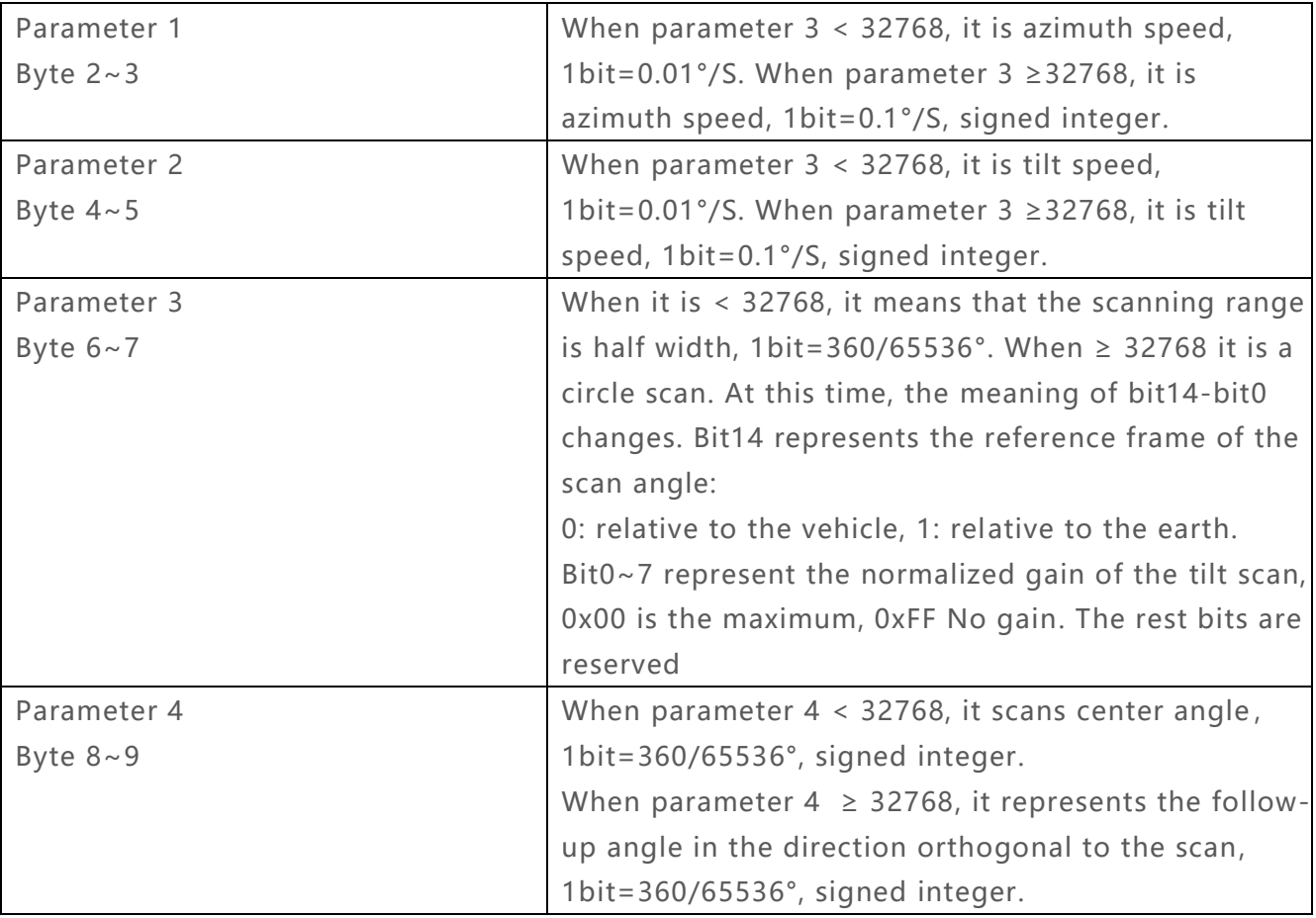

### 3.3.1.4 For the Servo Control Command is Relative Angle Mode 0x09 (Gimbal current

#### position is 0)

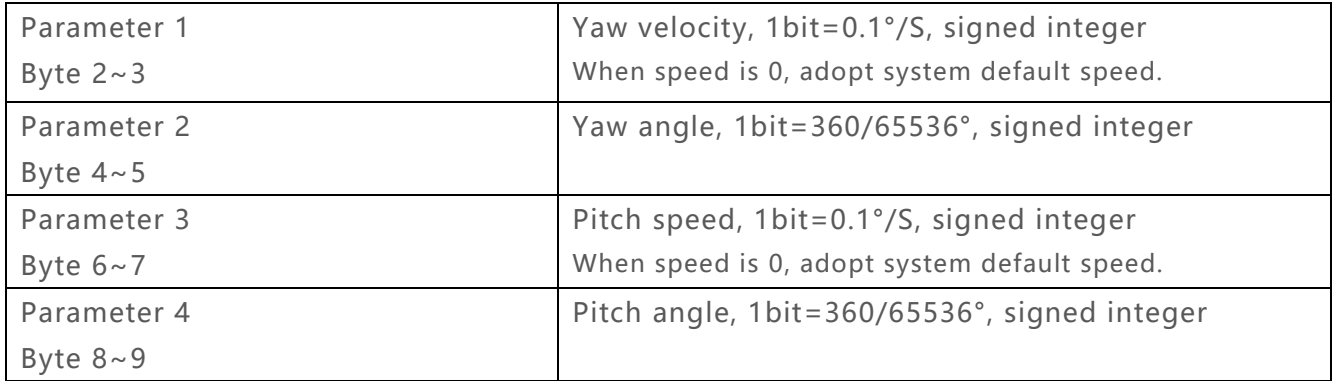

### 3.3.1.5 For the Servo Control Command is Absolute Angle Mode 0x0b (Gimbal home

#### position as 0)

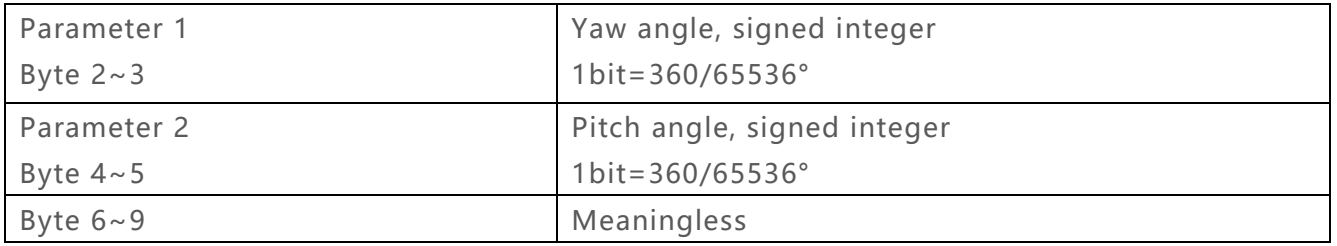

### 3.3.1.6 For the Servo Control Command is Manual RC Control Mode 0x0d

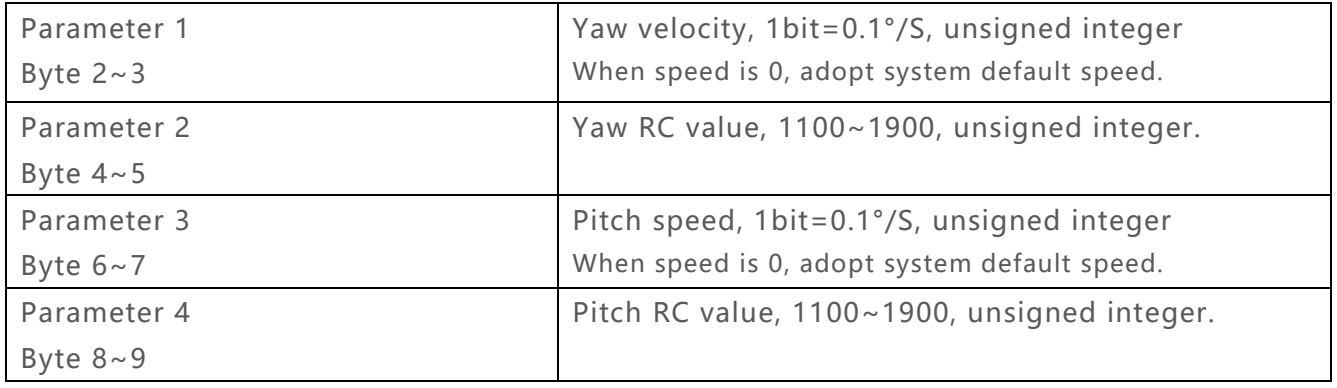

# 3.3.1.7 For the Servo Control Command is Tracking follow click/ touch 0x0e

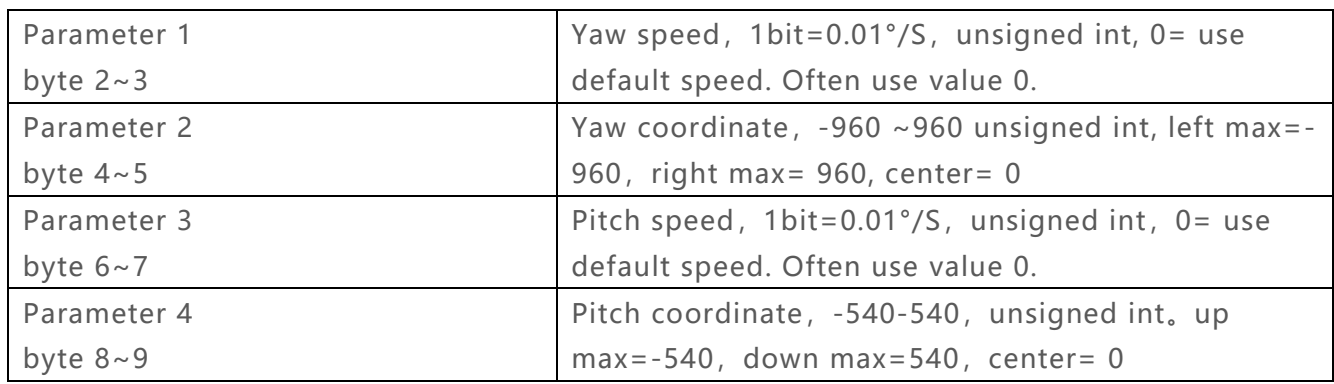

### 3.3.1.8 For the Servo Control Command is Yaw 0 bias manual correct 0x10

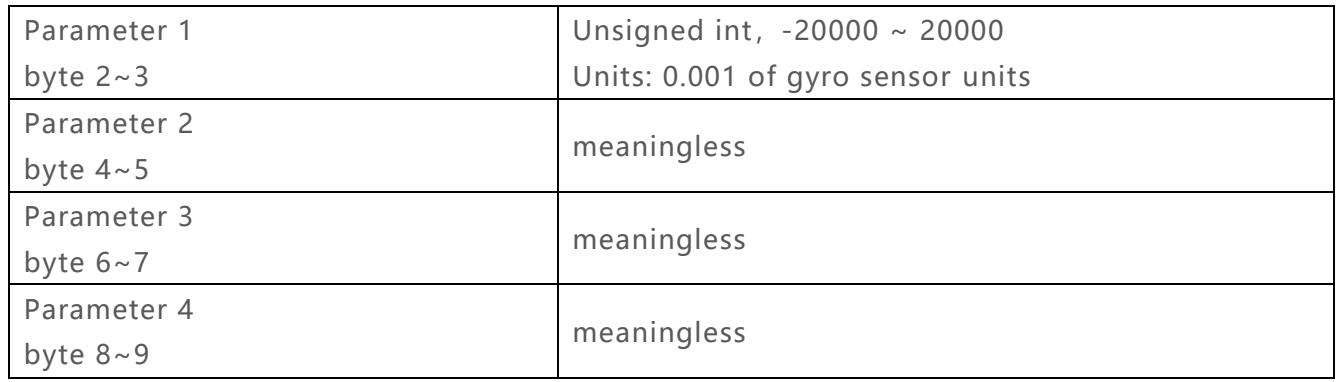

# 3.3.1.9 For the Servo Control Command is Frame yaw angle servo system 0x11

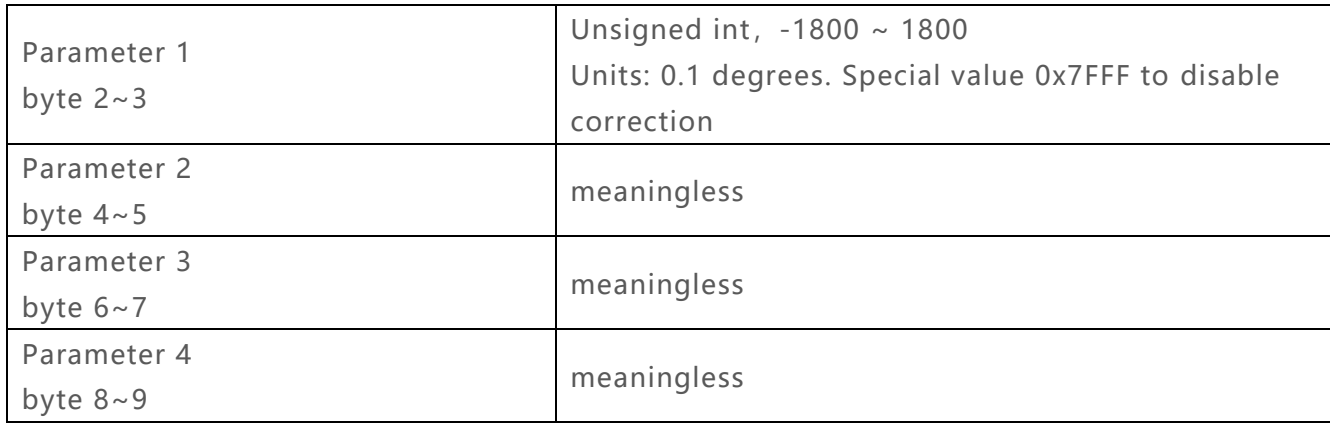

### 3.3.1.10 For the Servo Control Command is Absolute Angle 720° Mode 0x1b (Gimbal home

#### position as 0)

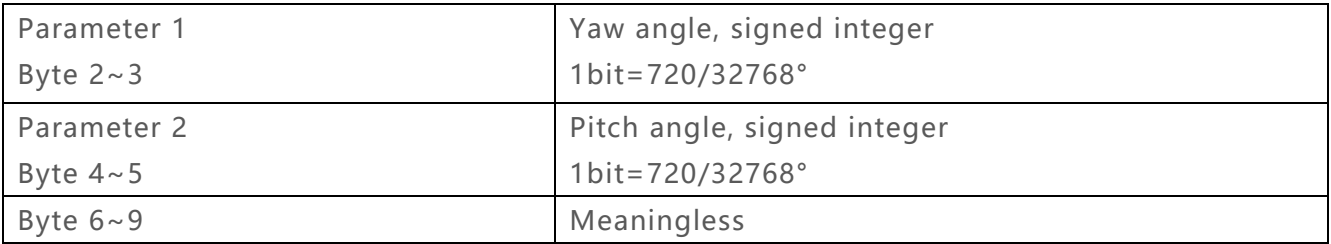

<span id="page-16-0"></span>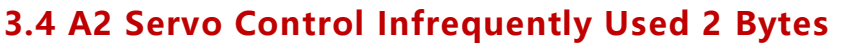

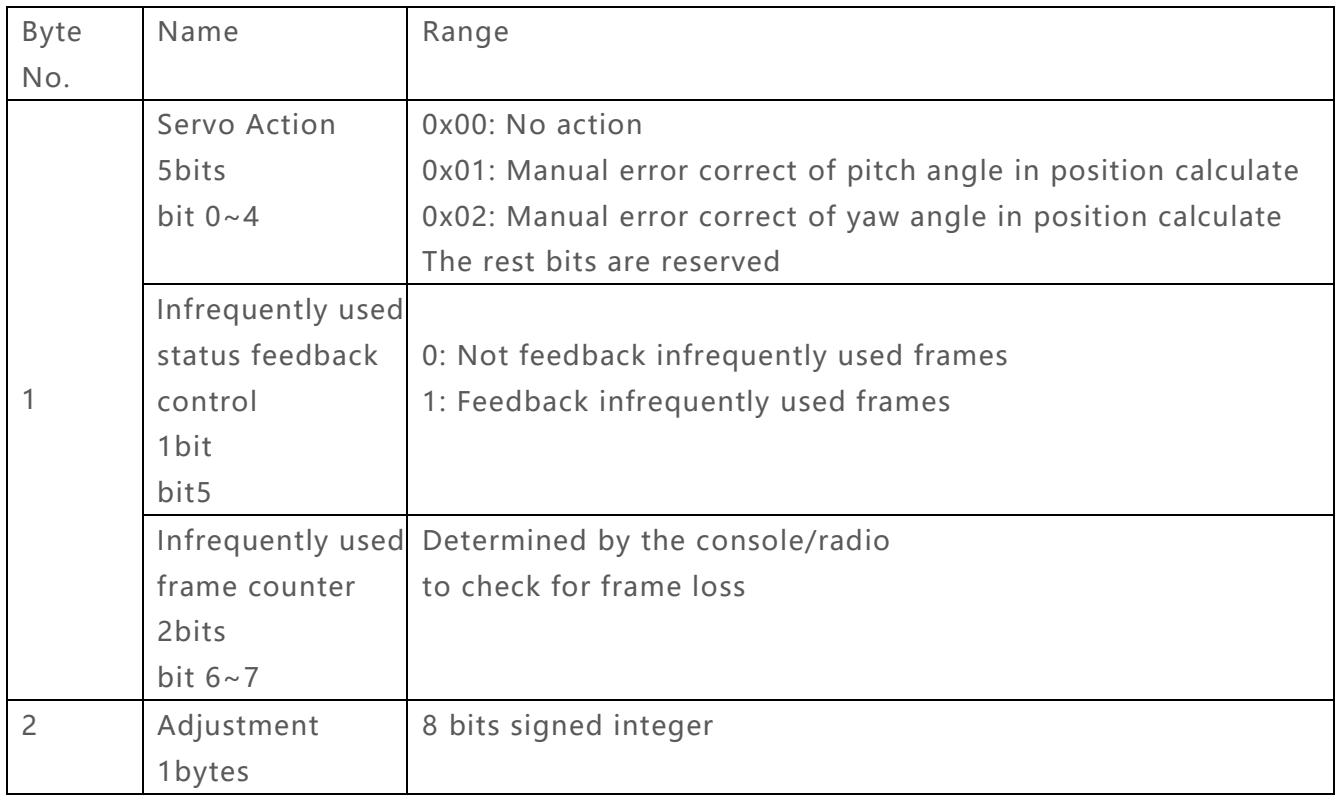

## **3.4.1 For the Servo Control Command is Position calculate pitch angle error correct(manually) 0x01**

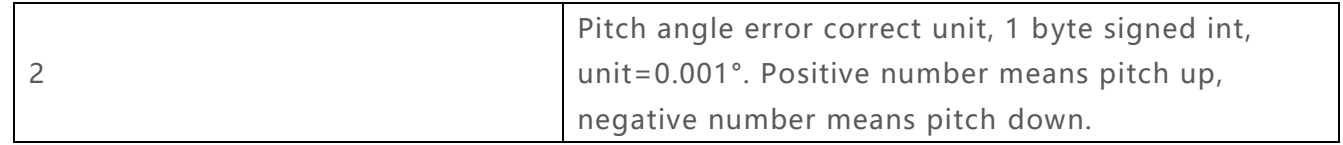

## **3.4.2 For the Servo Control Command is Position calculate yaw angle error correct(manually) 0x02**

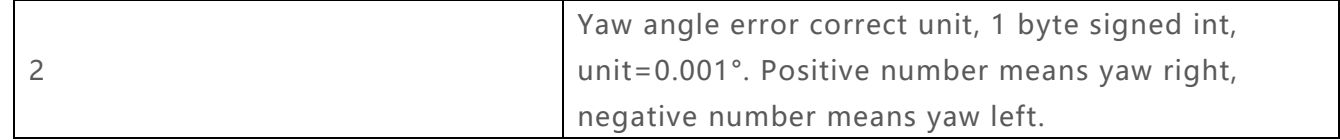

# <span id="page-17-0"></span>**3.5 B1 Servo Status Commonly Used 6 Bytes**

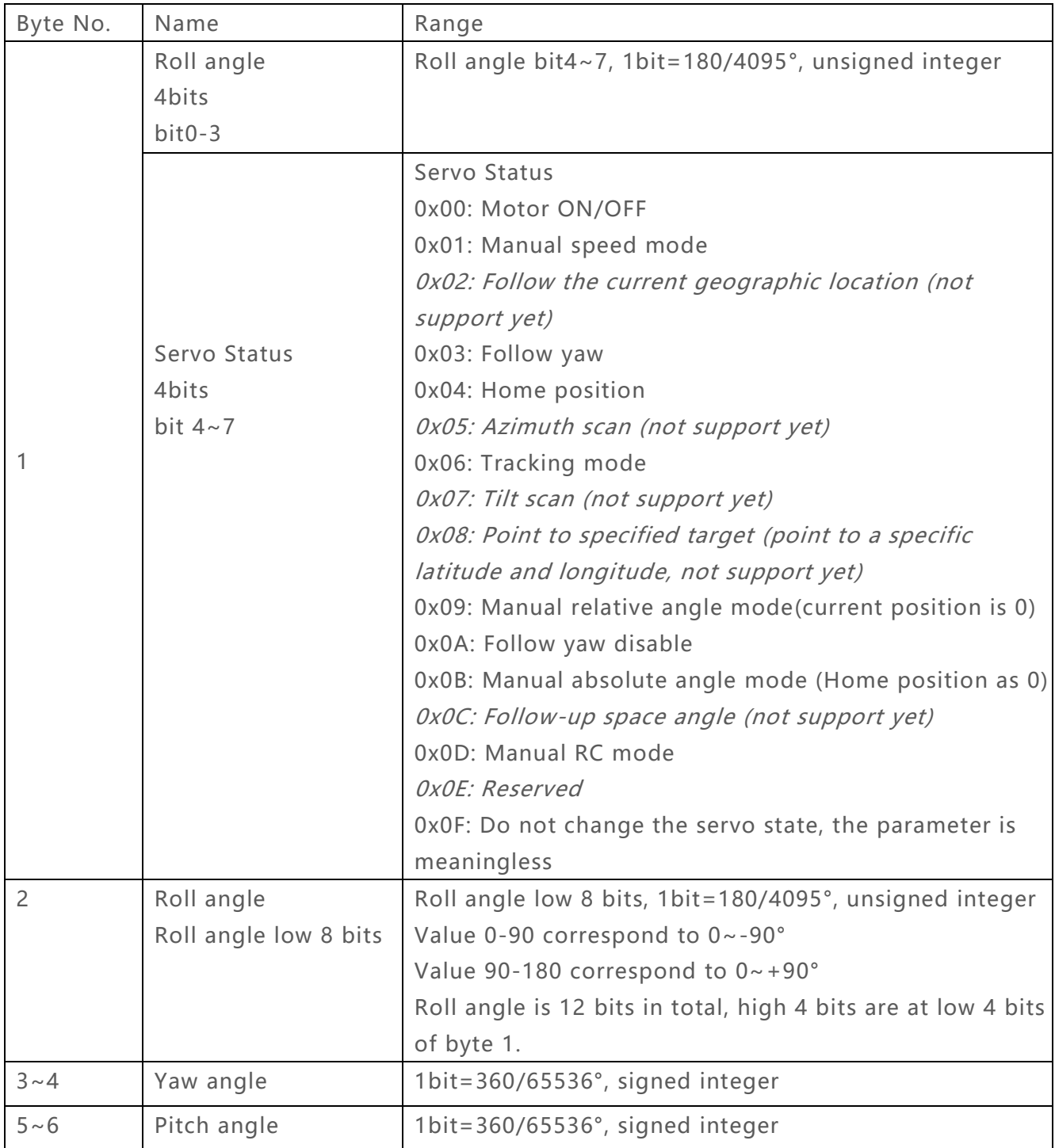

# <span id="page-18-0"></span>**3.6 B2 Servo Status Infrequently Used 11 Bytes**

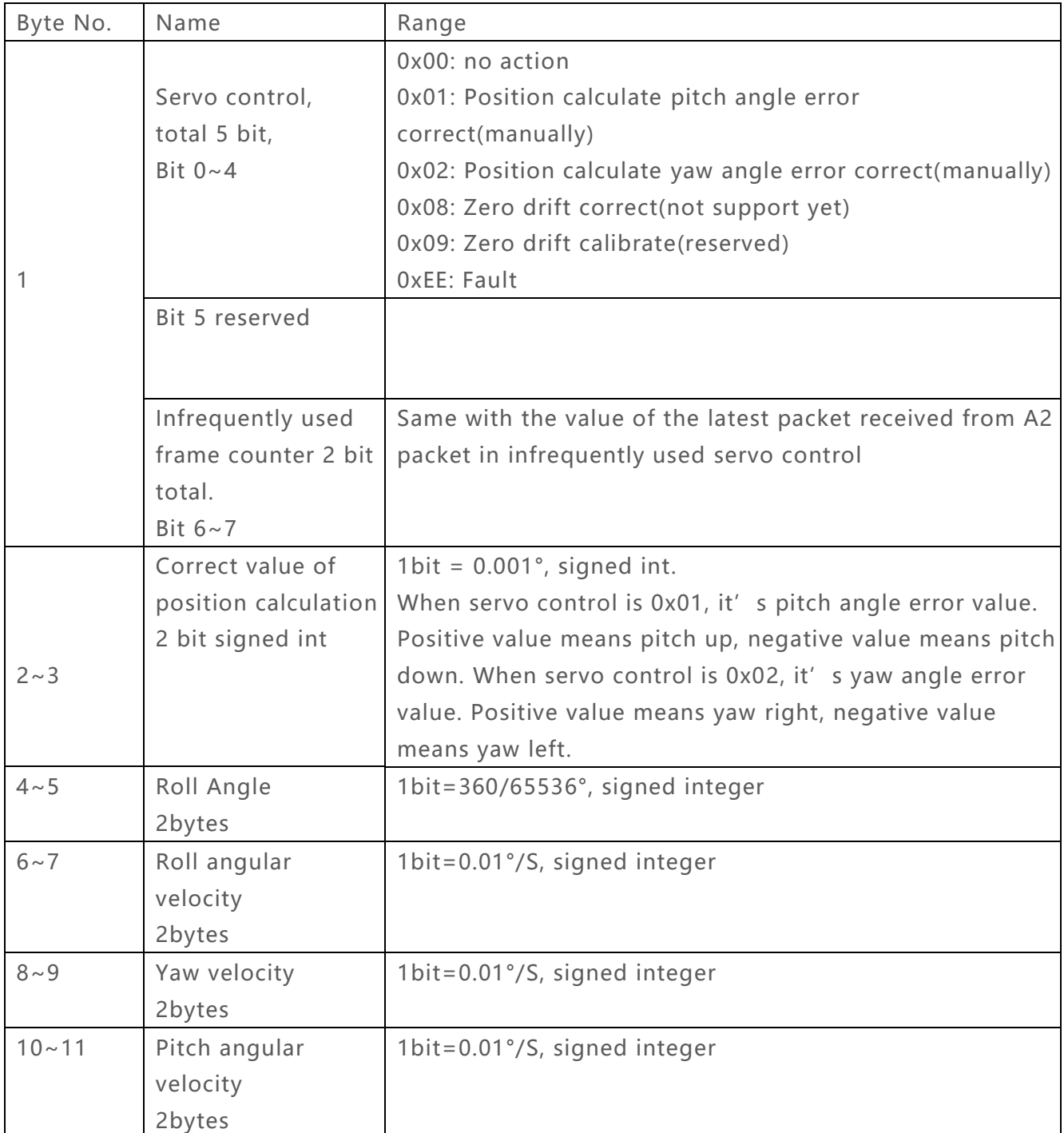

# <span id="page-19-0"></span>**3.7 C1 Optical Control Commonly Used 2 Bytes**

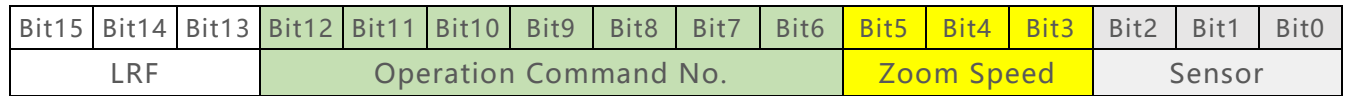

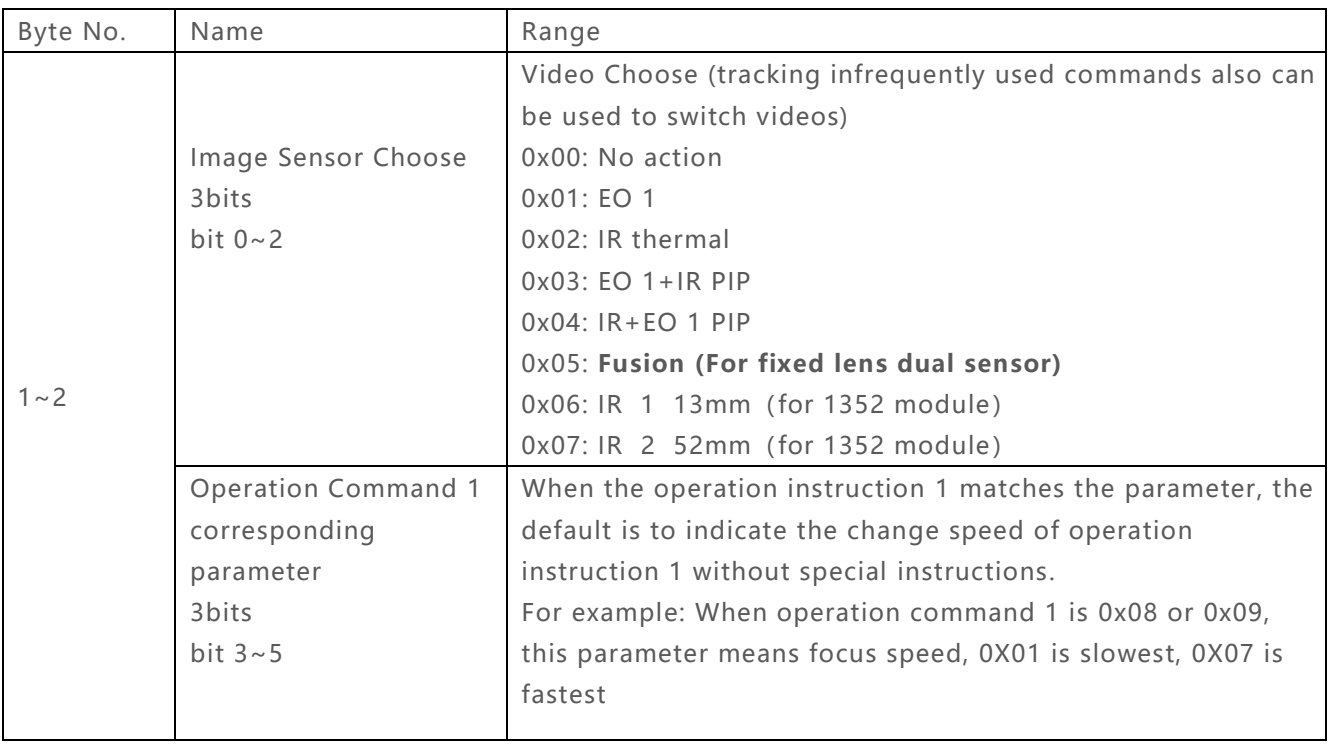

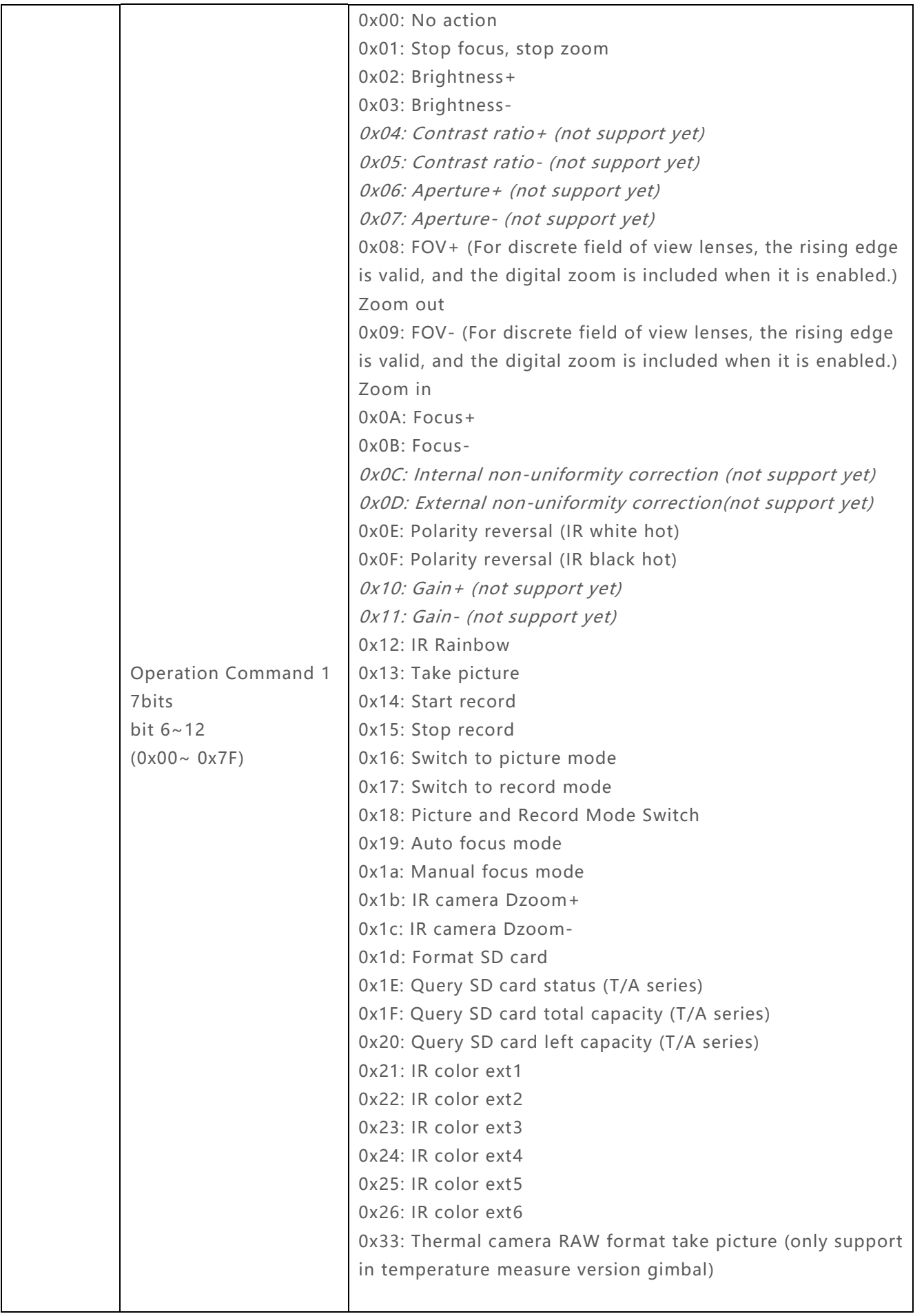

 $\mathsf{l}$ 

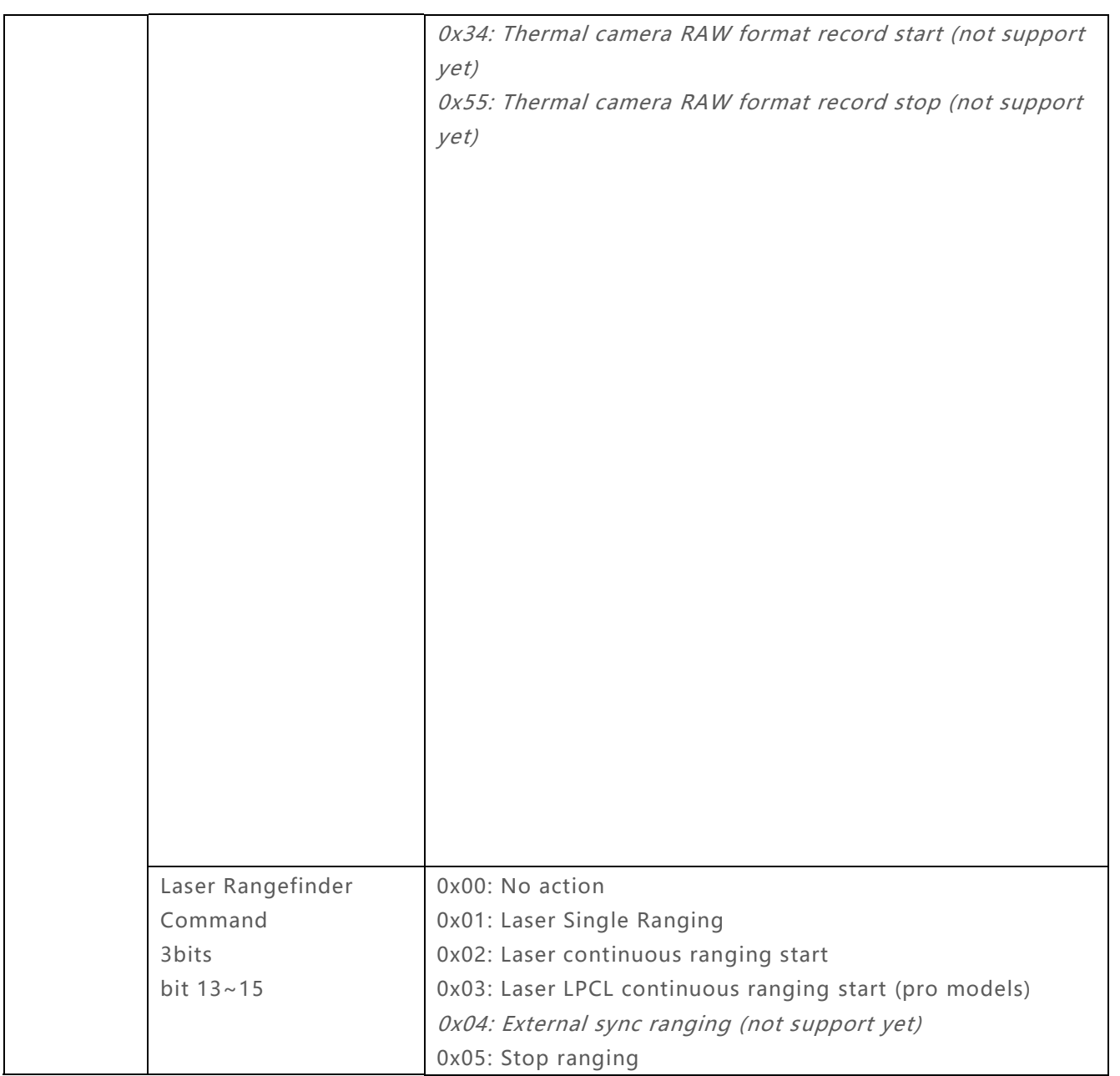

# <span id="page-22-0"></span>**3.8 C2 Optical Control Infrequently Used 3 Bytes**

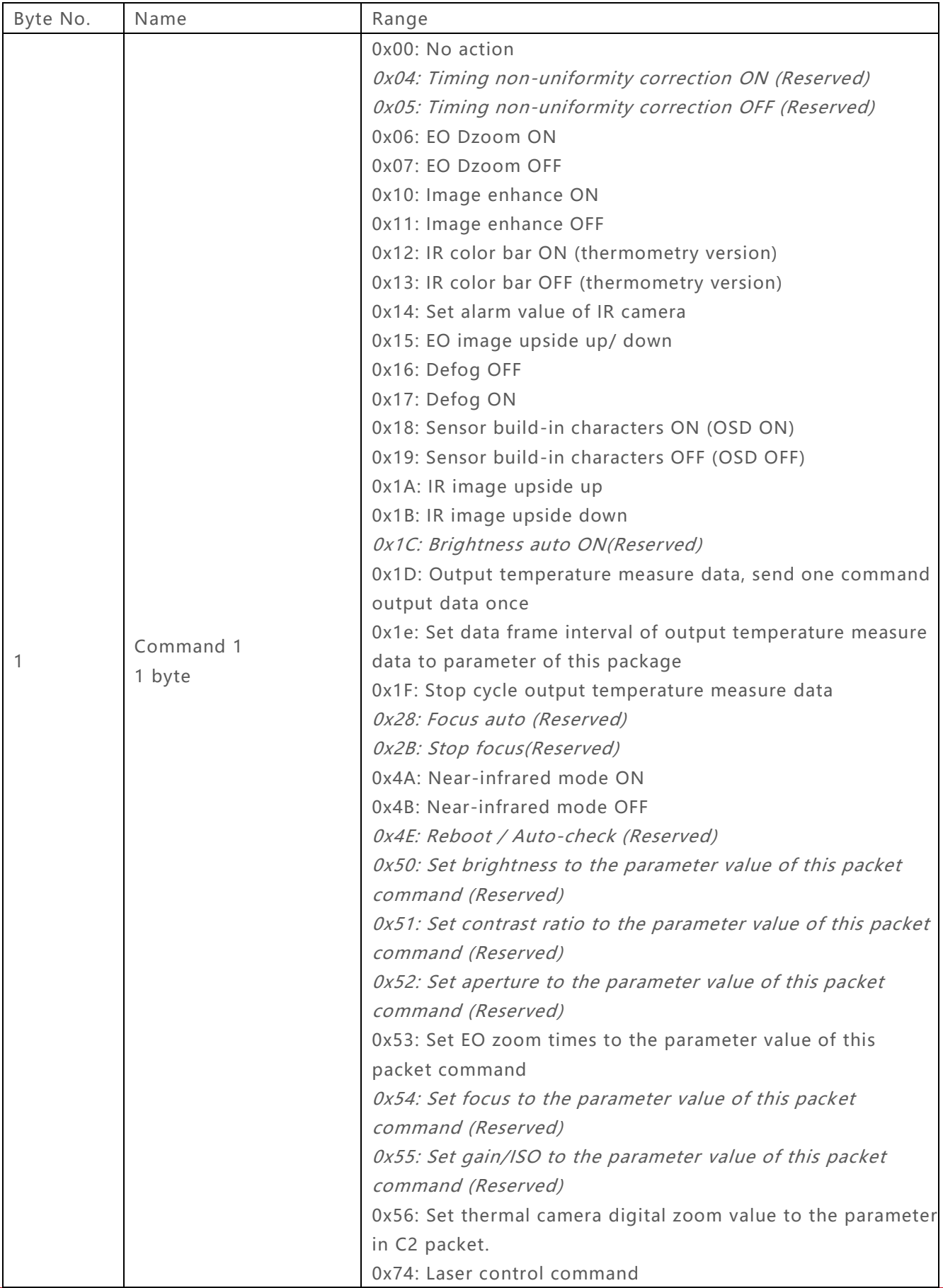

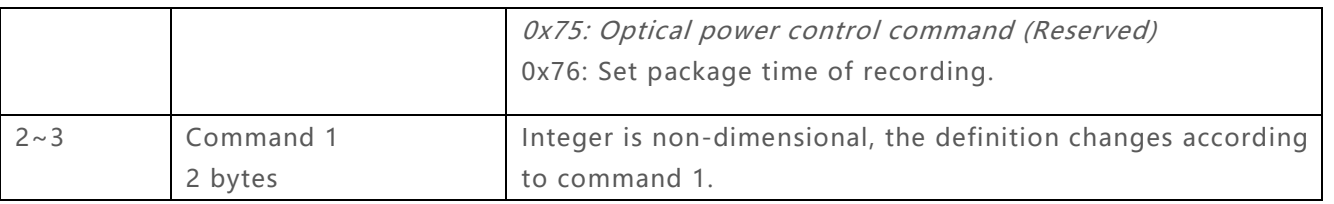

#### **3.8.1 C2 Command Parameter Meaning**

#### 3.8.1.1 For set max digital zoom level of OE camera 0x08

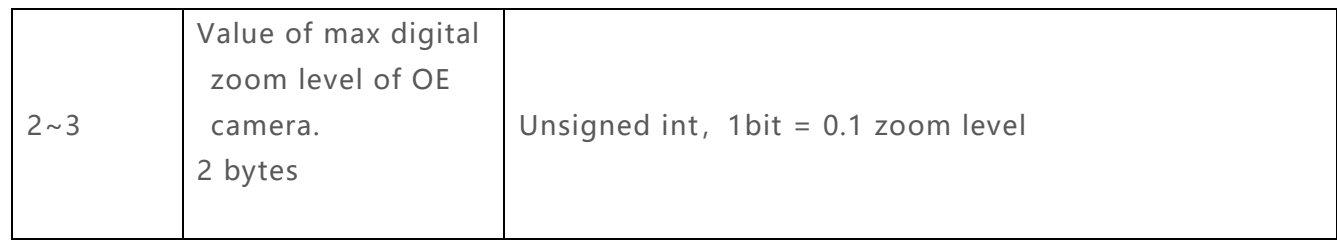

#### 3.8.1.2 For Reboot/Auto-check 0x14

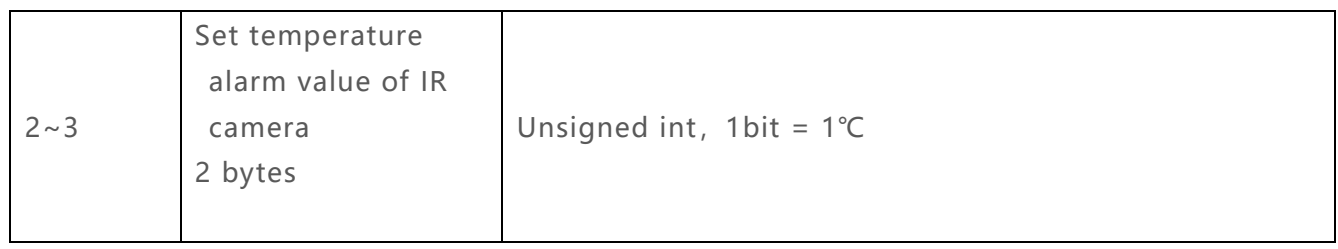

#### 3.8.1.3 For Reboot/Auto-check 0x4E

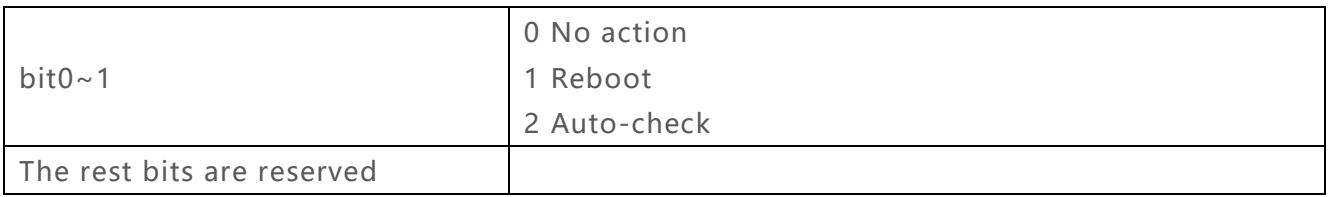

#### 3.8.1.4 For FOV to the Parameter Value of This Packet Command 0x53

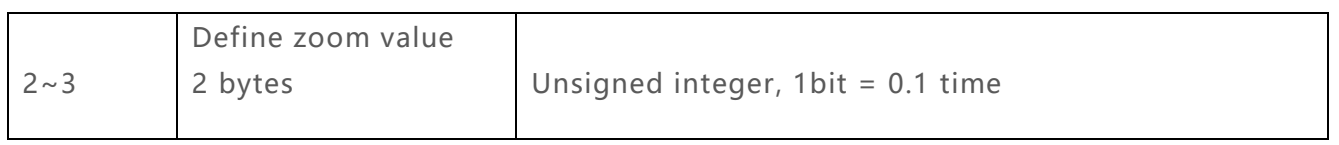

### 3.8.1.5 For set thermal camera digital zoom value to the parameter in C2 packet 0x56

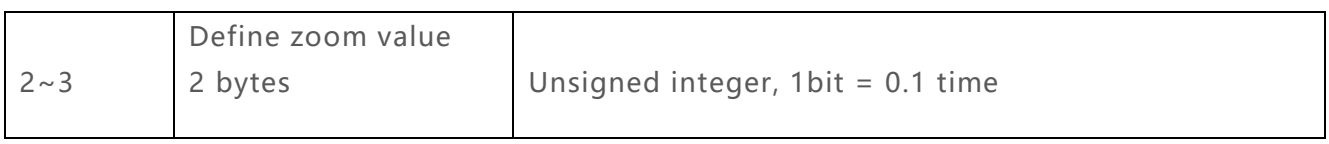

#### 3.8.1.6 For Laser Control Command 0x74

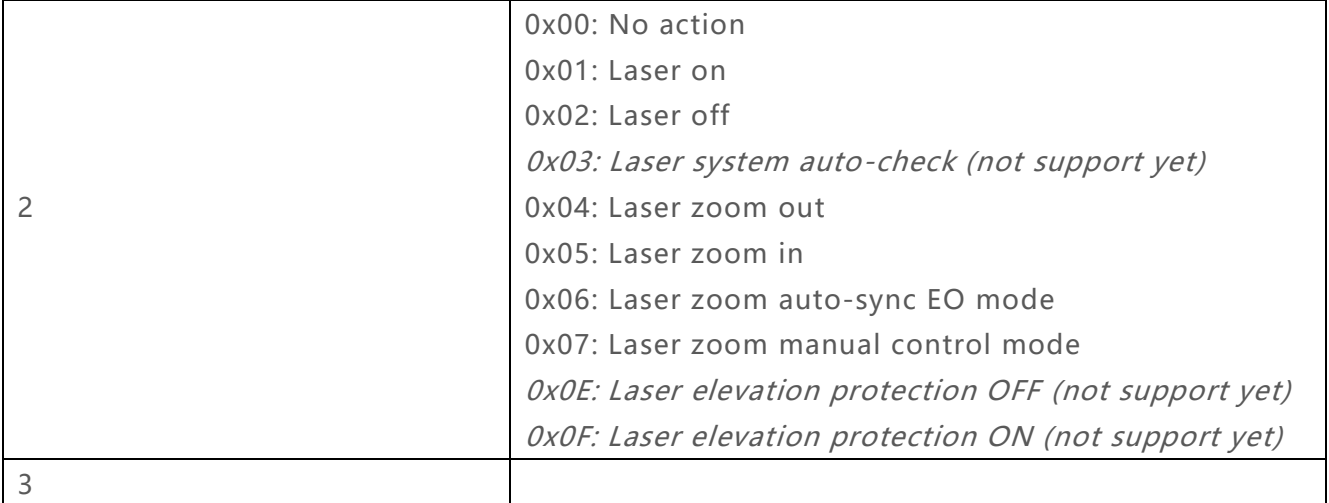

### 3.8.1.7 For Power Control Command 0x75

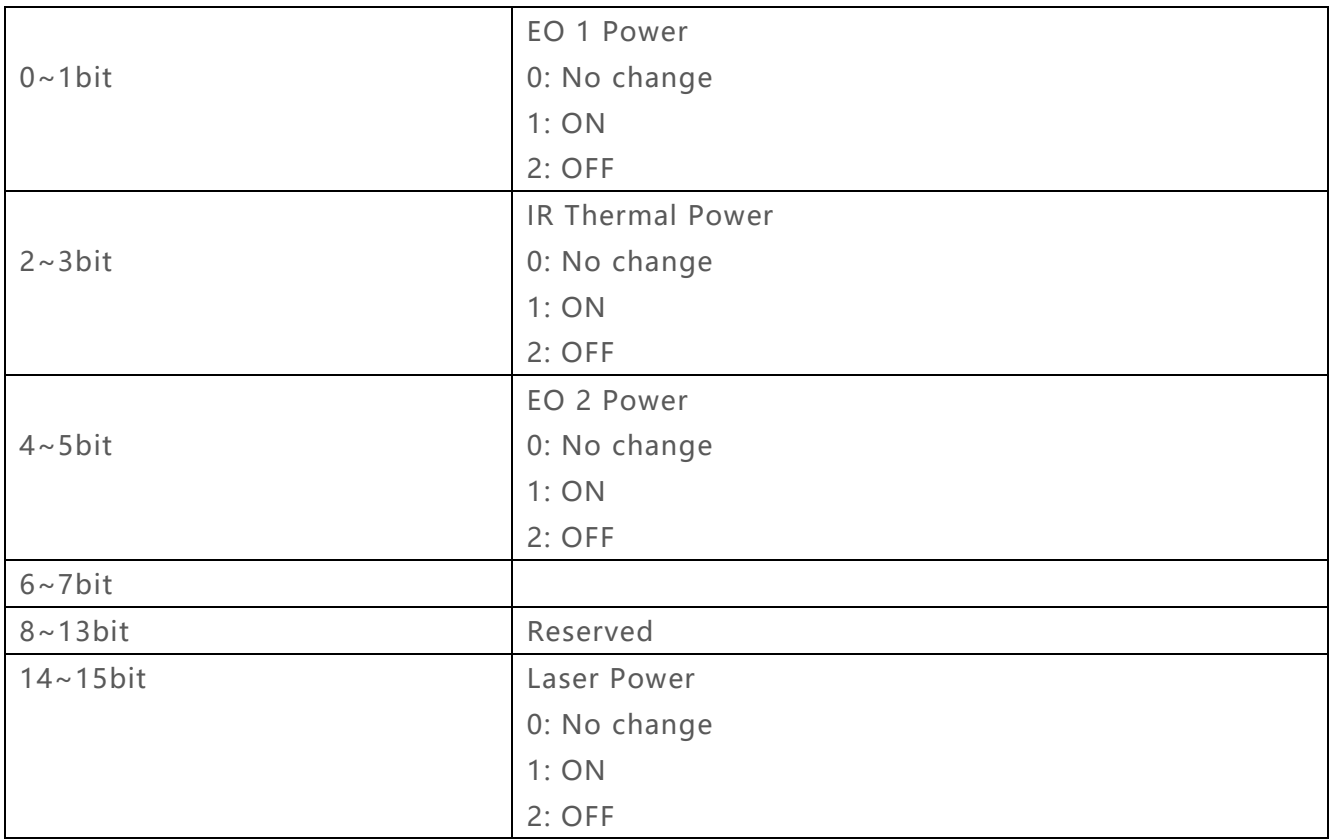

# 3.8.1.8 For set package time of recording 0x76

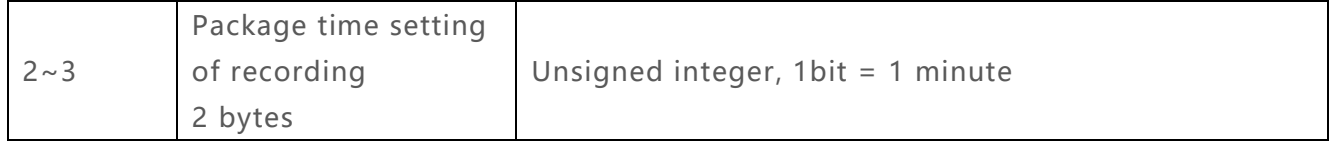

# <span id="page-26-0"></span>**3.9 D1 Optical Status Commonly Used 12 Bytes**

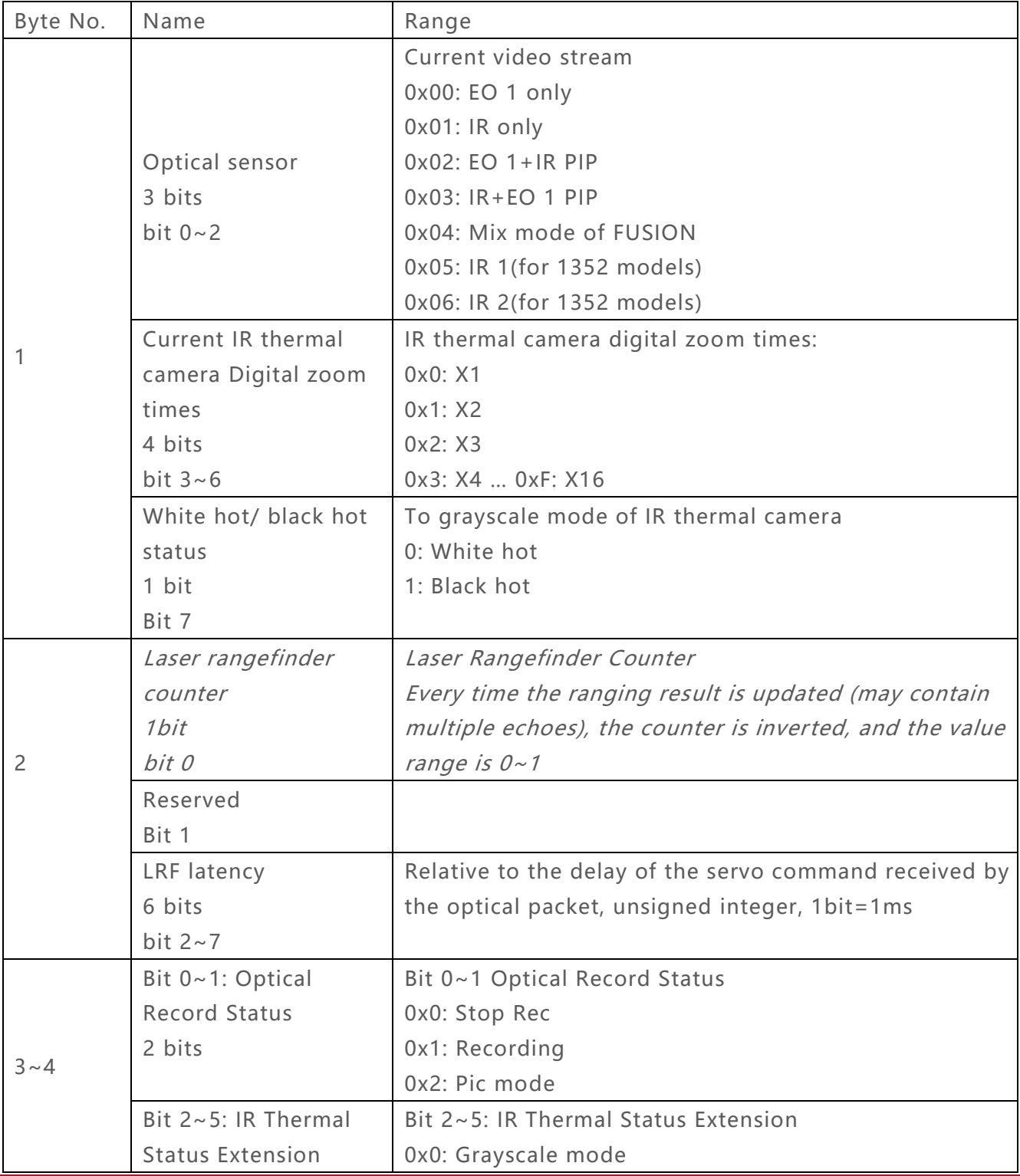

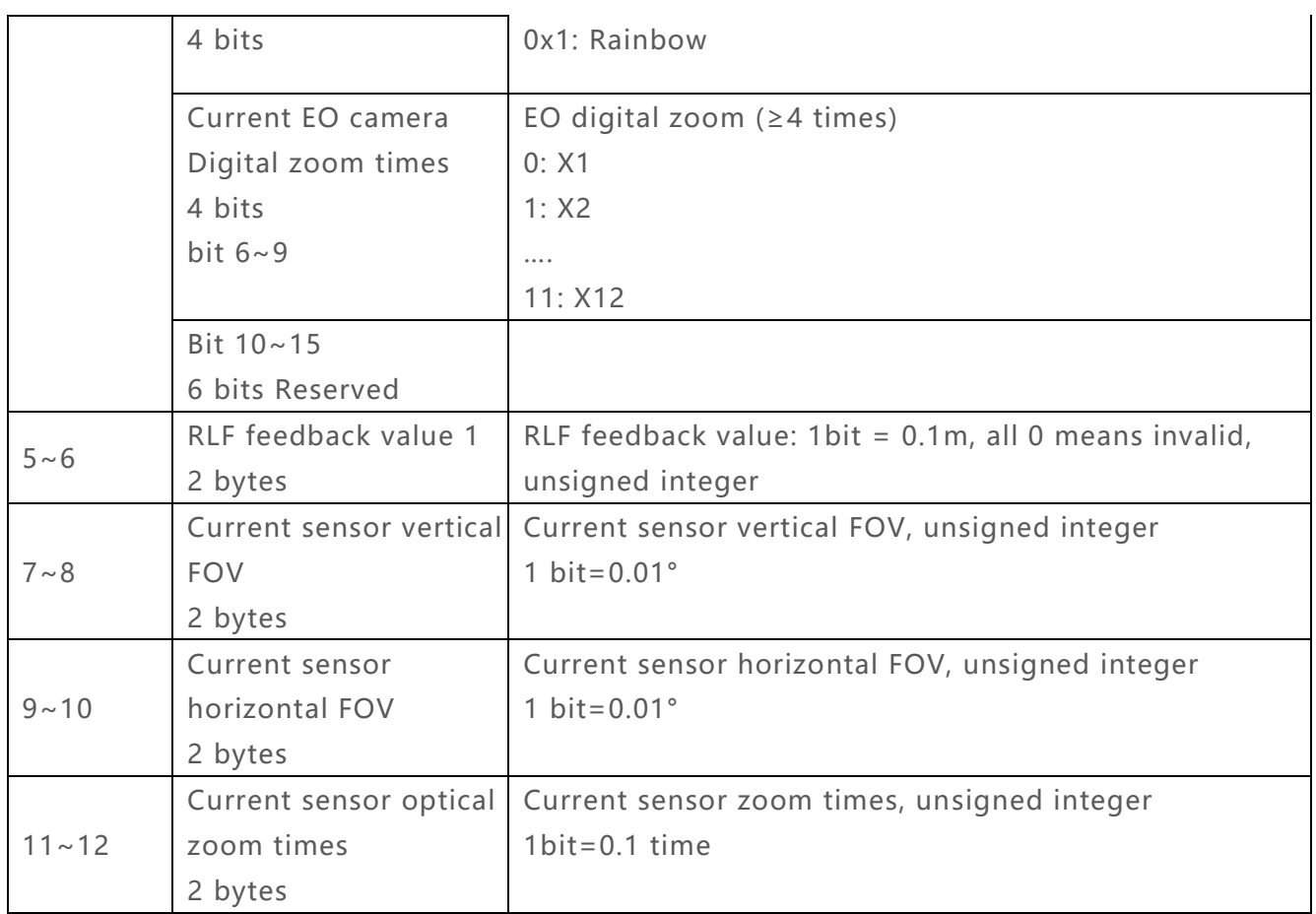

# <span id="page-27-0"></span>**3.10 D2 Optical Status Infrequently Used 5 Bytes**

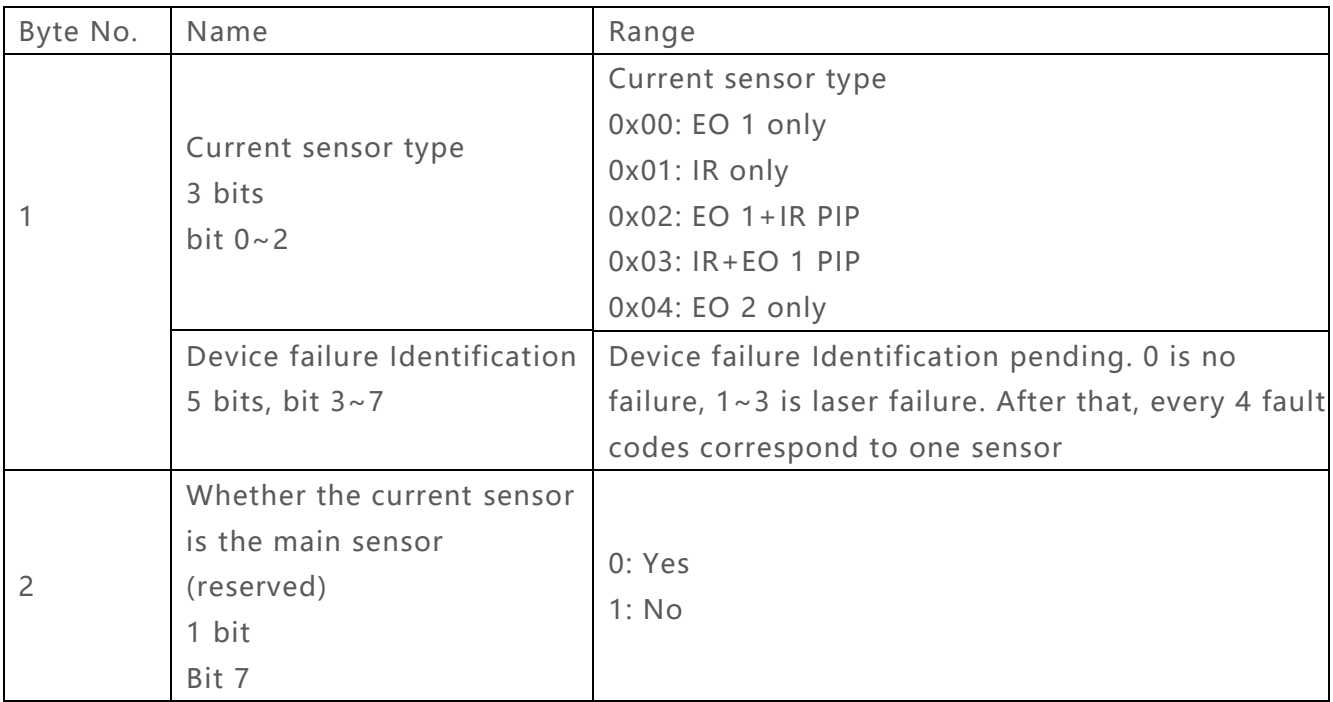

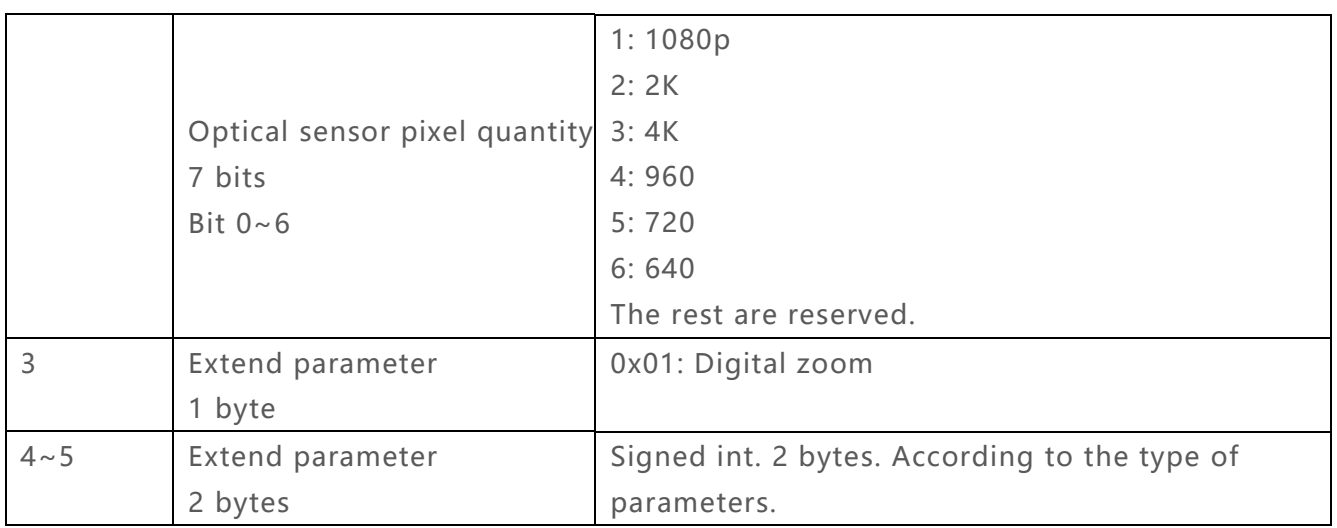

# **3.10.1 For when sensor type is IR 01, and the type of other parameters are digital**

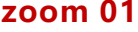

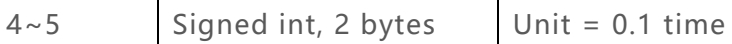

# <span id="page-28-0"></span>**3.11 E1 Tracking Command Commonly Used 3 Bytes**

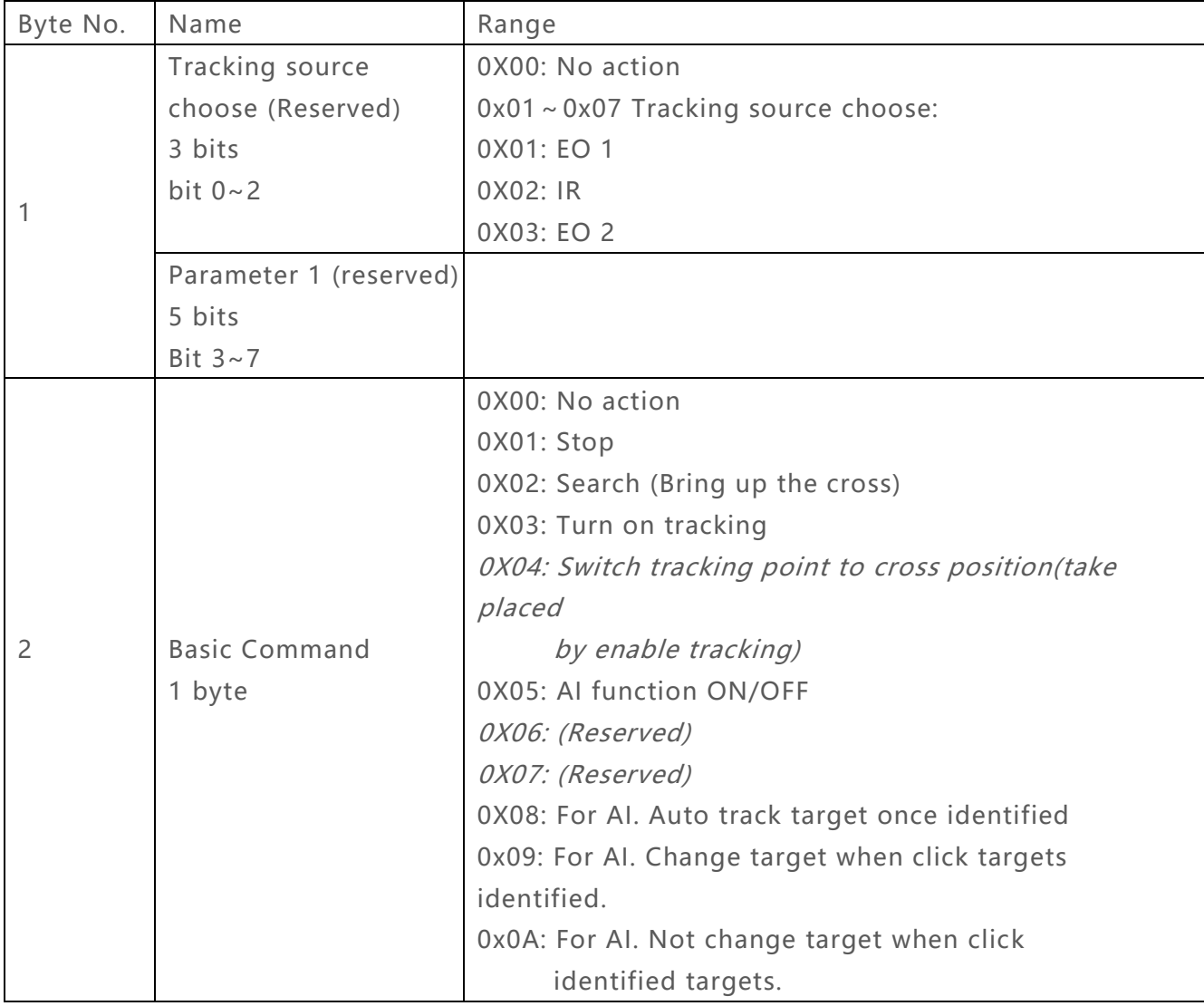

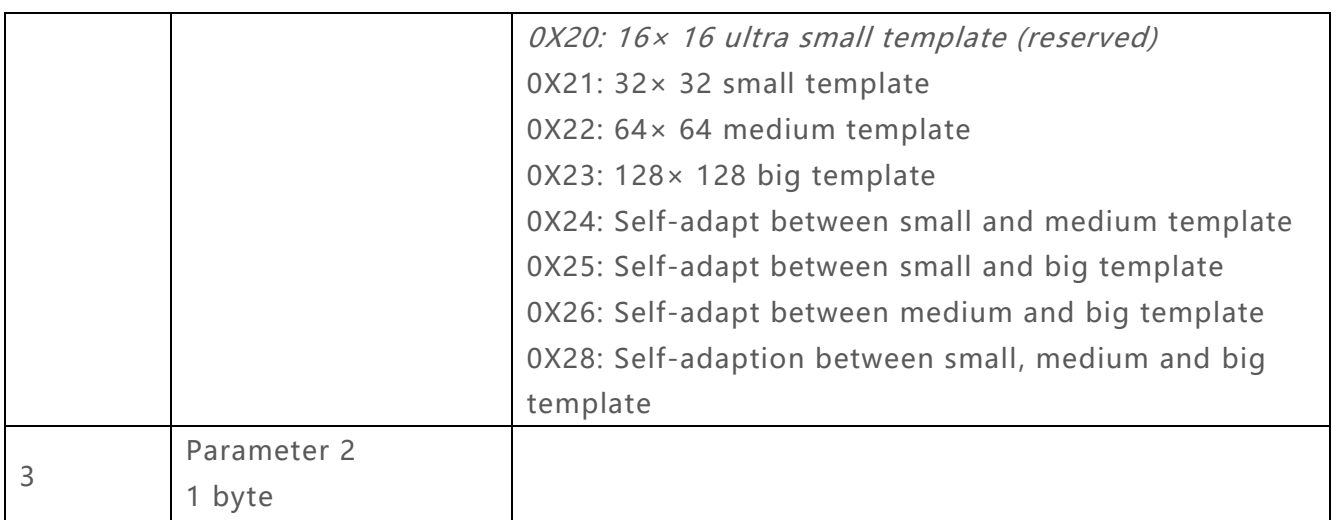

### **3.11.1 The Meaning of E1 Command Parameter**

#### 3.11.1.1 For Search Command 0x02

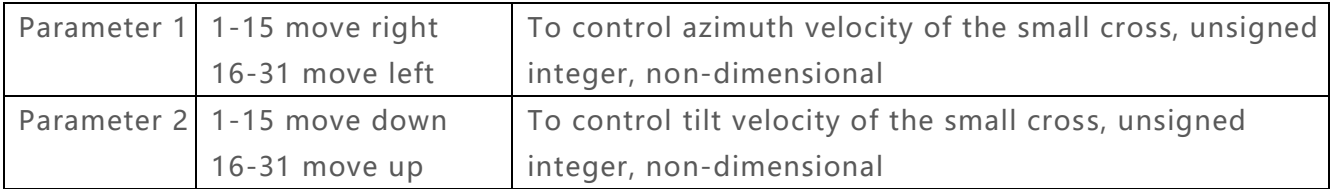

#### 3.11.1.2 For AI identify function ON/ OFF Command 0x05

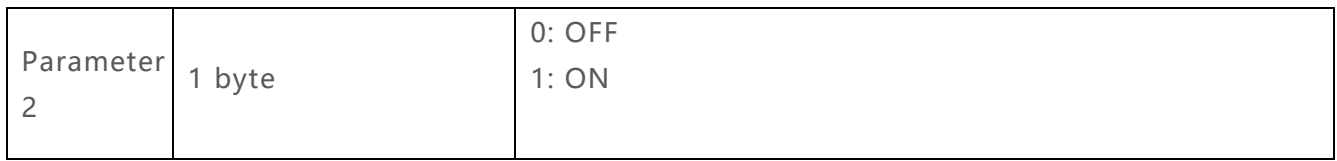

#### 3.11.1.3 For Adjust Tracking Velocity Coefficient 0x07

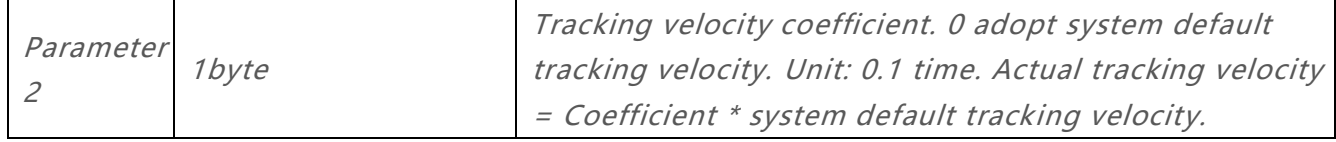

### 3.11.1.4 For Adjust Tracking Velocity 0x06

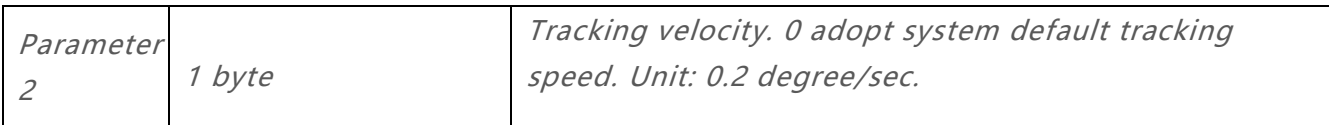

# <span id="page-30-0"></span>**3.12 E2 Tracking Command Infrequently Used 5 Bytes**

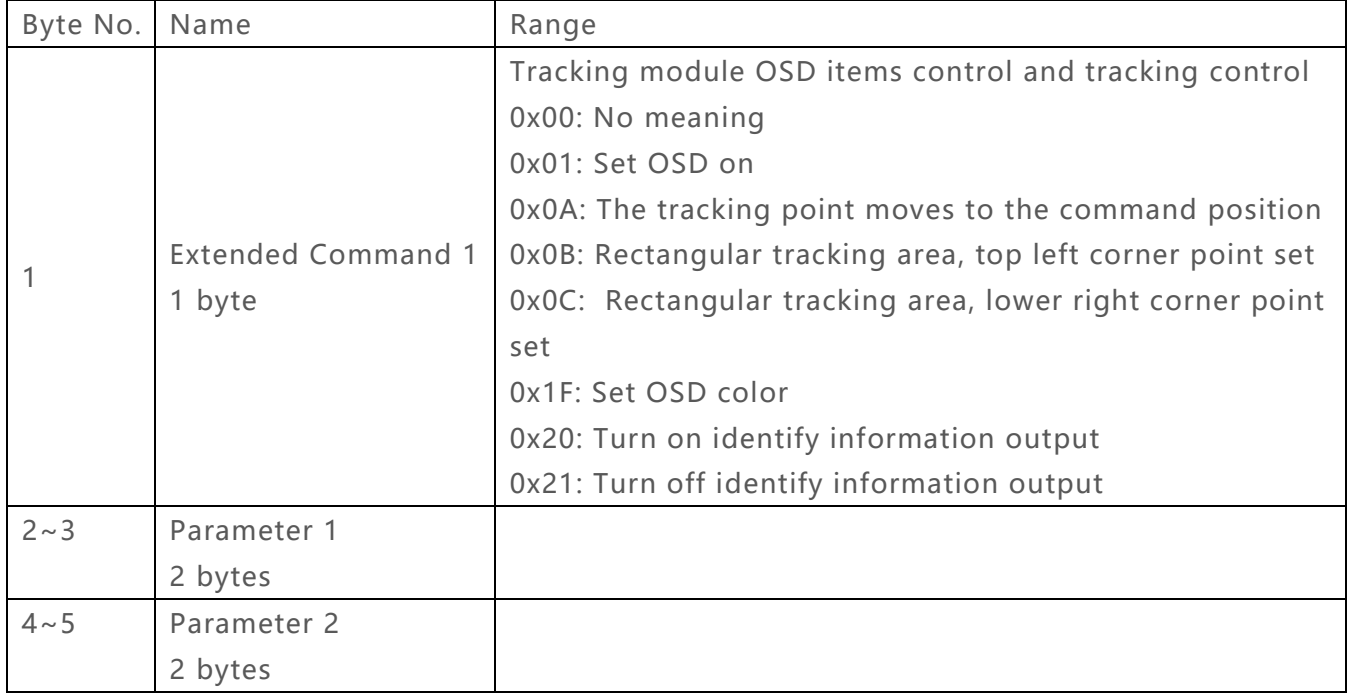

### **3.12.1 The Meaning of E2 Command Parameter 1 and 2**

# 3.12.1.1 For settings of OSD 0X01

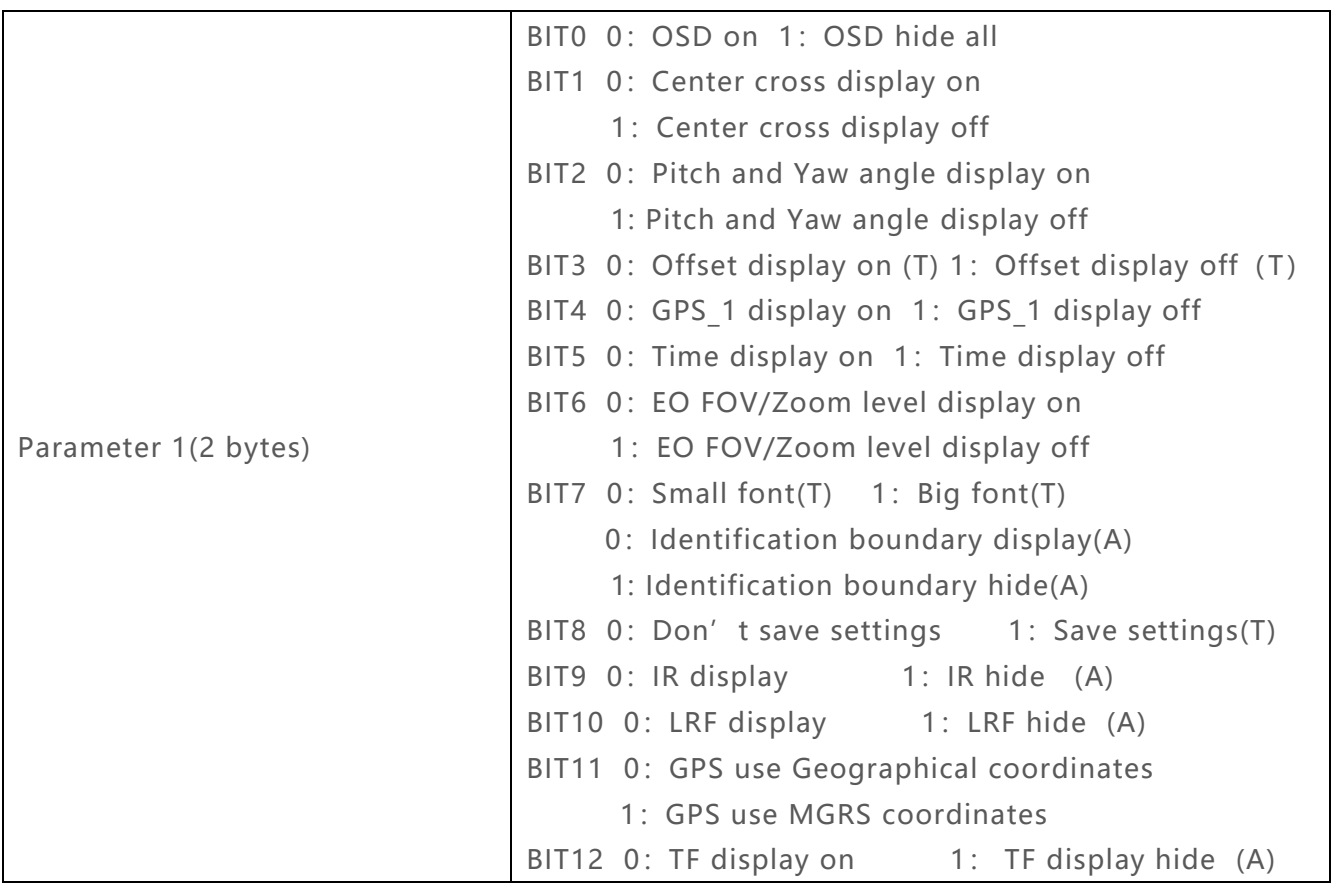

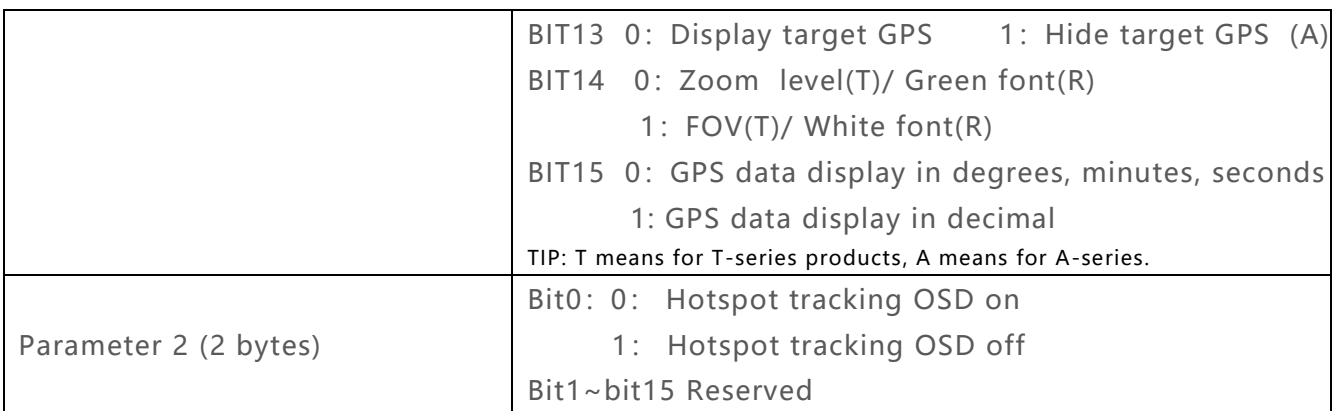

#### 3.12.1.2 For Tracking Point Moves to the Command Position 0X0A

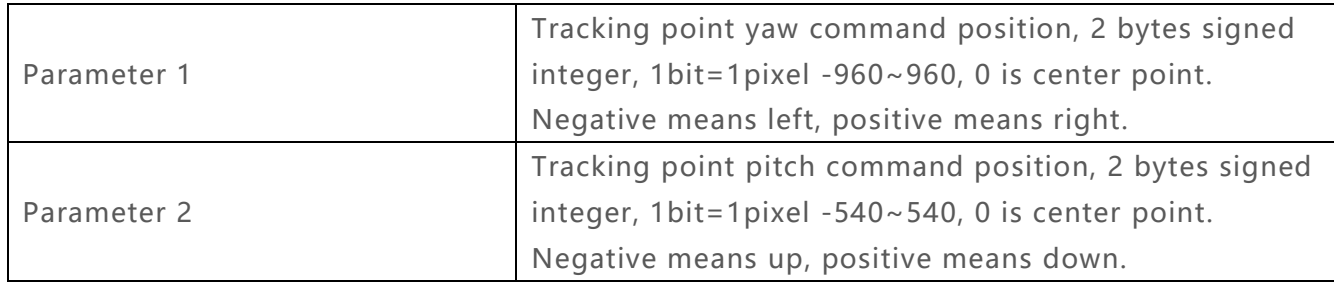

#### 3.12.1.3 For Rectangular tracking area, top left corner point set 0x0B

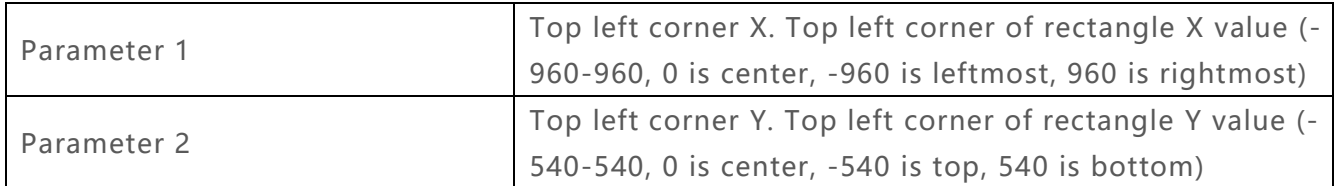

#### 3.12.1.4 For Rectangular tracking area, bottom right corner point set 0x0C

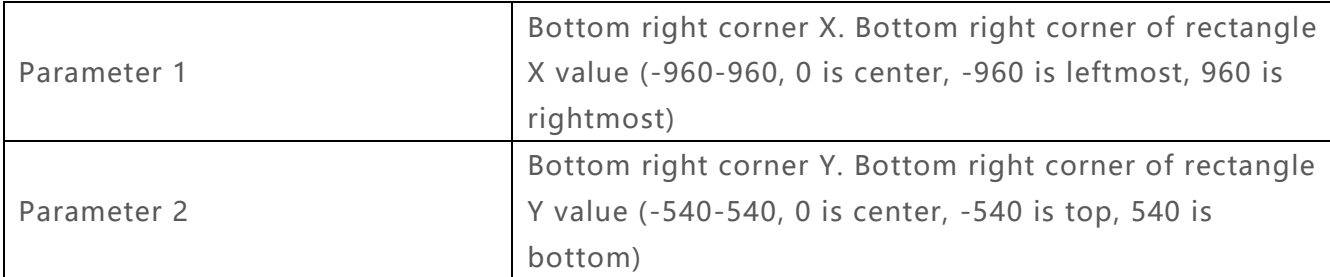

#### 3.12.1.5 For set OSD color 0x1f

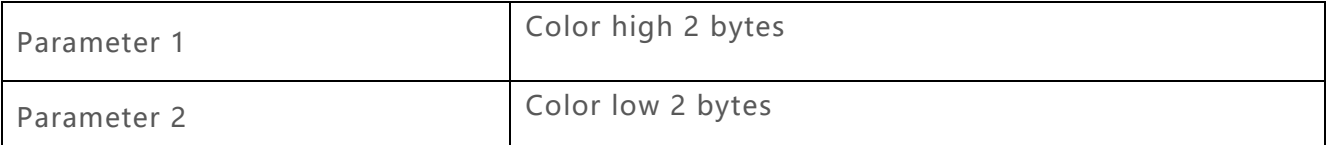

# <span id="page-32-0"></span>**3.13 F1 Tracking Status Commonly Used 1 Byte**

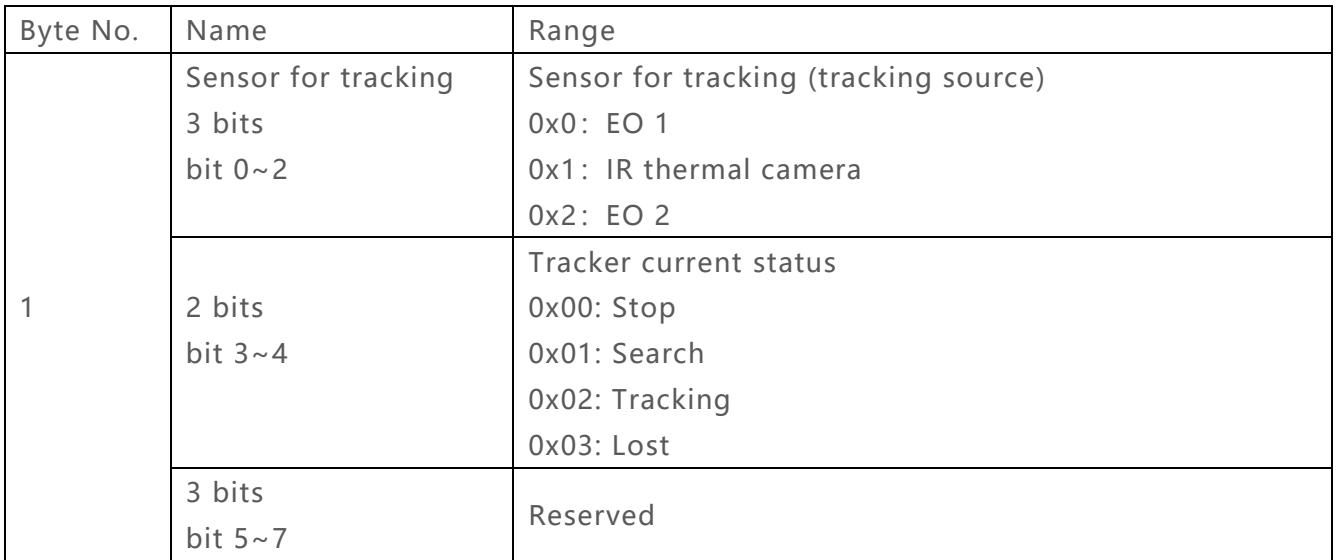

### <span id="page-32-1"></span>**3.14 F2 Tracking Status Infrequently Used 15 Bytes**

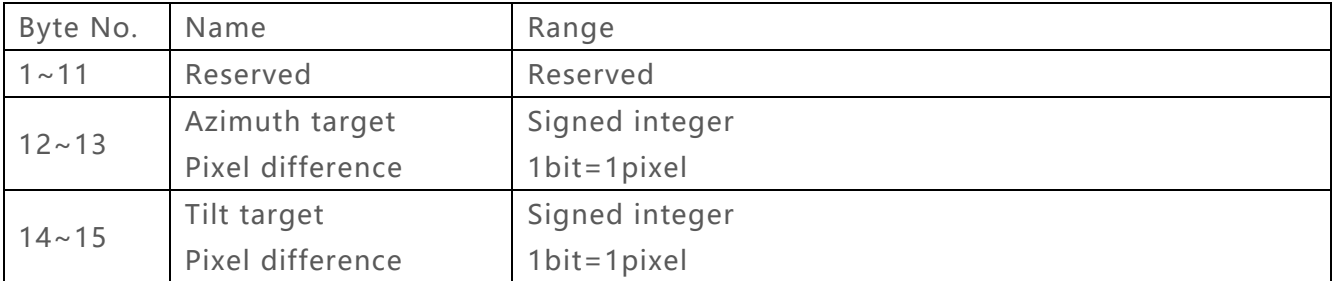

# <span id="page-32-2"></span>**3.15 S1 TGCC Control Commonly Used 14 Bytes (TarGet Calculate Control)**

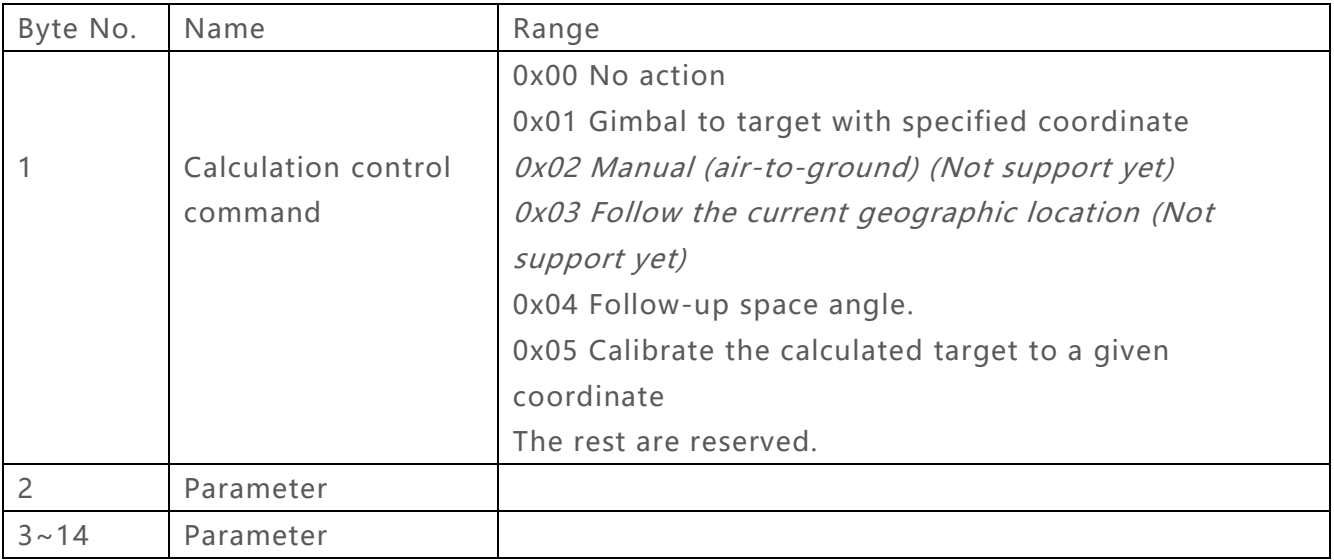

### **3.15.1 The Meaning of Parameter**

### 3.15.1.1 For Fixed-point Follow-up Command 0x01

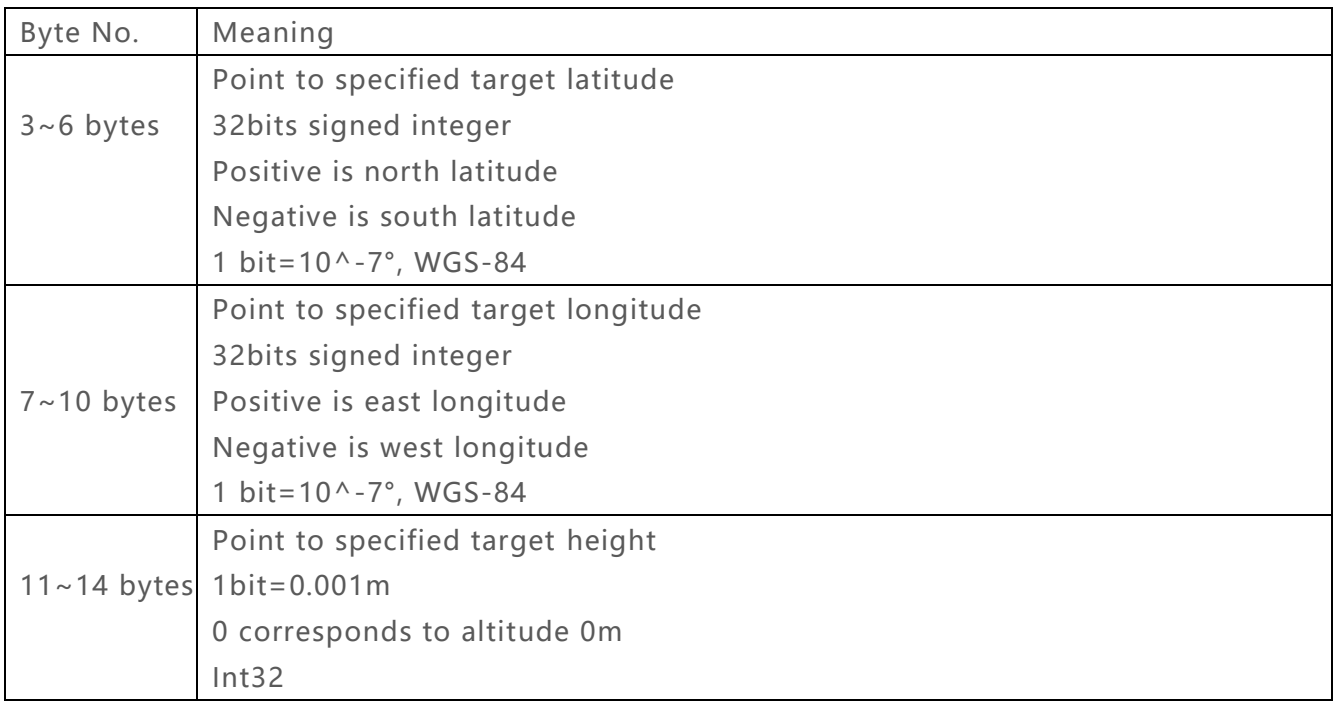

### 3.15.1.2 For Follow-up Space Angle Command 0x04

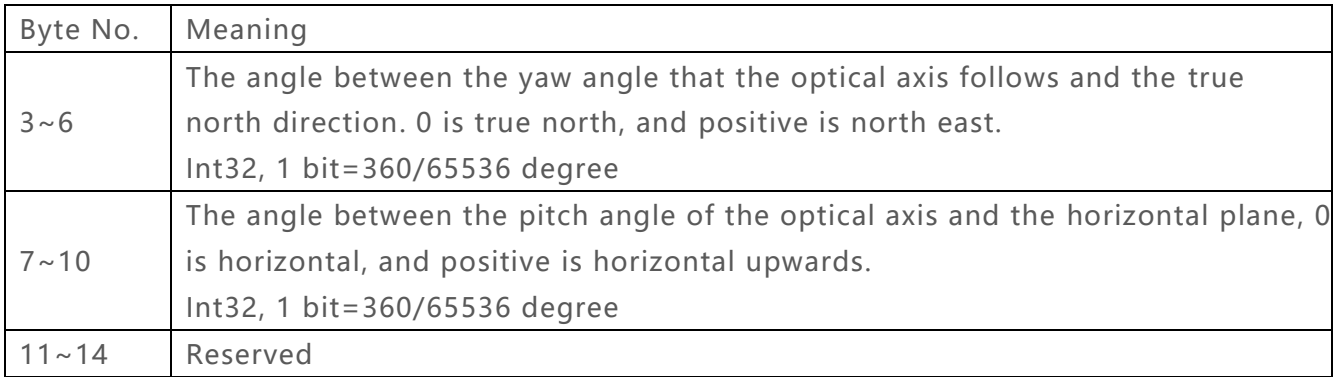

# 3.15.1.3 For calibrate the calculated target to a given coordinate 0x05

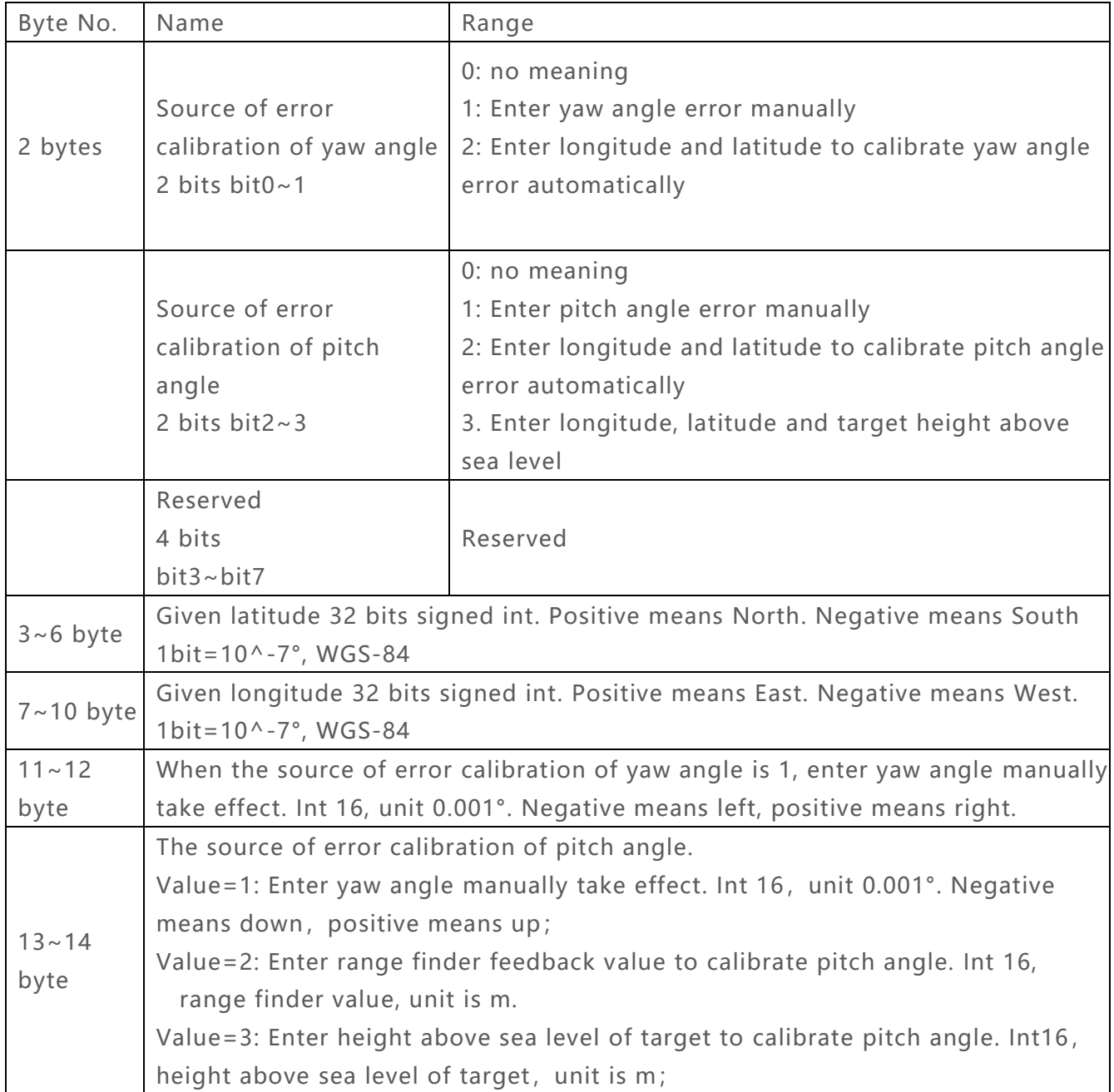

# <span id="page-35-0"></span>**3.16 S2 TGCC Control Infrequently Used 5 Bytes**

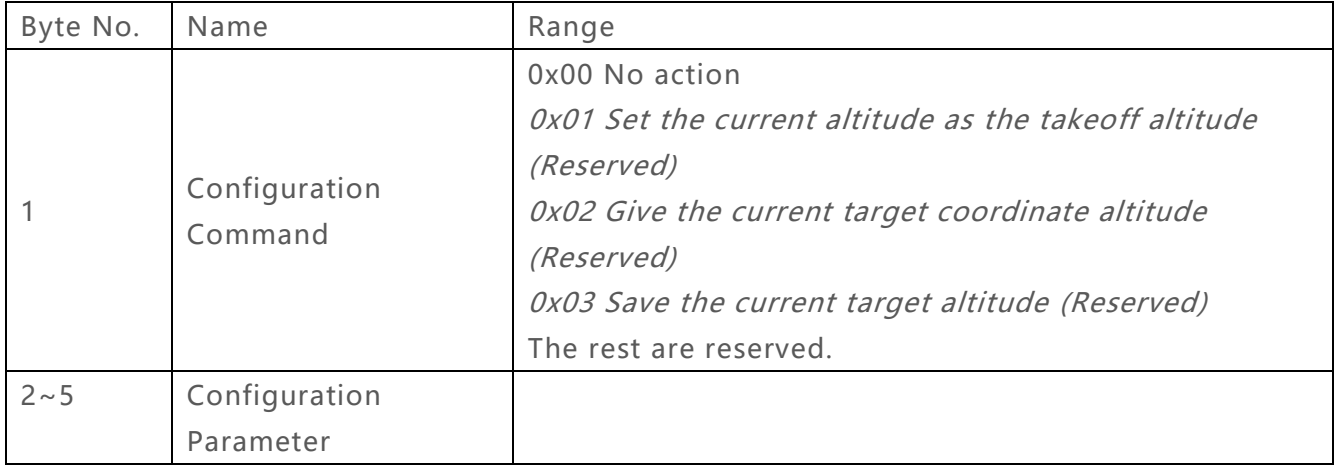

# <span id="page-35-1"></span>**3.17 T1 TGCC Control Commonly Used 22 Bytes**

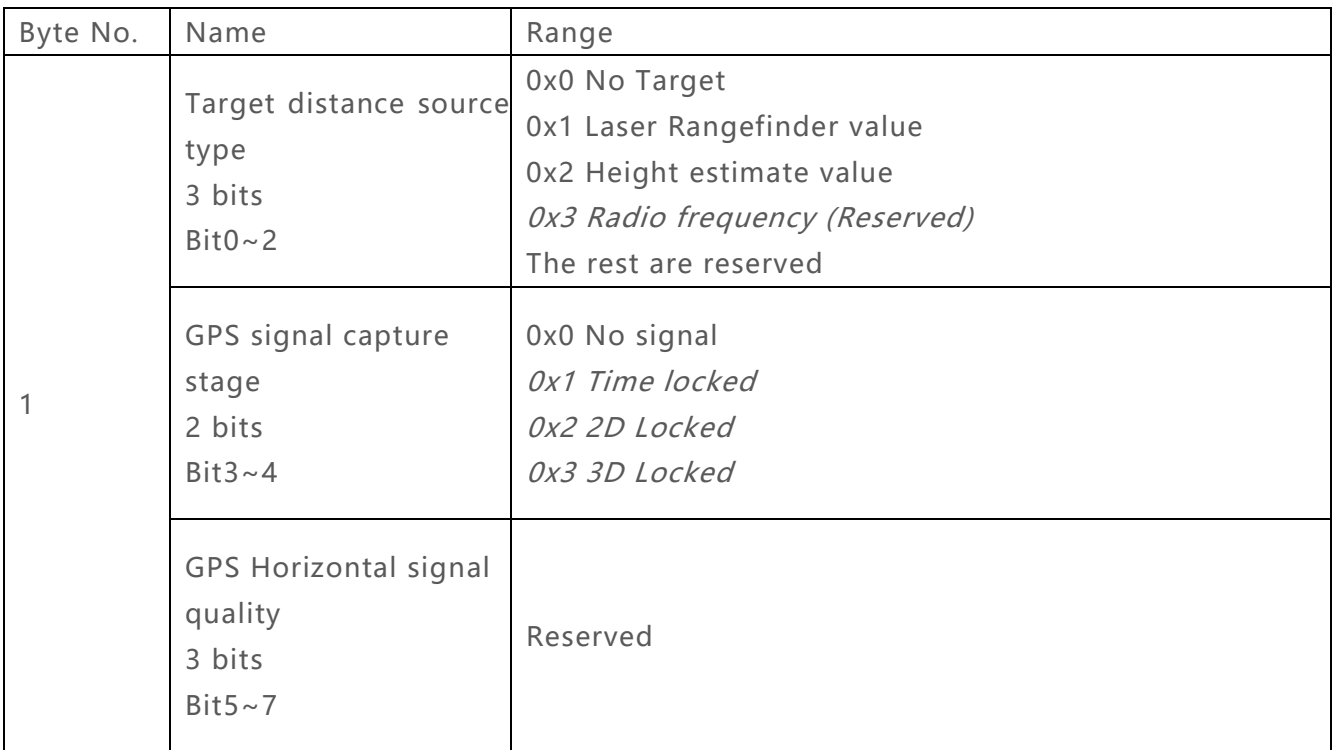

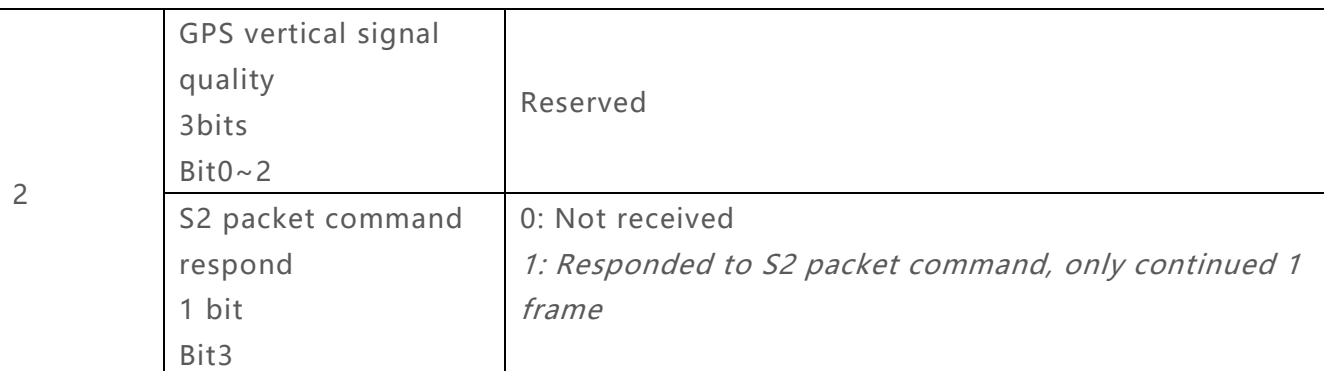

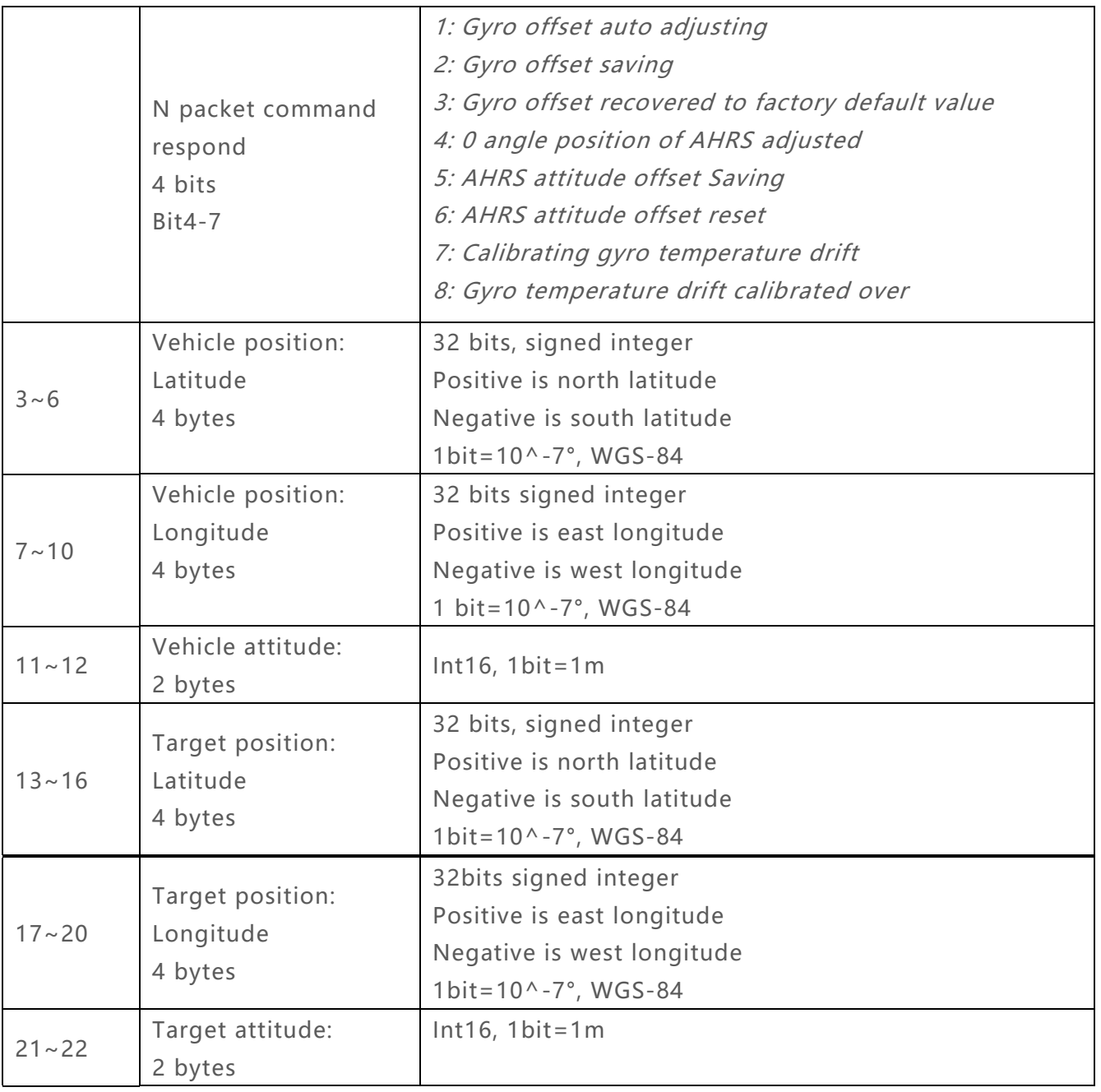

### <span id="page-37-0"></span>**3.18 T2 TGCC Control Infrequently Used 18 Bytes**

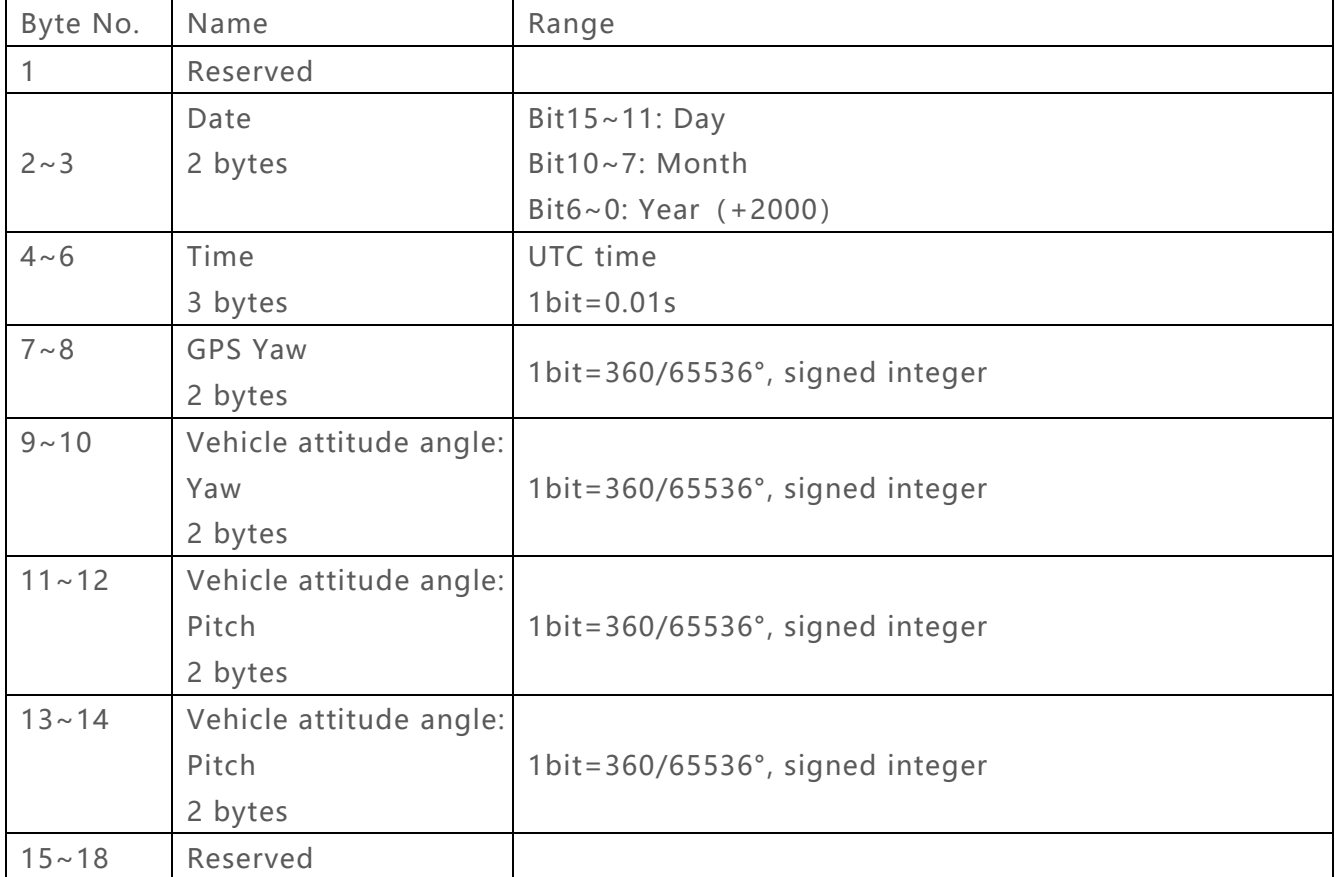

#### <span id="page-37-1"></span>**3.19 M AHRS Sensor Output Data 1~42bytes**

Note:

1) The data output organization of AHRS changes with the indication of byte 1 data type (bit0~4). The data output sequence is shown as follows. **When there is data lost in the middle, the following data is automatically aligned forward, so when the output data content is different, The length of the M packet is different.**

2) Definition of the attitude angle of the vehicle: **Look from the tail of the vehicle to the head**. Azimuth angle: 0 is the nose pointing to true north, positive is the nose pointing east by north, and negative for west by north. Tilt angle: The angle between nose and the horizontal. 0 is horizontal, positive is upwards, and negative is downwards. Tilt angle: 0 when the fuselage is level, positive is right tilt, and negative is left tilt.

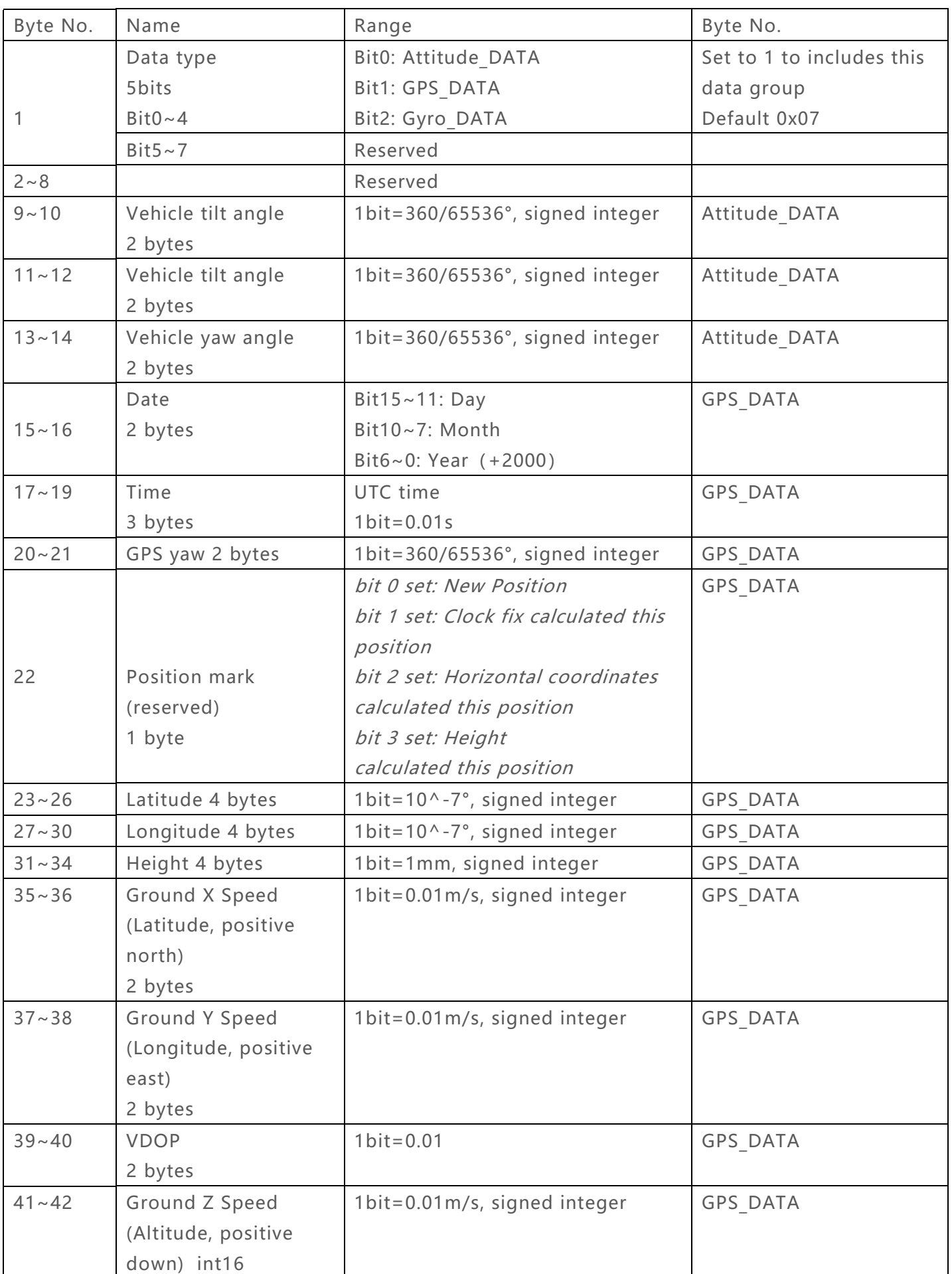

### <span id="page-39-0"></span>**3.20 ACK gimbal feedback packets after receiving data 1 byte**

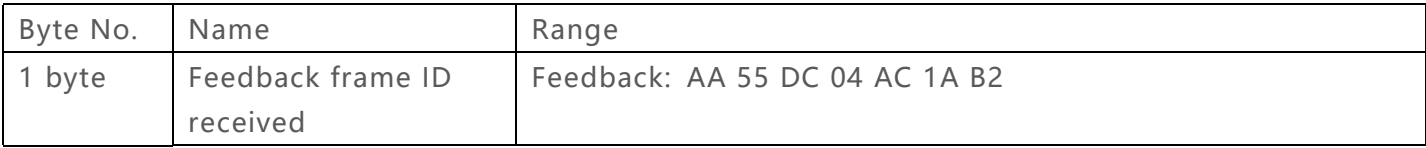

# <span id="page-39-1"></span>**3.21 SD card query 0x5D 2 bytes**

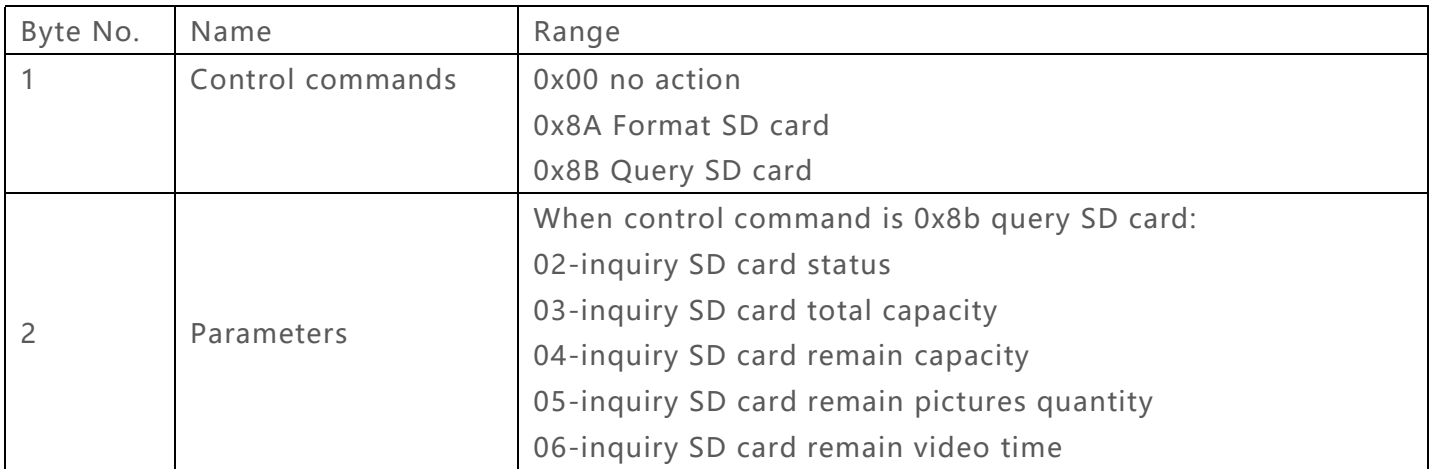

### <span id="page-39-2"></span>**3.22 SD card feedback command 0xD5 5 bytes**

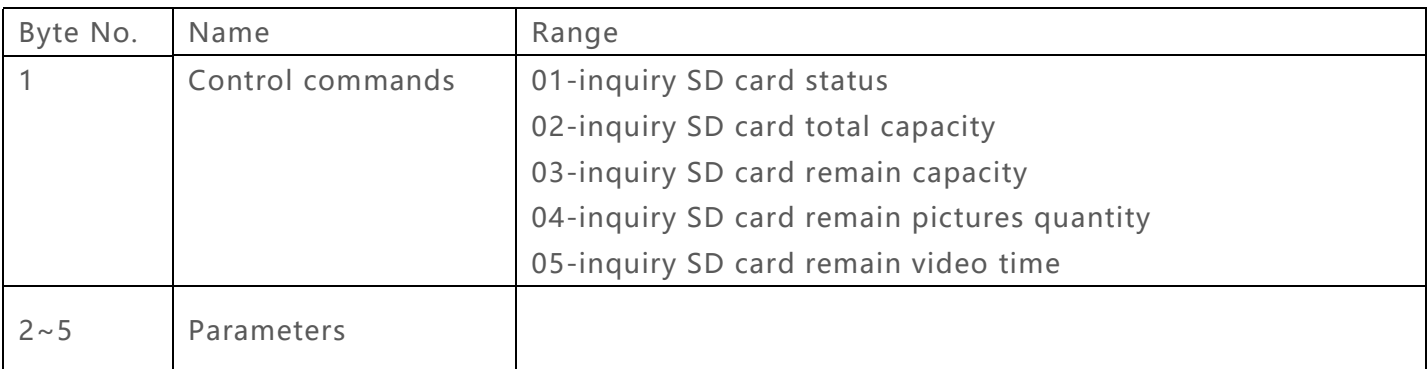

#### **3.22.1 When control command is 01 query SD card state**

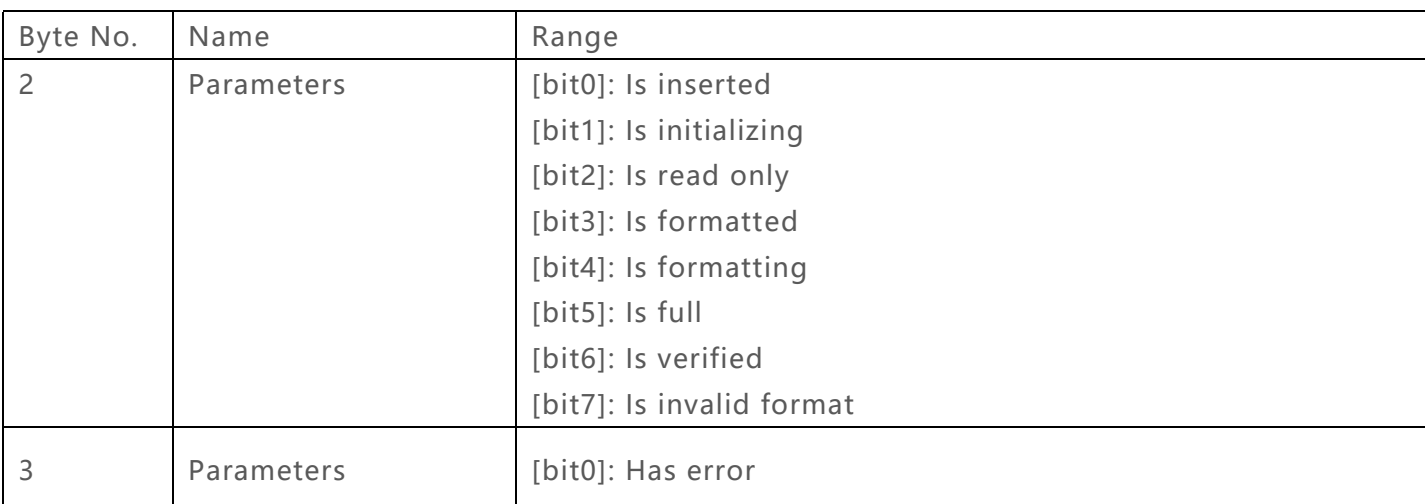

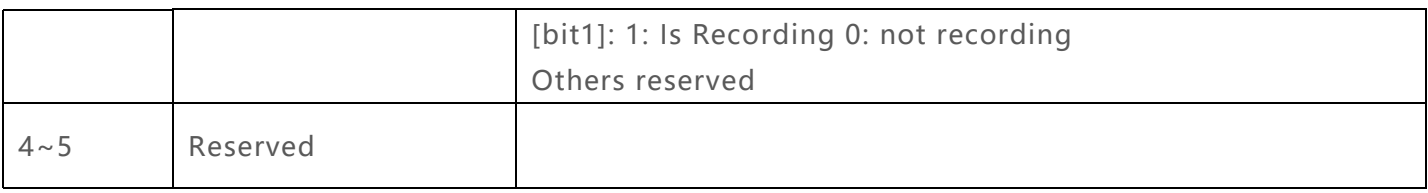

#### **3.22.2 When control command is 02 query SD card total capacity**

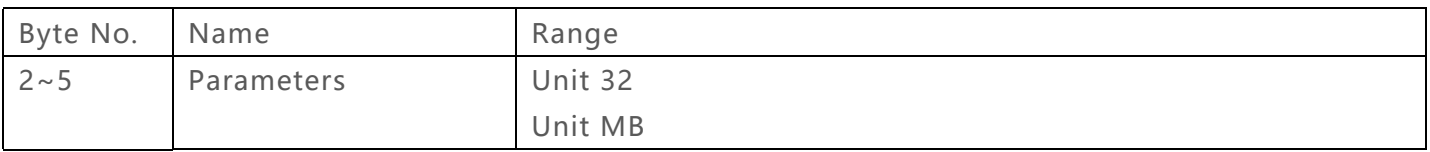

#### **3.22.3 When control command is 03 query SD card remaining capacity**

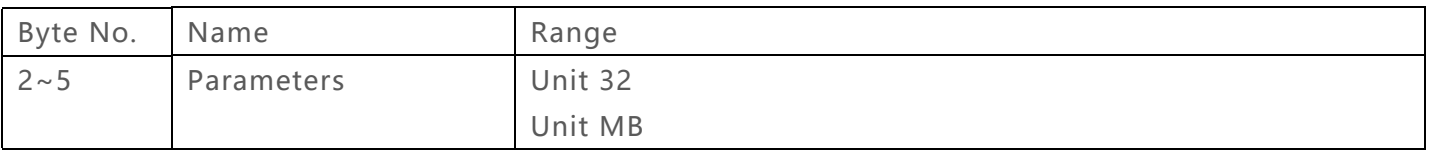

### **3.22.4 When control command is 04 query SD card remaining numbers of taking photo**

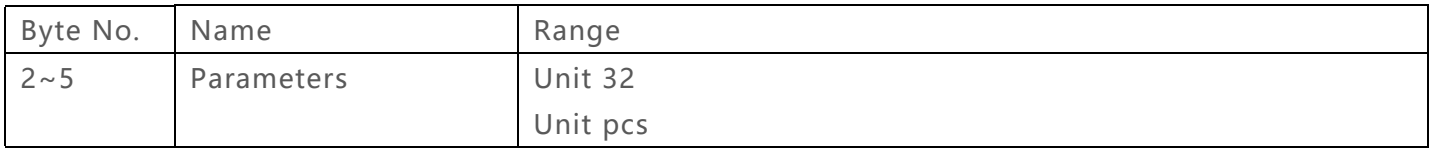

### **3.22.5 When control command is 05 query SD card remaining time of recording**

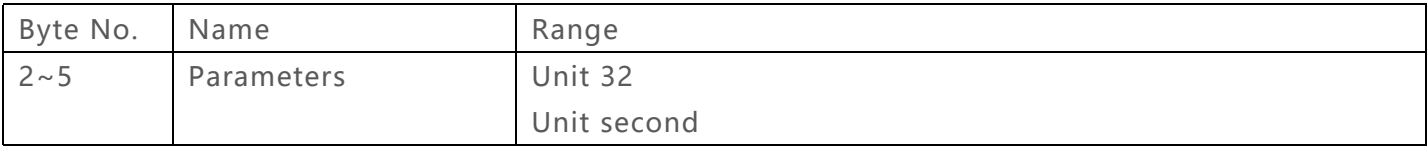

### <span id="page-40-0"></span>**3.23 IP query command 0x19 1byte**

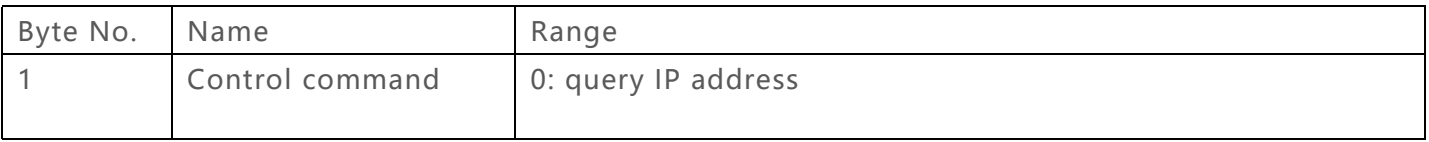

# <span id="page-41-0"></span>**3.24 IP query command 0x29 4 bytes**

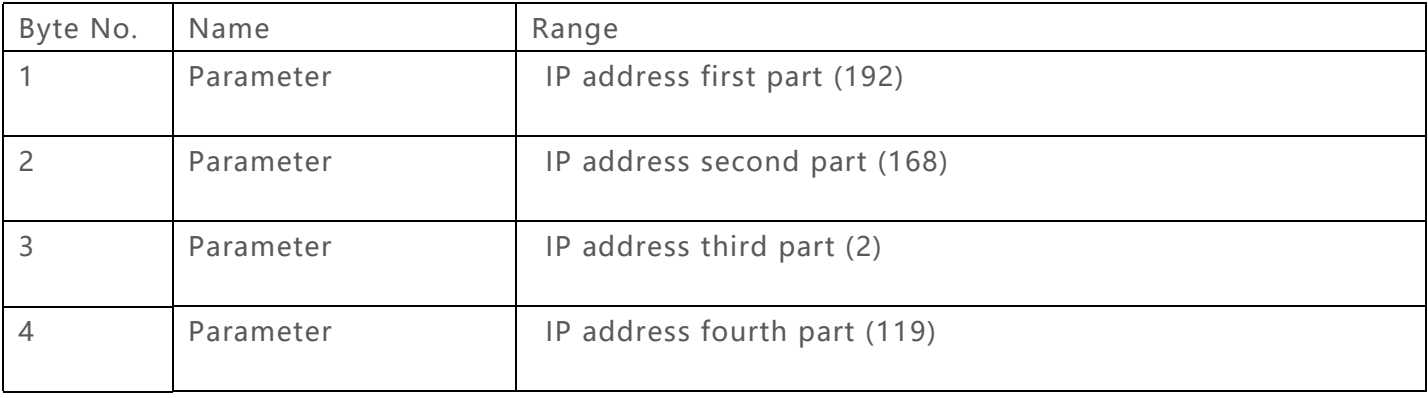

# <span id="page-41-1"></span>**3.25 IP query command 0x92 4 bytes**

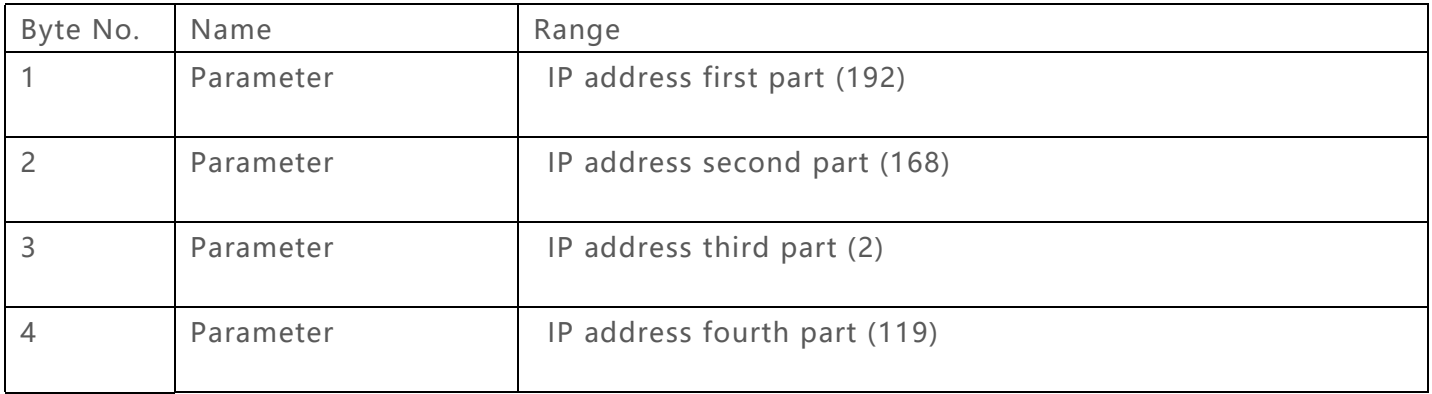

# <span id="page-41-2"></span>**3.26 AI series identify state feedback 0xF3**

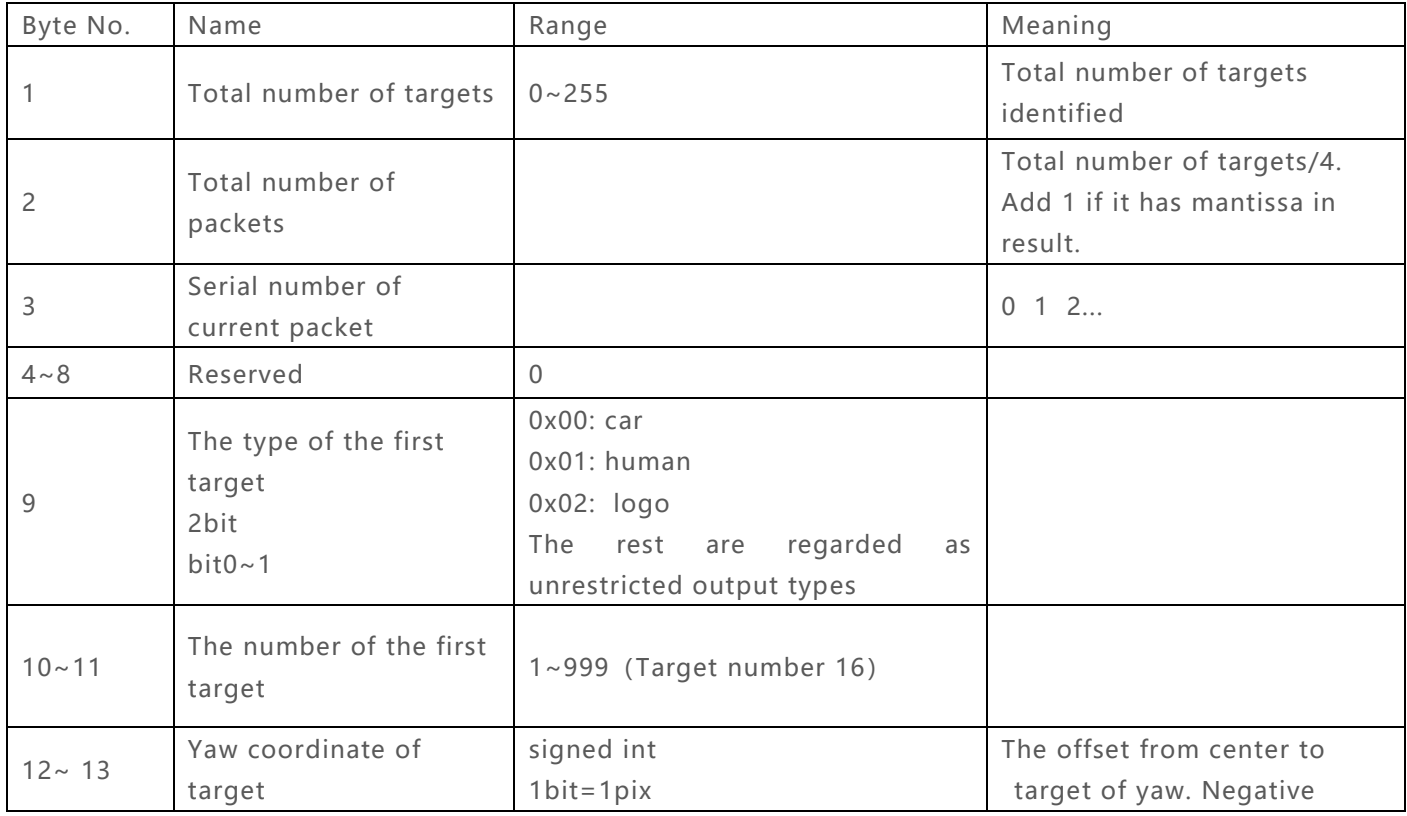

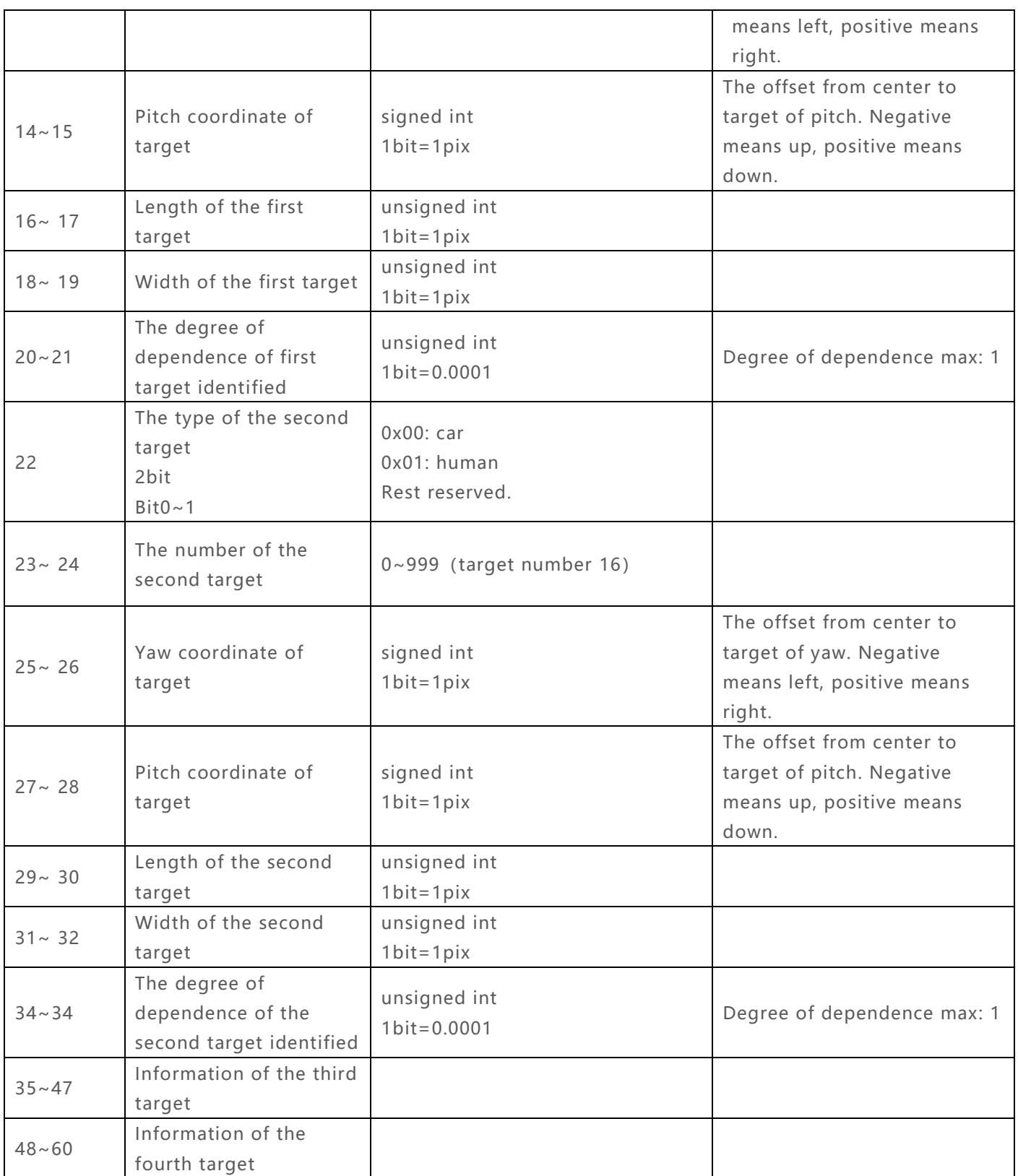

Attention: When N targets are actually identified, they will be sent in N / 4 (when there is a remainder + 1) packets. The format of sending each target' s packet from serial port is the same as that of 9  $\sim$  21 bytes, which will be sent in turn. Send only when detection is on and a target is detected. (Open: 55 AA DC 08 2e 20 00 00 00 00 06 Close: 55 AA DC 08 2e 21 00 00 00 00 07)

# **3.27 Send KLV data to video processing board 0xF4**

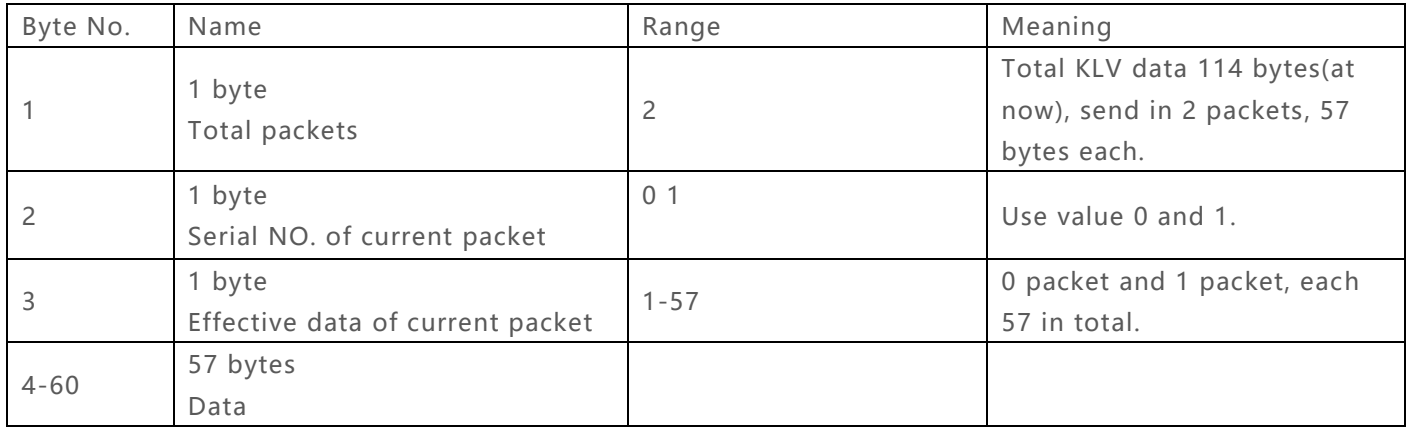

### <span id="page-44-0"></span>**Checksum:**

```
uint8_t viewlink_protocol_checksum(uint8_t* viewlink_data_buf)
{
       uint8_t len = viewlink_data_buf[3];
       uint8_t checksum = len;
       for(uint8_t i =0;i < len-2;i++)
       {
             checksum = checksum ^ viewlink_data_buf[4+i]);
       }
       return(checksum);
}
```
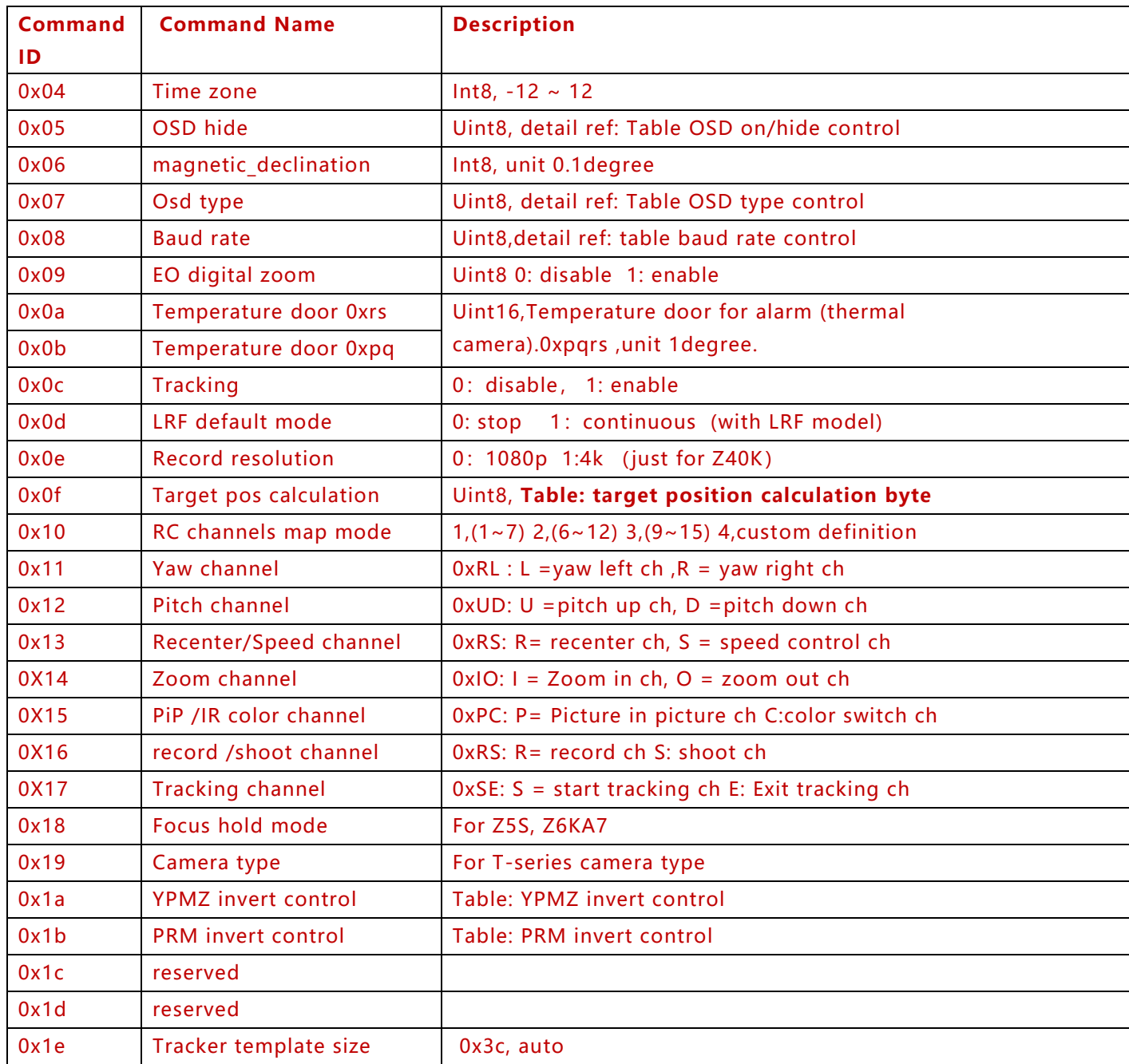

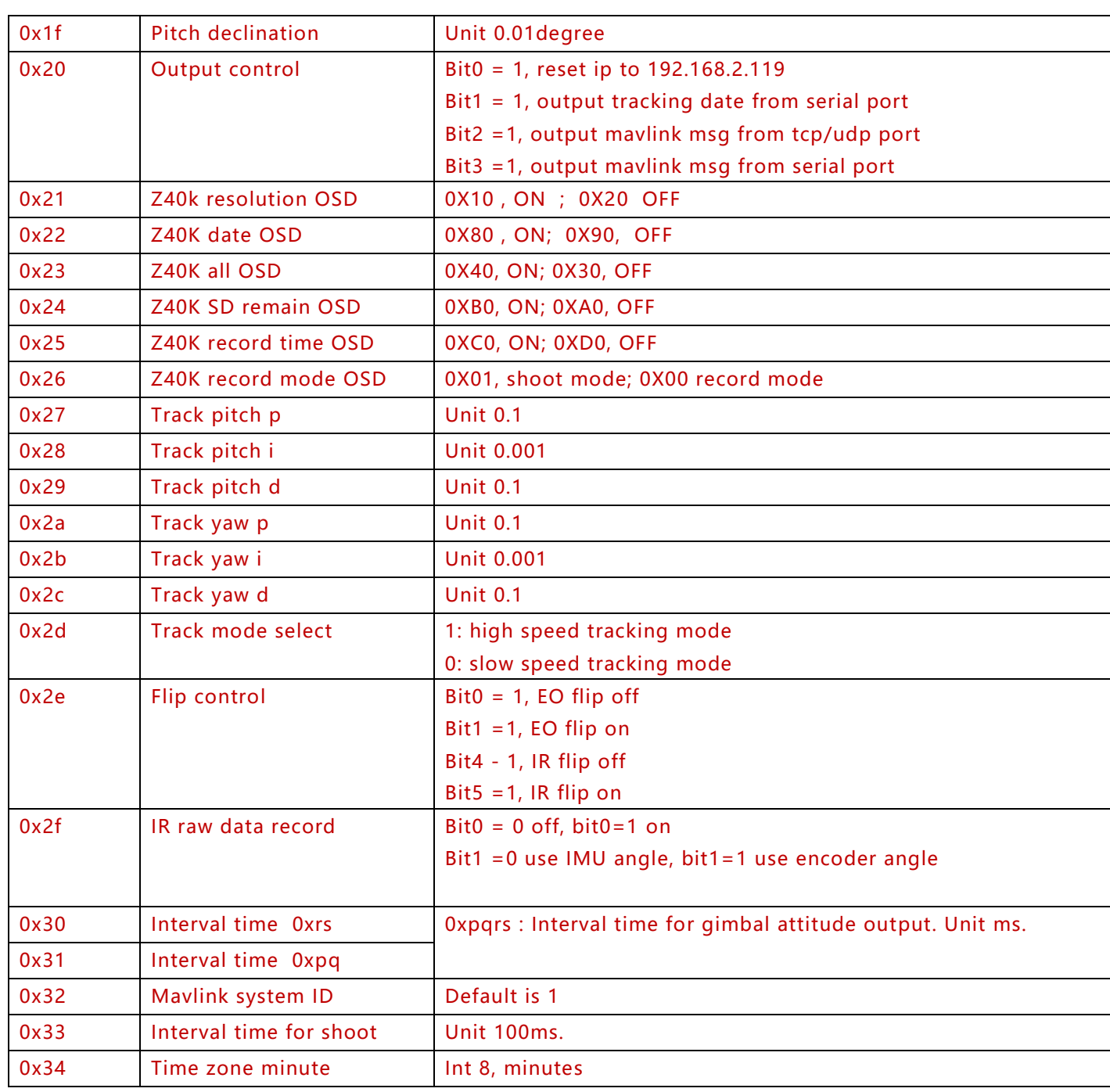

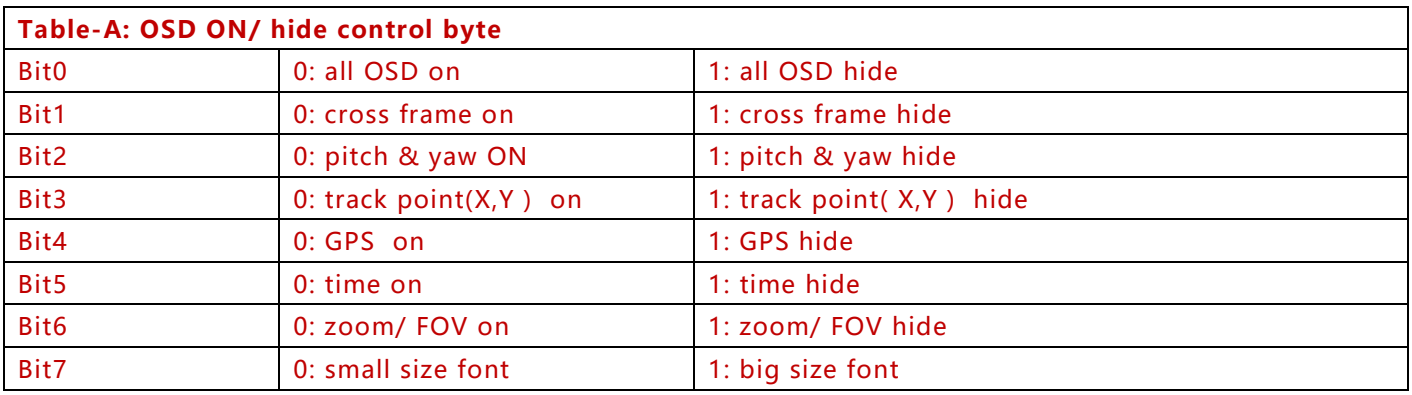

 $\overline{\phantom{a}}$ 

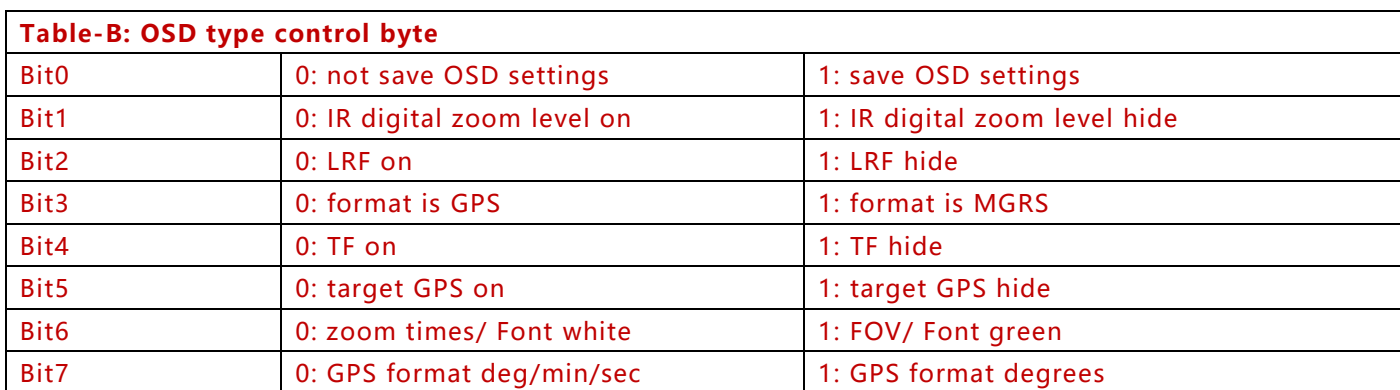

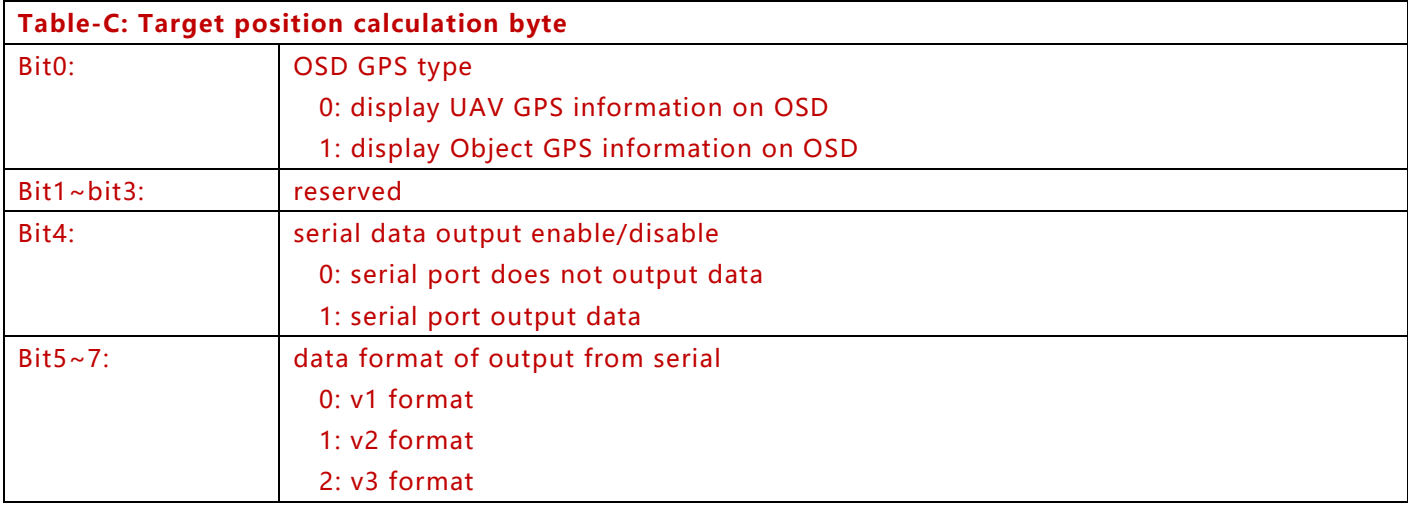

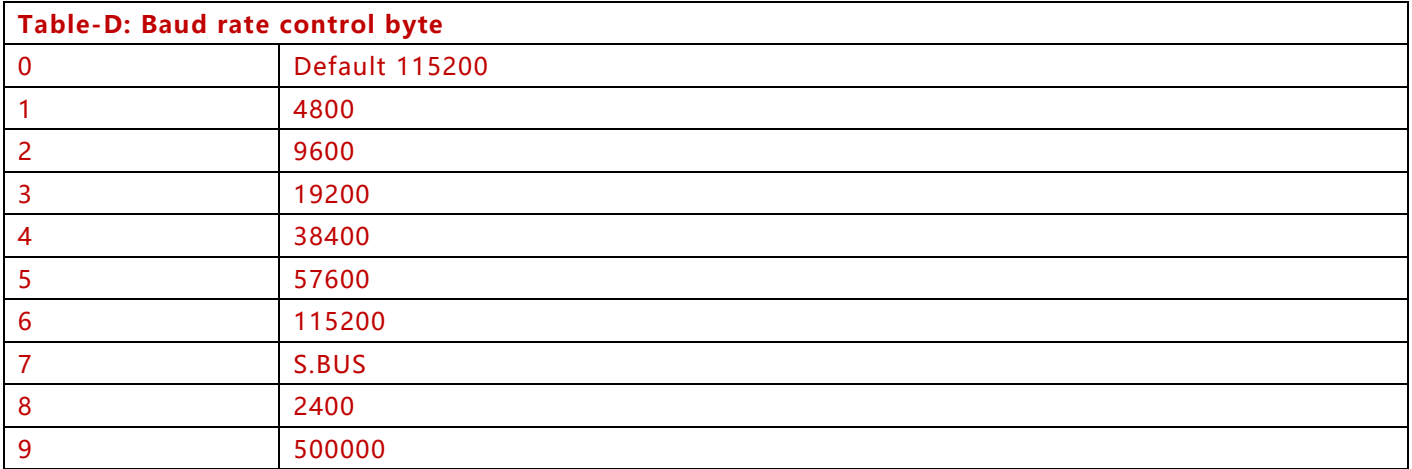

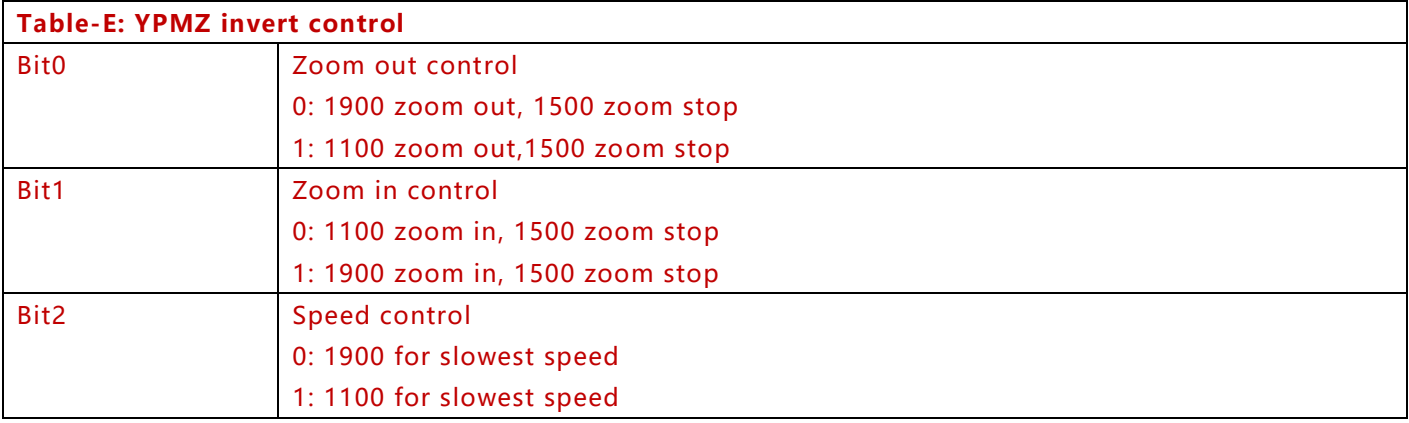

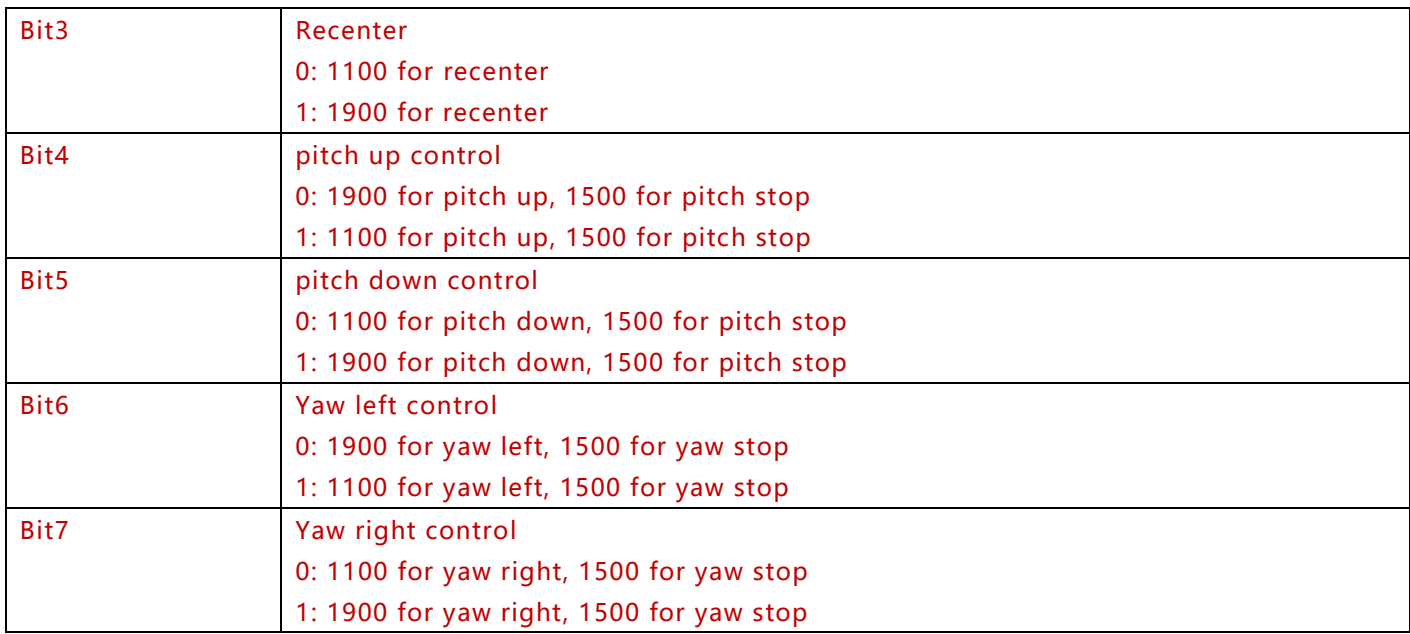

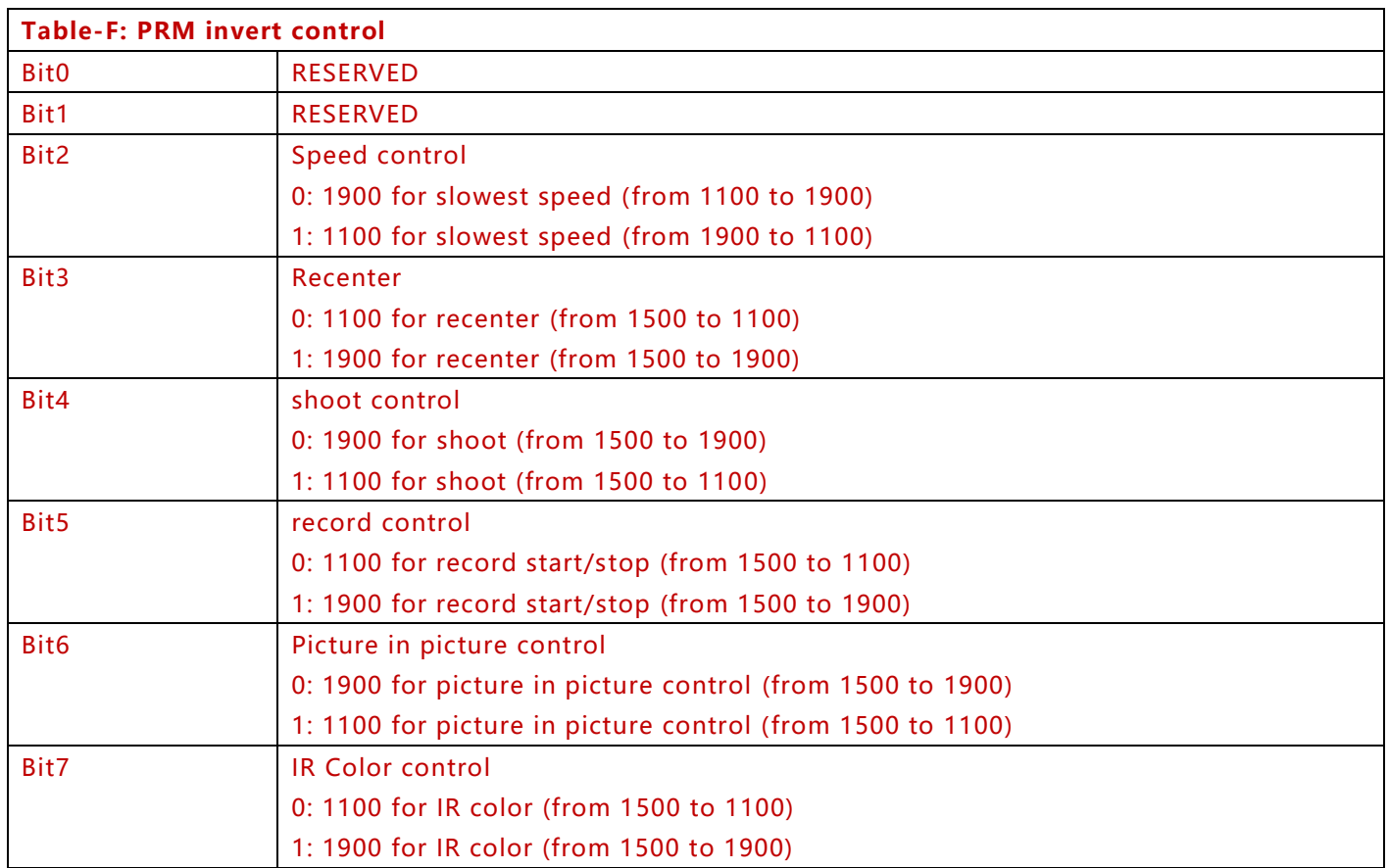

# <span id="page-48-0"></span>**4. Example**

#### <span id="page-48-1"></span>**4.1 Gimbal movement**

Gimbal moves with speed 20°/s:

Left: 55 AA DC 11 30 01 F8 30 00 00 00 00 00 00 00 00 00 00 00 E8 Right: 55 AA DC 11 30 01 07 D0 00 00 00 00 00 00 00 00 00 00 00 F7 Up: 55 AA DC 11 30 01 00 00 07 D0 00 00 00 00 00 00 00 00 00 F7 Down: 55 AA DC 11 30 01 00 00 F8 30 00 00 00 00 00 00 00 00 00 E8 Stop: 55 AA DC 11 30 01 00 00 00 00 00 00 00 00 00 00 00 00 00 20

Angle control gimbal to yaw right to 90°, tilt down to 90°: Angle control: 55 AA DC 11 30 0B 3F FC 3F FC 00 00 00 00 00 00 00 00 00 2A

Other controls:

Recenter: 55 AA DC 11 30 04 00 00 00 00 00 00 00 00 00 00 00 00 00 25 Enable follow yaw: 55 AA DC 11 30 03 00 00 00 00 00 00 00 00 00 00 00 00 00 22 Disable follow yaw: 55 AA DC 11 30 0A 00 00 00 00 00 00 00 00 00 00 00 00 00 2B Motor ON: 55 AA DC 11 30 00 01 00 00 00 00 00 00 00 00 00 00 00 00 20 Motor OFF: 55 AA DC 11 30 00 00 01 00 00 00 00 00 00 00 00 00 00 00 20

#### <span id="page-48-2"></span>**4.2 Sensor Control**

Zoom in: 55 AA DC 11 30 0F 00 00 00 00 00 00 00 00 02 78 00 00 00 54 Zoom out: 55 AA DC 11 30 0F 00 00 00 00 00 00 00 00 02 38 00 00 00 14 Stop zoom: 55 AA DC 11 30 0F 00 00 00 00 00 00 00 00 00 00 00 00 00 2E Directly zoom to 20x times:55 AA DC 0D 31 00 00 53 00 C8 00 00 00 00 00 A7 Switch pic and rec modes: 55 AA DC 11 30 0F 00 00 00 00 00 00 00 00 06 10 00 00 00 38 Take picture: 55 AA DC 11 30 0F 00 00 00 00 00 00 00 00 04 D0 00 00 00 FA Start record: 55 AA DC 11 30 0F 00 00 00 00 00 00 00 00 05 10 00 00 00 3B Stop record: 55 AA DC 11 30 0F 00 00 00 00 00 00 00 00 05 50 00 00 00 7B

#### <span id="page-48-3"></span>**4.3 With tracking function**

Start tracking: 55 AA DC 11 30 06 00 00 00 00 00 00 00 00 00 00 00 03 00 24 Stop tracking: 55 AA DC 11 30 01 00 00 00 00 00 00 00 00 00 00 01 01 00 20 Point to track: 55 AA DC 0D 31 00 00 00 00 00 0A FF 88 01 18 58

#### <span id="page-48-4"></span>**4.4 With digital zoom (D Zoom)**

IR Dzoom+:55 AA DC 11 30 0F 00 00 00 00 00 00 00 00 06 D0 00 00 00 F8 IR Dzoom-: 55 AA DC 11 30 0F 00 00 00 00 00 00 00 00 07 10 00 00 00 39 EO Dzoom ON:55 AA DC 0D 31 00 00 06 00 00 00 00 00 00 00 3A EO Dzoom OFF: 55 AA DC 0D 31 00 00 07 00 00 00 00 00 00 00 3B

#### <span id="page-48-5"></span>**4.5 IR thermal camera**

EO + IR White hot:55 AA DC 11 30 0F 00 00 00 00 00 00 00 00 03 83 00 00 00 AE

- EO + IR Black hot:55 AA DC 11 30 0F 00 00 00 00 00 00 00 00 03 C3 00 00 00 EE
- EO + IR Pseudo color:55 AA DC 11 30 0F 00 00 00 00 00 00 00 00 04 83 00 00 00 A9

# TCP command protocol

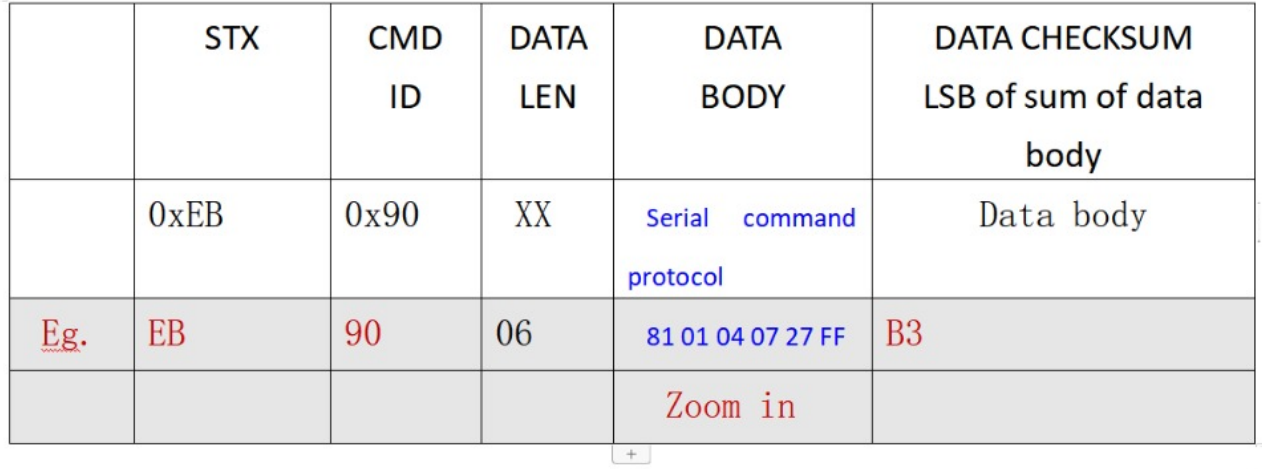

For example: TCP zoom in command: EB 90 06 81 01 04 07 27 FF B3